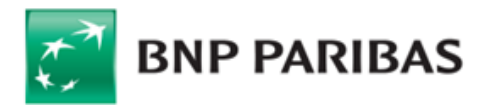

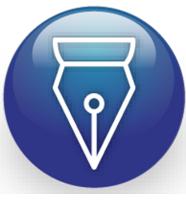

przez: BNP Paribas Bank Polska S.A. BNP Paribas Bank Polska S.A.

Signed by / Podpisano

Date / Data: 2021-10-22 10:26

# **Wykaz zmian do Ogólnych warunków Umowy o limit odnawialny obowiązujących od dnia 1 stycznia 2022 r.**

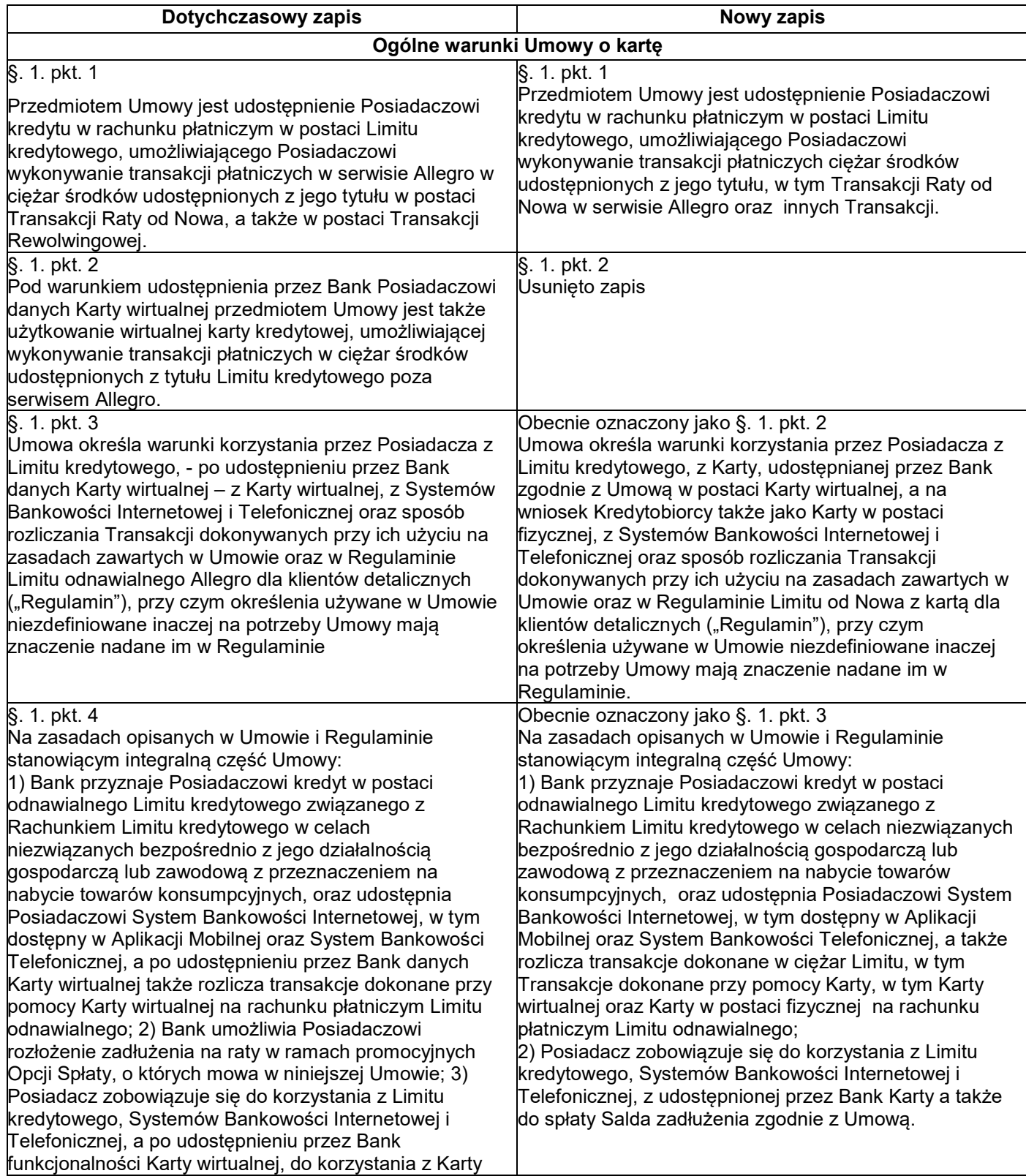

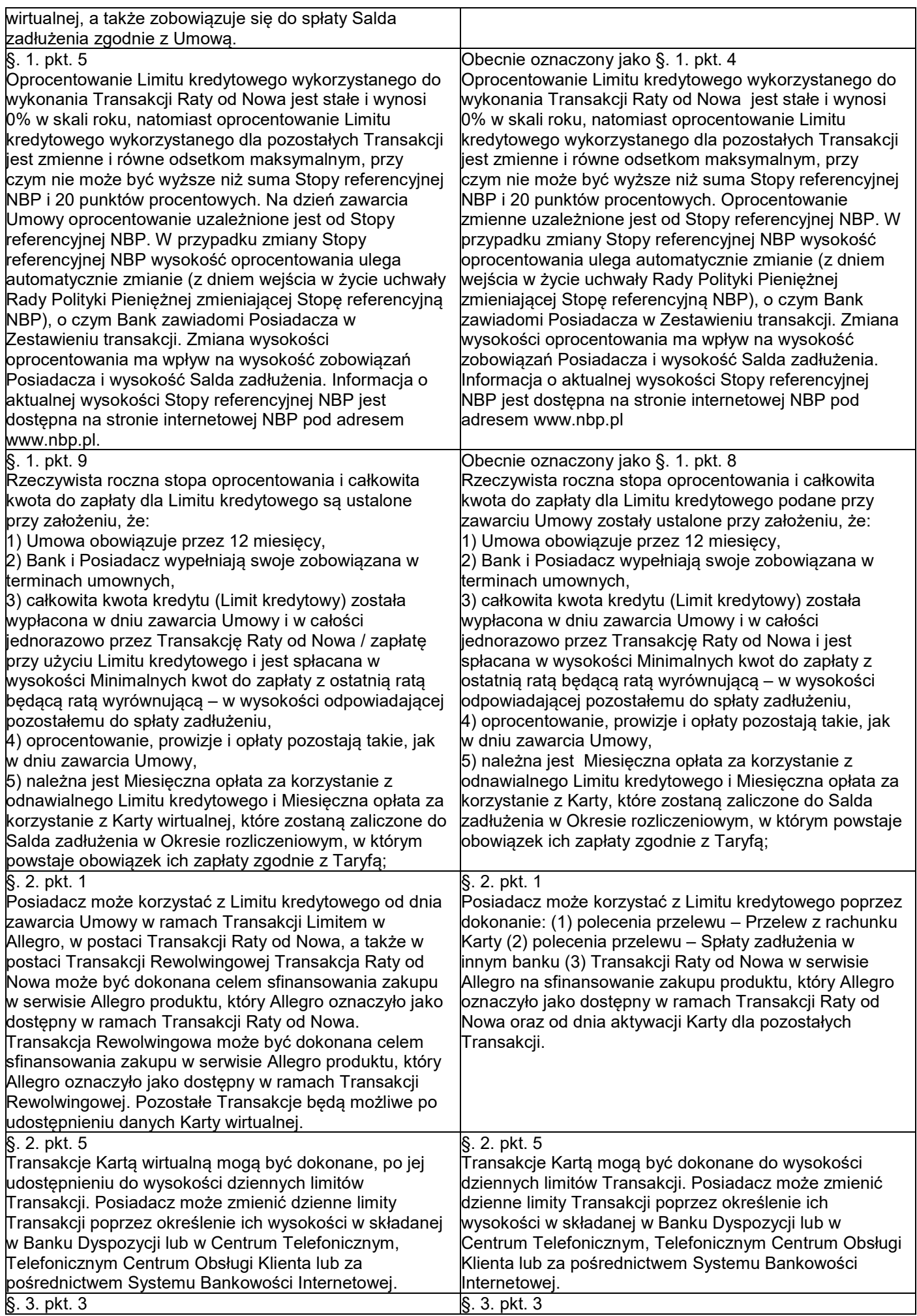

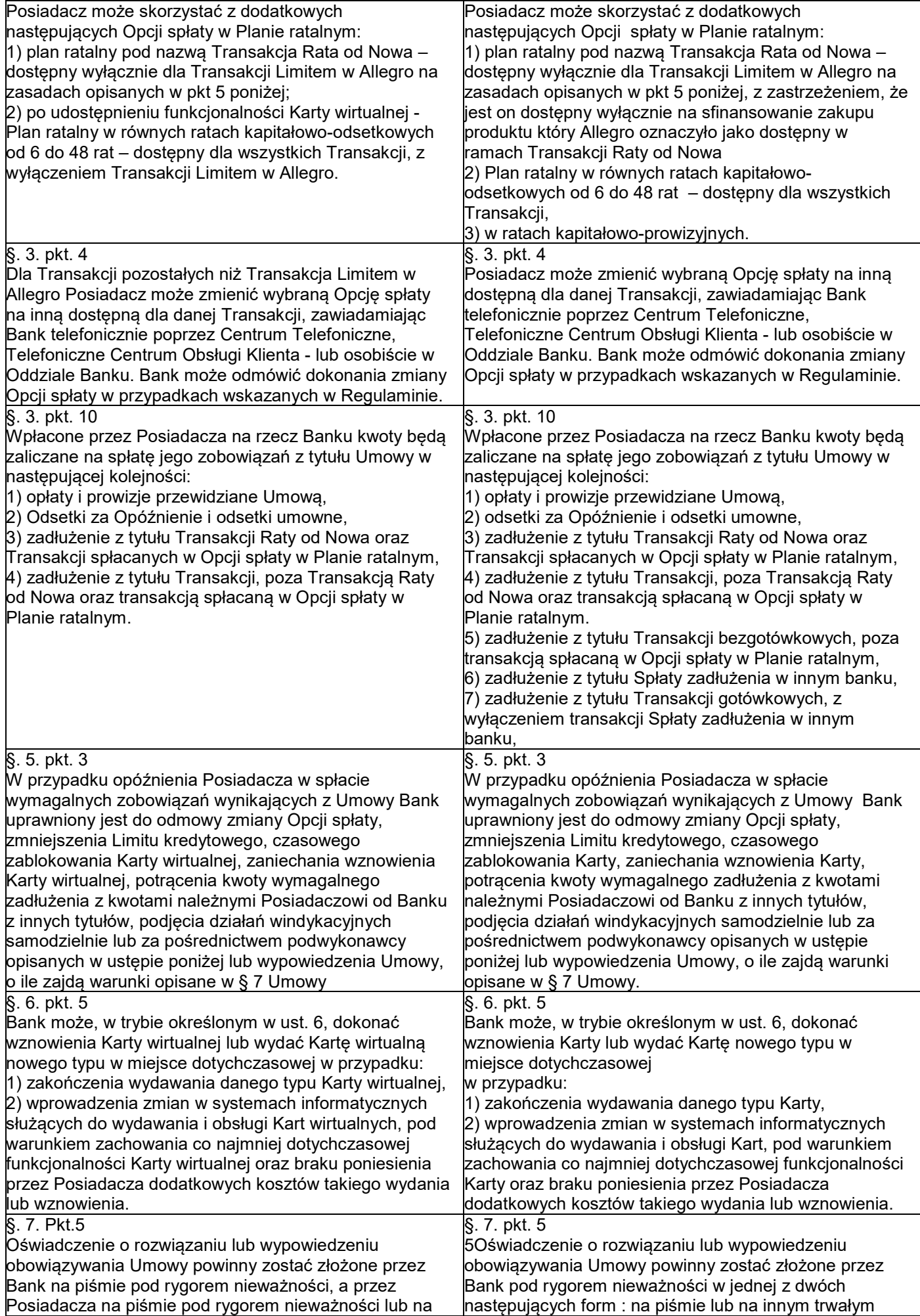

| dedykowanym wniosku dostępnym w Systemie                         | nośniku wysłanym na adres mailowy wskazany przez                                                                        |
|------------------------------------------------------------------|----------------------------------------------------------------------------------------------------|
| Bankowości Internetowej pod rygorem nieważności i                | Posiadacza a przez Posiadacza pod rygorem                                                                               |
| mogą zostać odwołane w każdej formie przewidzianej w             | nieważności w jednej z następujących form: na piśmie                                                                    |
| Regulaminie.                                                     | lub albo na dedykowanym wniosku dostępnym w                                                                             |
|                                                                  | Systemie Bankowości Internetowej i mogą zostać                                                                          |
|                                                                  | odwołane w każdej formie przewidzianej w Regulaminie.                                                                   |
| §.8 pkt.5<br>Bank przekazuje Posiadaczowi bezpłatnie Zestawienie | $§.8$ pkt.5<br>Bank przekazuje Posiadaczowi bezpłatnie Zestawienie                                                      |
| opłat w Systemie Bankowości Internetowej (o ile                  | opłat w Systemie Bankowości Internetowej (o ile                                                                         |
| Posiadacz aktywował dostęp do Systemu Bankowości                 | Posiadacz aktywował dostęp do Systemu Bankowości                                                                        |
| Internetowej) oraz na adres e-mail Posiadacza, albo na           | Internetowej) lub na adres e-mail Posiadacza, albo na                                                                   |
| adres do korespondencji Posiadacza.                              | adres do korespondencji Posiadacza.                                                                                     |
| §.8 pkt.10                                                       | §.8 pkt.10                                                                                                    |
| Posiadacz może złożyć Reklamację w formie pisemnej -             | Posiadacz może złożyć Reklamację w formie pisemnej –                                                                    |
| osobiście w Oddziałach Banku lub centrali Banku albo             | osobiście w Oddziałach Banku lub centrali Banku albo                                                                    |
| przesyłką pocztową na adres centrali Banku, ustnie -             | przesyłką pocztową na adres centrali Banku, ustnie –                                                                    |
| telefonicznie pod numerem infolinii Banku +48 503 221            | telefonicznie pod numerem infolinii Banku +48 503 221                                                                   |
| 521 dla połączeń krajowych i z zagranicy (opłata za              | 521 dla połączeń krajowych i z zagranicy (opłata za                                                                     |
| połączenie wg cennika operatora), osobiście do                   | połączenie wg cennika operatora), osobiście do                                                                          |
| protokołu w oddziale, drogą elektroniczną – poprzez              | protokołu w oddziale, drogą elektroniczną – poprzez                                                                     |
| System Bankowości Internetowej lub za pośrednictwem              | System Bankowości Internetowej lub za pośrednictwem                                                                     |
| formularza reklamacyjnego na Stronie Internetowej                | formularza reklamacyjnego na Stronie Internetowej                                                                       |
| Banku (www.bnpparibas.pl/kontakt).                               | Banku (www.bnpparibas.pl/kontakt), a także na adres do                                                                  |
|                                                                  | doręczeń elektronicznych Banku od chwili wpisu takiego                                                                  |
|                                                                  | adresu do bazy adresów elektronicznych.                                                                                 |
|                                                                  | Taryfa opłat i prowizji Limitu od Nowa                                                                                  |
| Dodanie zapisu                                                   | Wydanie pierwszej Karty w postaci fizycznej 0 PLN                                                                       |
|                                                                  | Miesięczna opłata za korzystanie z Karty w postaci                                                                      |
|                                                                  | fizycznej 10 PLN                                                                                                    |
|                                                                  | Dostarczenie Karty przesyłką pocztową na adres do<br>korespondencji [opcja dostępna tylko dla Kart w postaci fizycznej] |
|                                                                  | 10 PLN                                                                                                    |
|                                                                  | Dostarczenie Karty przesyłką kurierską na adres do                                                                      |
|                                                                  | korespondencji [opcja dostępna tylko dla Kart w postaci fizycznej]                                                      |
|                                                                  | <b>35 PLN</b>                                                                                                    |
|                                                                  | Dostarczenie PIN w bankowości internetowej GOonline /                                                                   |
|                                                                  | mobilnej GOmobile 0 PLN                                                                                                 |
|                                                                  | Dostarczenie PIN przesyłką pocztową na adres do                                                                         |
|                                                                  | Korespondencji   opcja dostępna tylko dla Kart w postaci fizycznej                                                      |
|                                                                  | <b>15 PLN</b>                                                                                                    |
|                                                                  | Dostarczenie PIN przesyłką kurierską na adres                                                                           |
|                                                                  | wskazany przez klienta [opcja dostępna tylko dla Kart w postaci                                                         |
|                                                                  | fizycznej] 35 PLN<br>Wymiana Karty w postaci fizycznej na wniosek                                                       |
|                                                                  | Posiadacza [Opłata nie jest naliczana jeśli wymiana Karty następuje                                                     |
|                                                                  | z przyczyn niezależnych od Posiadacza] 25 PLN                                                                           |
|                                                                  | Wypłata gotówki z bankomatów w kraju i za granicą 4,9%                                                                  |
|                                                                  | min. 10,00 PLN                                                                                                    |
|                                                                  | Polecenie przelewu - Przelew z rachunku Karty 4,9%                                                                      |
|                                                                  | min. 10,00 PLN                                                                                                    |
|                                                                  | Utworzenie Planu ratalnego w ratach kapitałowo-                                                                         |
|                                                                  | prowizyjnych do 15,00%                                                                                                  |
|                                                                  | Prowizja za Transakcję szczególną 4,9% min 10,00 PLN                                                                    |
|                                                                  | Sprawdzenie salda w bankomacie 3,00 PLN                                                                                 |
|                                                                  | Opłata za odzyskanie środków z polecenia przelewu – w                                                                   |
|                                                                  | przypadku podania przez klienta nieprawidłowego<br>numeru rachunku bankowego 25,00 PLN                                  |
|                                                                  | Opłata miesięczna za serwis SMS (pakiet SMS) 7,50                                                                       |
|                                                                  | <b>PLN</b>                                                                                                    |
| Dostarczenie PIN przez SMS 0 PLN                                 | Usunięto zapis                                                                                                    |
| Transakcja Rewolwingowa 0 PLN                                    |                                                                                                    |
| Opłata za wypowiedzenie Umowy przed upływem 6                    |                                                                                                    |
| miesięcy od dnia jej                                             |                                                                                                    |
| zawarcia (postanowienie obowiązuje od 20 grudnia 2018r.) 25      |                                                                                                    |
| <b>PLN</b>                                                       |                                                                                                    |

BNP Paribas Bank Polska Spółka Akcyjna z siedzibą w Warszawie przy ul. Kasprzaka 2, 01-211 Warszawa, zarejestrowany w rejestrze przedsiębiorców Krajowego Rejestru Sądowego przez Sąd<br>Rejonowy dla m. st. Warszawie Wurwszawie

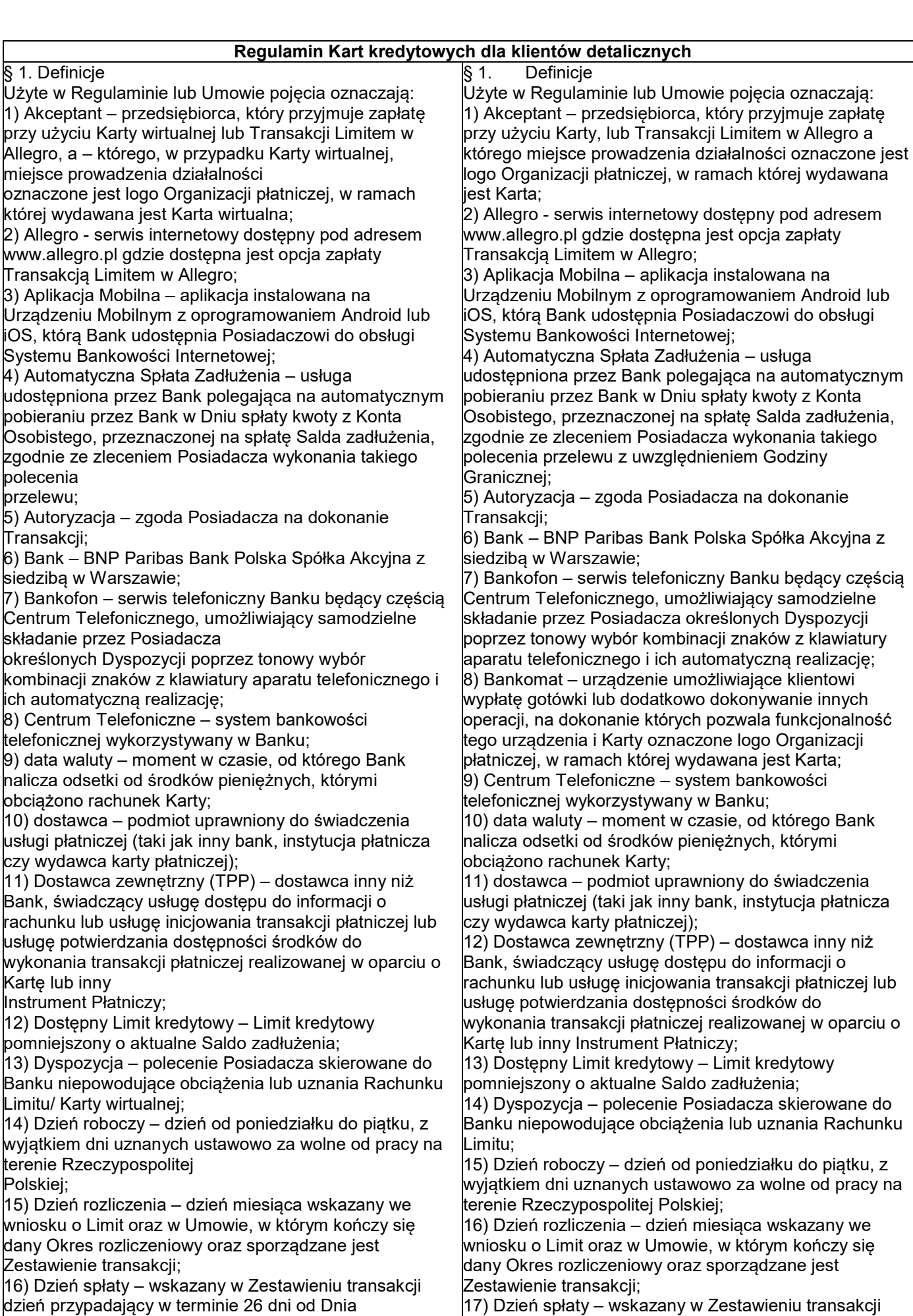

17) Dzień spłaty – wskazany w Zestawieniu transakcji dzień przypadający w terminie 26 dni od Dnia rozliczenia, w którym Posiadacz obowiązany jest do

Android lub

rozliczenia, w którym Posiadacz obowiązany

BNP Paribas Bank Polska Spółka Akcyjna z siedzibą w Warszawie przy ul. Kasprzaka 2, 01-211 Warszawa, zarejestrowany w rejestrze przedsiębiorców Krajowego Rejestru Sądowego przez Sąd<br>Rejonowy dla m. st. Warszawie Wurwszawie

jest do uiszczenia przynajmniej Minimalnej kwoty do zapłaty. Jeśli wyznaczony w ten sposób Dzień spłaty przypada na dzień inny, niż Dzień roboczy, to Dniem spłaty jest pierwszy Dzień roboczy po tym dniu; 17) EKD - Elektroniczne Kanały Dostępu – System Bankowości Internetowej lub Telefonicznej, w tym Centrum Telefoniczne, Telefoniczne Centrum Obsługi Klienta, System Bankowości Internetowej, Aplikacja Mobilna, wykorzystywane w Banku,

umożliwiające składanie określonych

Dyspozycji lub Zleceń związanych z Umową; 18) Hasło 3D Secure – hasło przesyłane za

pośrednictwem wiadomości tekstowej (SMS) na numer telefonu komórkowego Posiadacza,

stosowane jako dodatkowe zabezpieczenie Transakcji dokonywanych przez Internet w punktach akceptujących oferujących korzystanie z tego

zabezpieczenia (oznaczone jako Mastercard SecureCode) oraz wykorzystywane do aktywacji tej usługi;

19) Hasło Allegro - hasło przesyłane za pośrednictwem wiadomości tekstowej (SMS) na numer telefonu komórkowego Posiadacza

stosowane jako dodatkowe zabezpieczenie Transakcji Limitem w Allegro;

20) Identyfikator EKD – login do Systemu Bankowości Internetowej, identyfikator do Centrum Telefonicznego; 21) indywidualne dane uwierzytelniające – indywidualne cechy służące do celów uwierzytelnienia, w tym poufne wyszczególnione dane personalne, procesy, kody, hasła, numery (takie jak hasło Allegro, Kod

SMS, Kod PIN, a po udostępnieniu Karty wirtualnej Kod CVC2/CVV2, czy Hasło 3D Secure);

22) Instrument Płatniczy – określane przez Bank zindywidualizowane urządzenia lub rozwiązania zabezpieczające, umożliwiające jednoznaczną identyfikację Posiadacza, służące do składania Dyspozycji lub Zleceń, Autoryzacji lub uzyskiwania informacji dotyczących Rachunku Limitu w tym: Karta wirtualna, także powiązane z Kartą wirtualną lub Limitem rozwiązanie umożliwiające dokonywanie Transakcji zbliżeniowych w formie aplikacji instalowanej na Urządzeniu Mobilnym z wykorzystaniem technologii NFC, PIN, Identyfikator EKD, Kod SMS, Hasło Allegro, login i hasło do Konta Allegro, Kod PIN dla Aplikacji Mobilnej, login do Systemu Bankowości Internetowej, TelePIN,

a także inne środki tego rodzaju, zapewniające co najmniej taki sam poziom bezpieczeństwa, oferowane przez Bank w miejsce lub obok

dotychczasowych, przyjęte do stosowania przez Posiadacza;

23) Karta wirtualna– karta płatnicza umożliwiająca wykonanie Transakcji w ciężar Limitu kredytowego do wysokości Dostępnego Limitu kredytowego wydana w systemie Mastercard (karta kredytowa)

umożliwiająca wykonanie Transakcji u Akceptanta, o ile Bank i Allegro ją udostępni i Bank poinformuje Posiadacza o możliwości pobrania danych Karty wirtualnej;

24) Kod CVV2/CVC2 – 3-cyfrowy numer zabezpieczający dostarczany Posiadaczowi; 25) Kod PIN dla Aplikacji Mobilnej – indywidualny, poufny numer Autoryzujący Transakcje, nadany

uiszczenia przynajmniej Minimalnej kwoty do zapłaty. Jeśli wyznaczony w ten sposób Dzień spłaty przypada na dzień inny, niż Dzień roboczy, to Dniem spłaty jest pierwszy Dzień roboczy po tym dniu;

18) EKD - Elektroniczne Kanały Dostępu – System Bankowości Internetowej lub Telefonicznej, w tym Centrum Telefoniczne, Telefoniczne Centrum Obsługi Klienta, System Bankowości Internetowej, Aplikacja Mobilna, wykorzystywane w Banku, umożliwiające składanie określonych Dyspozycji lub Zleceń związanych z Umową;

19) Godzina Graniczna – godzina w Dniu Roboczym, po której otrzymane Zlecenie Płatnicze uznaje się za otrzymane pierwszego Dnia Roboczego po tym dniu, na dzień sporządzenia Regulaminu godziną graniczną jest godz. 16:00;

20) Hasło 3D Secure – hasło przesyłane za pośrednictwem wiadomości tekstowej (SMS) na numer telefonu komórkowego Posiadacza, stosowane jako dodatkowe zabezpieczenie Transakcji dokonywanych przez Internet w punktach akceptujących oferujących korzystanie z tego zabezpieczenia (oznaczone jako Verified by Visa lub Mastercard SecureCode) oraz wykorzystywane do aktywacji tej usługi;

21) Hasło Allegro - hasło przesyłane za pośrednictwem wiadomości tekstowej (SMS) na numer telefonu komórkowego Posiadacza stosowane jako dodatkowe zabezpieczenie Transakcji Limitem w Allegro;

22) Identyfikator Biometryczny – zapis indywidualnej cechy Posiadacza w tym fizycznej (np. odcisku palca, wizerunku twarzy), pozwalający na weryfikację jego tożsamości;

23) Identyfikator EKD – login do Systemu Bankowości Internetowej, identyfikator do Centrum Telefonicznego; 24) indywidualne dane uwierzytelniające – indywidualne cechy służące do celów uwierzytelnienia, w tym poufne wyszczególnione dane personalne, procesy, kody, hasła, numery (takie jak Kod SMS, Kod PIN, a po udostępnieniu Karty wirtualnej Kod CVC2/CVV2, czy Hasło 3D Secure);

25) Instrument Płatniczy – określane przez Bank zindywidualizowane urządzenia lub rozwiązania zabezpieczające, umożliwiające jednoznaczną identyfikację Posiadacza, służące do składania Dyspozycji lub Zleceń, Autoryzacji lub uzyskiwania informacji dotyczących Rachunku Limitu w tym: Karta, także powiązane z Kartą lub Limitem rozwiązanie umożliwiające dokonywanie Transakcji zbliżeniowych w formie aplikacji instalowanej na Urządzeniu Mobilnym z wykorzystaniem technologii NFC, PIN, Identyfikator EKD, Kod SMS, Hasło Allegro, login i hasło do Konta Allegro, Kod PIN dla Aplikacji Mobilnej, login do Systemu Bankowości Internetowej, TelePIN, a także inne środki tego rodzaju, zapewniające co najmniej taki sam poziom bezpieczeństwa, oferowane przez Bank w miejsce lub obok dotychczasowych, przyjęte do stosowania przez Posiadacza;

26) Karta - karta płatnicza umożliwiająca wykonanie Transakcji w ciężar Rachunku Limitu do wysokości Dostępnego Limitu kredytowego wydana w systemie Visa lub Mastercard w postaci Karty wirtualnej lub Karty w postaci fizycznej (karta kredytowa);

BNP Paribas Bank Polska Spółka Akcyjna z siedzibą w Warszawie przy ul. Kasprzaka 2, 01-211 Warszawa, zarejestrowany w rejestrze przedsiebiorców Krajowego Rejestru Sądowego przez Sąd Rejonowy dla m. st. Warszawy w Warszawie, XIII Wydział Gospodarczy Krajowego Rejestru Sądowego pod nr KRS 0000011571, posiadający NIP 526-10-08-546 oraz kapitał zakładowy w wysokości 147 518 782 zł w całości wpłacony.

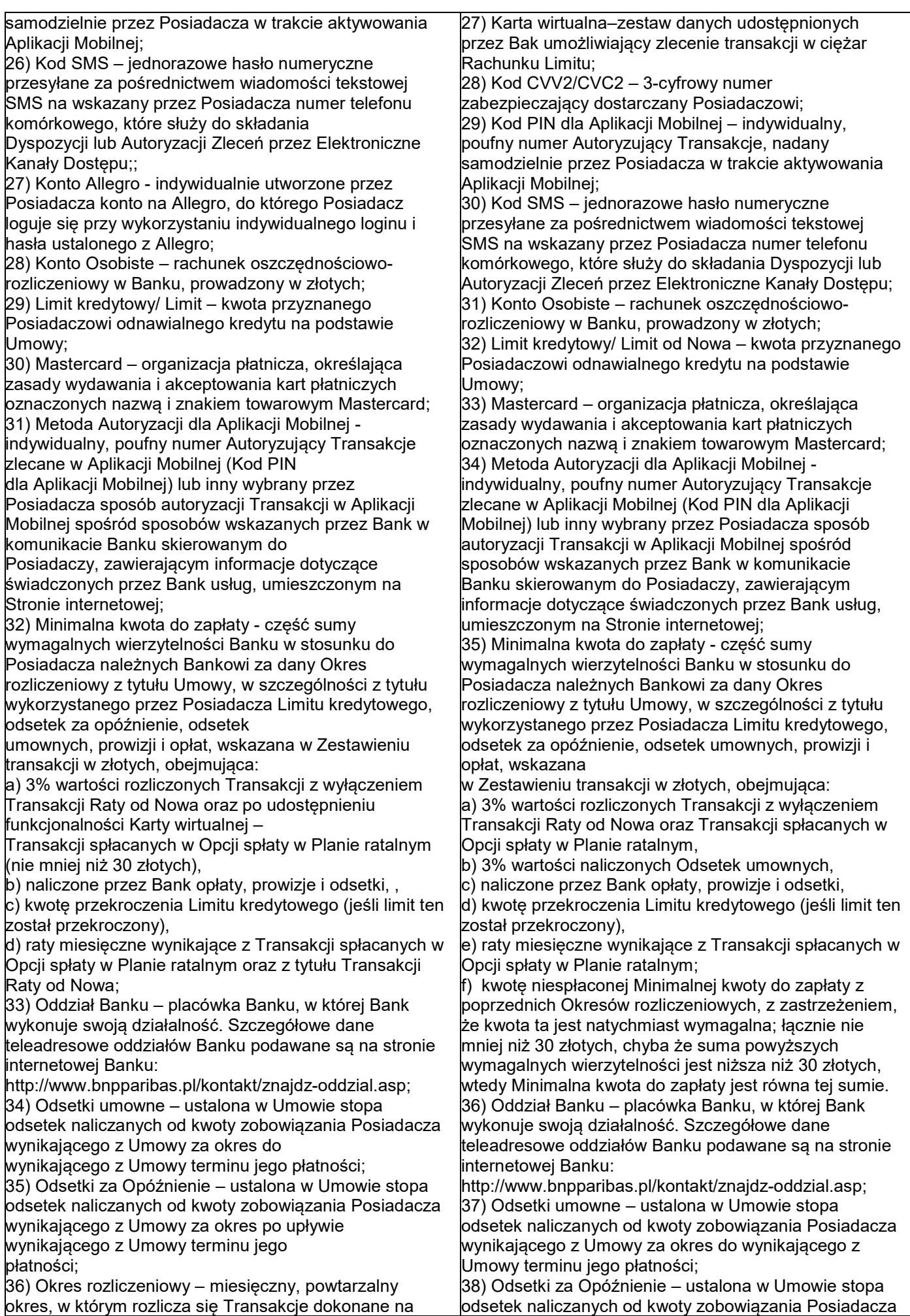

okres, w którym rozlicza się Transakcje dokonane na

podstawie Umowy, przy czym pierwszy Okres rozliczeniowy rozpoczyna się w dniu przyznania Limitu kredytowego i kończy się w Dniu rozliczenia, zaś każdy kolejny Okres rozliczeniowy rozpoczyna się następnego dnia po zakończeniu poprzedniego Okresu rozliczeniowego i kończy się w najbliższym Dniu rozliczenia;

37) Opcja spłaty – możliwość rozłożenia na raty kapitałowo-odsetkowe lub kapitałowo-prowizyjne poszczególnych Transakcji lub części zadłużenia; 38) Organizacja płatnicza – organizacja kartowa, której członkami są instytucje finansowe tworzące system rozliczeń transakcji dokonywanych przy użyciu kart płatniczych, w tym Visa i Mastercard;

39) PIN – poufny, indywidualny kod identyfikacyjny przypisany do Karty wirtualnej;

40) Posiadacz - konsument (klient detaliczny), posiadający pełną zdolność do czynności prawnych, który zawarł z Bankiem Umowę;

41) Punkt Banku – jednostka Banku oznaczona logo Banku (znakiem towarowym Banku), w której można dokonać czynności określonych w Regulaminie. Lista adresów Punktów Banku znajduje się na stronie http://www.bnpparibas.pl/kontakt/znajdz-oddzial.asp; 42) prowadzenie rachunku – uprawniony podmiot prowadzi rachunek płatniczy do użytkowania przez Posiadacza;

43) Rachunek Limitu – rachunek płatniczy, służący do rozliczania Transakcji Limitem w Allegro i Karty wirtualnej, należnych Bankowi prowizji, opłat i odsetek wskazany w Zestawieniu transakcji; 44) referencyjny kurs walutowy – kurs walutowy udostępniany przez Bank lub pochodzący z publicznie dostępnego źródła;

45) Regulamin – niniejszy regulamin Limitu odnawialnego Allegro dla klientów detalicznych; 46) Saldo zadłużenia – łączna kwota istniejących w danej chwili zobowiązań Posiadacza, które wynikają z Umowy;

47) Stopa referencyjna NBP - stopa określająca oprocentowanie podstawowych operacji otwartego rynku prowadzonych przez Narodowy Bank Polski, ustalana przez Radę Polityki Pieniężnej,

ogłaszana w Dzienniku Urzędowym Narodowego Banku Polskiego, publikowana na stronie internetowej Narodowego Banku Polskiego oraz

dostępna w środkach masowego przekazu;

48) Strona Internetowa - www.bnpparibas.pl;

49) System Bankowości Internetowej– system

bankowości elektronicznej wykorzystywany w Banku;

50) System Bankowości Telefonicznej – obejmuje Centrum Telefoniczne i Telefoniczne Centrum Obsługi Klienta;

51) Tabela kursów walut – Tabela z aktualnie

obowiązującymi w Banku kursami walut, publikowana na Stronie Internetowej;

52) Taryfa – informacja o wysokości pobieranych przez Bank opłat lub prowizji z tytułu realizacji czynności związanych z wykonaniem Umowy,

wysokość tych opłat na dzień zawarcia Umowy, wskazana jest w Umowie;

53) Telefoniczne Centrum Obsługi Klienta -

ogólnodostępna całodobowa infolinia Banku obsługująca Klientów w zakresie udzielania informacji o produktach

wynikającego z Umowy za okres po upływie wynikającego z Umowy terminu jego płatności; 39) Okres rozliczeniowy – miesięczny, powtarzalny okres, w którym rozlicza się Transakcje dokonane na podstawie Umowy, przy czym pierwszy Okres rozliczeniowy rozpoczyna się w dniu przyznania Limitu kredytowego i kończy się w Dniu rozliczenia, zaś każdy kolejny Okres rozliczeniowy rozpoczyna się następnego dnia po zakończeniu poprzedniego Okresu rozliczeniowego i kończy się w najbliższym Dniu rozliczenia;

40) Opcja spłaty – możliwość rozłożenia na raty kapitałowo-odsetkowe lub kapitałowo-prowizyjne poszczególnych Transakcji lub części zadłużenia; 41) Organizacja płatnicza – organizacja kartowa, której członkami są instytucje finansowe tworzące system

rozliczeń transakcji dokonywanych przy użyciu kart płatniczych, w tym Visa i Mastercard;

42) PIN – poufny, indywidualny kod identyfikacyjny przypisany do Karty / Karty wirtualnej;

43) polecenie przelewu – na zlecenie klienta podmiot prowadzący rachunek przelewa środki z rachunku klienta na inny rachunek;

44) Posiadacz - konsument (klient detaliczny), posiadający pełną zdolność do czynności prawnych, który zawarł z Bankiem Umowę;

45) Punkt Banku – jednostka Banku oznaczona logo Banku (znakiem towarowym Banku), w której można dokonać czynności określonych w Regulaminie. Lista adresów Punktów Banku znajduje się na stronie http://www.bnpparibas.pl/kontakt/znajdz-oddzial.asp; 46) prowadzenie rachunku – uprawniony podmiot prowadzi rachunek płatniczy do użytkowania przez Posiadacza;

47) Rachunek Limitu – rachunek płatniczy, służący do rozliczania Transakcji dokonanych zgodnie z Umową, w tym Limitem w Allegro oraz dokonanych przy użyciu Karty, należnych Bankowi prowizji, opłat i odsetek wskazany w Zestawieniu transakcji;

48) Regulamin – niniejszy regulamin Limitu od Nowa dla klientów detalicznych;

49) Saldo zadłużenia – łączna kwota istniejących w danej chwili zobowiązań Posiadacza, które wynikają z Umowy;

50) Serwis SMS - przekazywanie Posiadaczowi, na jego wniosek, na podany Bankowi numer telefonu komórkowego, krótkich wiadomości tekstowych SMS

związanych z Rachunkiem karty; jest nazwą handlową usługi powiadomienie SMS,

51) Silne uwierzytelnianie – uwierzytelnianie w oparciu o zastosowanie – co najmniej dwóch elementów z kategorii wiedza, posiadanie lub cechy Posiadacza (np. hasło i Kod SMS);

52) Strona Internetowa - www.bnpparibas.pl;

53) System Bankowości Internetowej– system bankowości elektronicznej wykorzystywany w Banku; 54) System Bankowości Telefonicznej – obejmuje Centrum Telefoniczne i Telefoniczne Centrum Obsługi Klienta;

55) Taryfa – informacja o wysokości pobieranych przez Bank opłat lub prowizji z tytułu realizacji czynności związanych z wykonaniem Umowy, wysokość tych opłat na dzień zawarcia Umowy, wskazana jest w Umowie; 56) Telefoniczne Centrum Obsługi Klienta ogólnodostępna całodobowa infolinia Banku obsługująca

lub Zleceń Klientów związanych z Umową; 54) TelePIN - indywidualny, poufny numer Autoryzujący Dyspozycje, nadany samodzielnie przez Posiadacza w Centrum Telefonicznym; 55) Terminal płatniczy/POS – urządzenie służące do dokonywania Transakcji bezgotówkowych przy użyciu Karty wirtualnej w punktach Akceptanta, o ile udostępnia możliwość płatności Kartą wirtualną; 56) Transakcja – przewidziana w Umowie wpłata lub transfer środków pieniężnych udostępnionych przez Bank w ramach Limitu kredytowego, zapłata przy użyciu Karty wirtualnej w punkcie sprzedaży Akceptanta, Transakcja na odległość, skorzystanie z innej usługi w ciężar Rachunku Limitu 57) Transakcja internetowa - Transakcja na odległość realizowana za pośrednictwem Internetu, (1) dla Transakcji Limitem w Allegro - po zalogowaniu się przy użyciu indywidualnego loginu i hasła użytkownika do Konta Allegro, (2) dla Transakcji Kartą wirtualną- na stronach internetowych oznaczonych logo Organizacji płatniczej, w ramach której wydawana jest Karta wirtualna; 58) Transakcja Limitem w Allegro – Transakcja dokonywana w Allegro w ciężar Limitu kredytowego bez użycia Karty wirtualnej, po uprzednim zalogowaniu się na konto Allegro, przy użyciu funkcjonalności zapewnionej w ramach systemu Allegro. 59) Transakcja Rewolwingowa - Transakcja Limitem w Allegro dokonana celem sfinansowania zakupu w serwisie Allegro produktu, który Allegro oznaczyło jako dostępny w ramach Transakcji Rewolwingowej; 60) Transakcja Raty od Nowa – Transakcja Limitem w Allegro dokonana celem sfinansowania zakupu w serwisie Allegro produktu, który Allegro oznaczyło jako dostępny w ramach Transakcji Raty od Nowa. polegająca na rozłożeniu Transakcji Limitem w Allegro na nieoprocentowane raty, za której dokonanie Bank nie pobiera prowizji; 61) Transakcja na odległość – Transakcja przy użyciu Karty wirtualnej dokonana na odległość, polegająca na podaniu numeru Karty wirtualnej, daty ważności Karty wirtualnej innych parametrów identyfikujących Posiadacza Karty wirtualnej lub Kartę wirtualną, dających możliwość autoryzacji Transakcji, za pośrednictwem środków porozumiewania się na odległość, w tym środków komunikacji elektronicznej lub Transakcja Limitem w Allegro; 62) Transakcja walutowa – Transakcja dokonana w walucie innej niż złoty polski; 63) Transakcja zbliżeniowa – Transakcja dokonana za pośrednictwem powiązanego z Kartą wirtualną rozwiązania umożliwiającego dokonywanie Transakcji zbliżeniowych w formie aplikacji instalowanej na Urządzeniu Mobilnym z wykorzystaniem technologii NFC; 64) Umowa – Umowa Limitu odnawialnego Allegro, zawarta pomiędzy Bankiem a Posiadaczem; 65) Urządzenie Mobilne – wielofunkcyjne urządzenie przenośne z dostępem do Internetu, integrujące w sobie funkcje komputera lub telefonu komórkowego;

bankowych oraz wykonywania określonych Dyspozycji

Klientów w zakresie udzielania informacji o produktach bankowych oraz wykonywania określonych Dyspozycji lub Zleceń Klientów związanych z Umową;

57) TelePIN - indywidualny, poufny numer Autoryzujący Dyspozycje, nadany samodzielnie przez Posiadacza w Centrum Telefonicznym;

58) Terminal płatniczy/POS – urządzenie służące do dokonywania Transakcji bezgotówkowych przy użyciu Karty w punktach Akceptanta, o ile udostępnia możliwość płatności Kartą;

59) Transakcja – przewidziana w Umowie wpłata lub transfer środków pieniężnych udostępnionych przez Bank w ramach Limitu kredytowego, zapłata przy użyciu Karty w punkcie sprzedaży Akceptanta, Transakcja na odległość, skorzystanie z innej usługi w ciężar Rachunku Limitu;

60) Transakcja internetowa - Transakcja na odległość realizowana za pośrednictwem Internetu, na stronach linternetowych oznaczonych logo Organizacii płatniczej, w ramach której wydawana jest Karta;

61) Transakcja bezgotówkowa - zapłata przy użyciu Karty w punkcie sprzedaży Akceptanta, Transakcja na odległość, skorzystanie z innej usługi w ciężar rachunku Limitu w bankomacie przy użyciu Karty, Transakcja w terminalach CAT;

62) Transakcja gotówkowa – Transakcje niebędące Transakcjami bezgotówkowymi, w tym polecenie przelewu, wypłata gotówki z bankomatu przy użyciu Karty, płatność w punktach kasowych (opłaty za media; opłaty telekomunikacyjne);

63) Transakcja Limitem w Allegro – Transakcja dokonywana w Allegro w ciężar Limitu kredytowego bez użycia Karty wirtualnej, po uprzednim zalogowaniu się na konto Allegro, przy użyciu funkcjonalności zapewnionej w ramach systemu Allegro.

64) Transakcja Raty od Nowa – Transakcja w ciężar Limitu dokonana bez użycia Karty celem sfinansowania zakupu w serwisie Allegro

65) Transakcja na odległość – Transakcja przy użyciu Karty dokonana na odległość, polegająca na podaniu numeru Karty, daty ważności Karty innych parametrów identyfikujących Posiadacza Karty lub Kartę, dających możliwość autoryzacji Transakcji, za pośrednictwem środków porozumiewania się na odległość, w tym środków komunikacji elektronicznej;

66) Transakcja szczególna – transakcja dokonana w punktach akceptujących Kartę oznaczonych jako kasyna, kasyna internetowe, gry losowe, zakłady bukmacherskie, loterie i totalizatory;

67) Transakcja walutowa – Transakcja dokonana w walucie innej niż złoty polski;

68) Transakcja zbliżeniowa – Transakcja dokonana za pośrednictwem powiązanego z Kartą rozwiązania umożliwiającego dokonywanie Transakcji zbliżeniowych w formie aplikacji instalowanej na Urządzeniu Mobilnym z wykorzystaniem technologii NFC;

69) Umowa – Umowa Limitu od Nowa , zawarta pomiędzy Bankiem a Posiadaczem;

70) Urządzenie Mobilne – wielofunkcyjne urządzenie przenośne z dostępem do Internetu, integrujące w sobie funkcje komputera lub telefonu komórkowego; 71) Usługa 3D Secure – usługa umożliwiająca dokonywanie Transakcji bez fizycznego przedstawiania karty, z zastosowaniem Silnego uwierzytelniania z wykorzystaniem Hasła 3D Secure i dodatkowego pytania

BNP Paribas Bank Polska Spółka Akcyjna z siedzibą w Warszawie przy ul. Kasprzaka 2, 01-211 Warszawa, zarejestrowany w rejestrze przedsiębiorców Krajowego Rejestru Sądowego przez Sąd<br>Rejonowy dla m. st. Warszawy w Warszawie 147 518 782 zł w całości wpłacony.

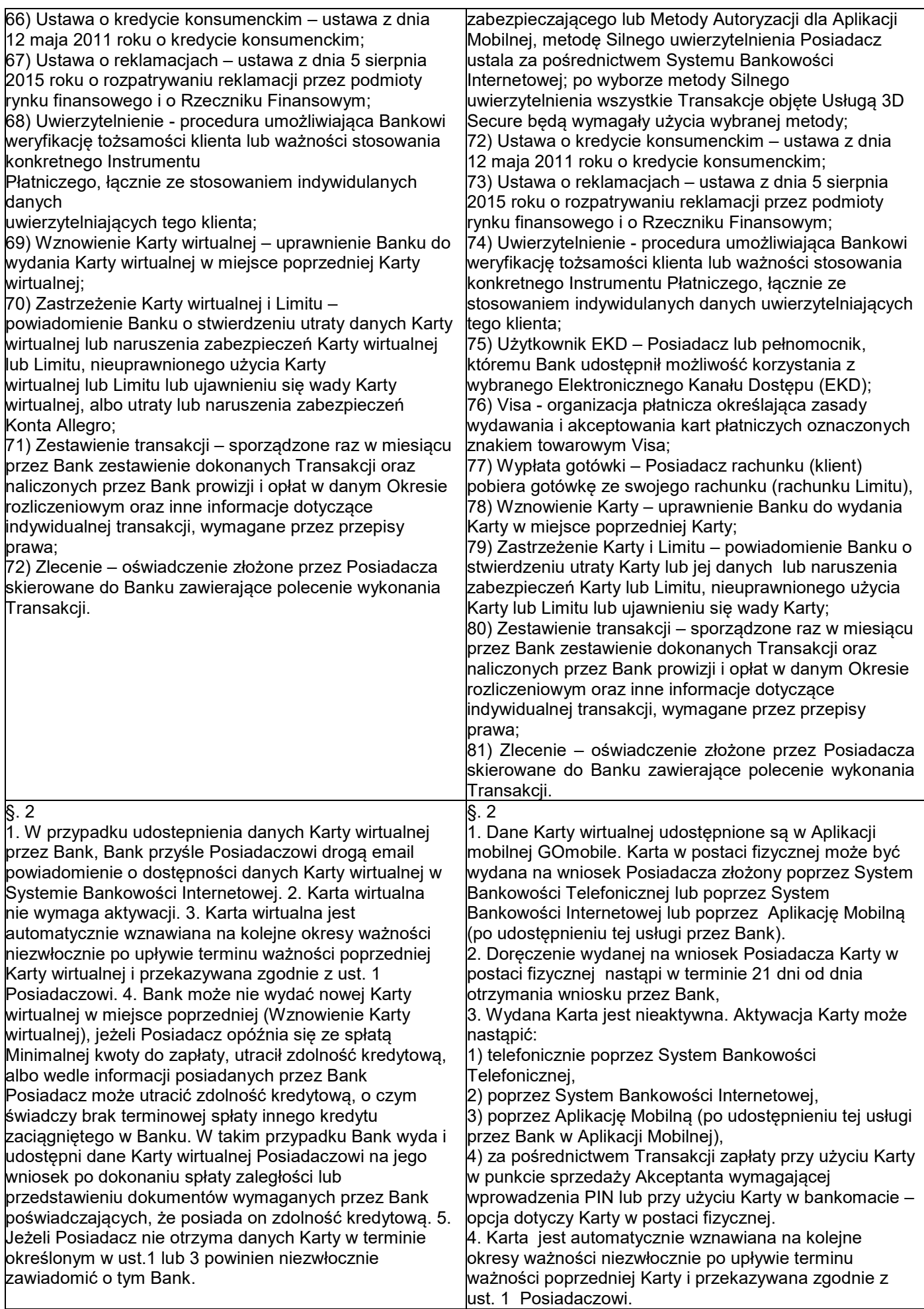

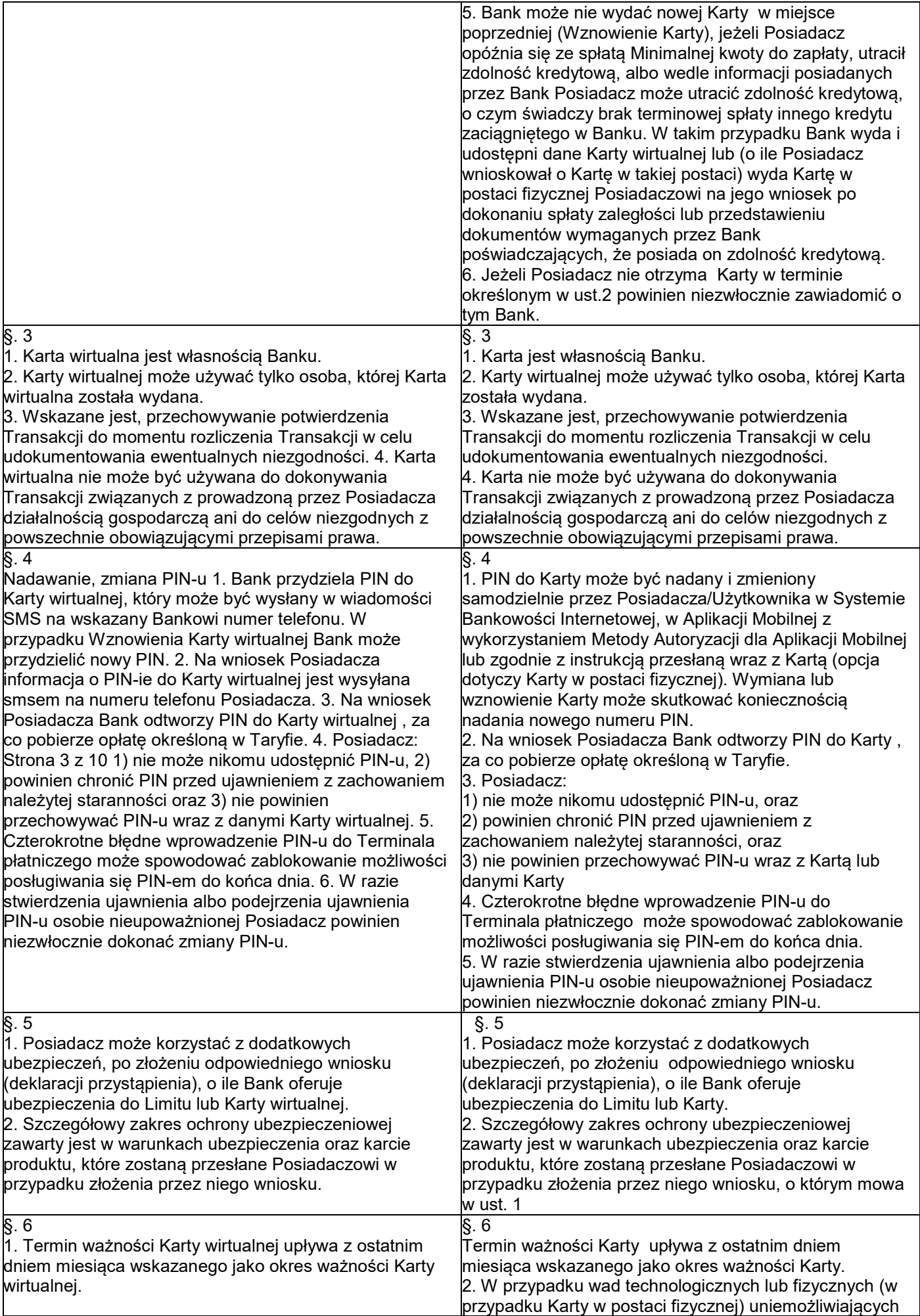

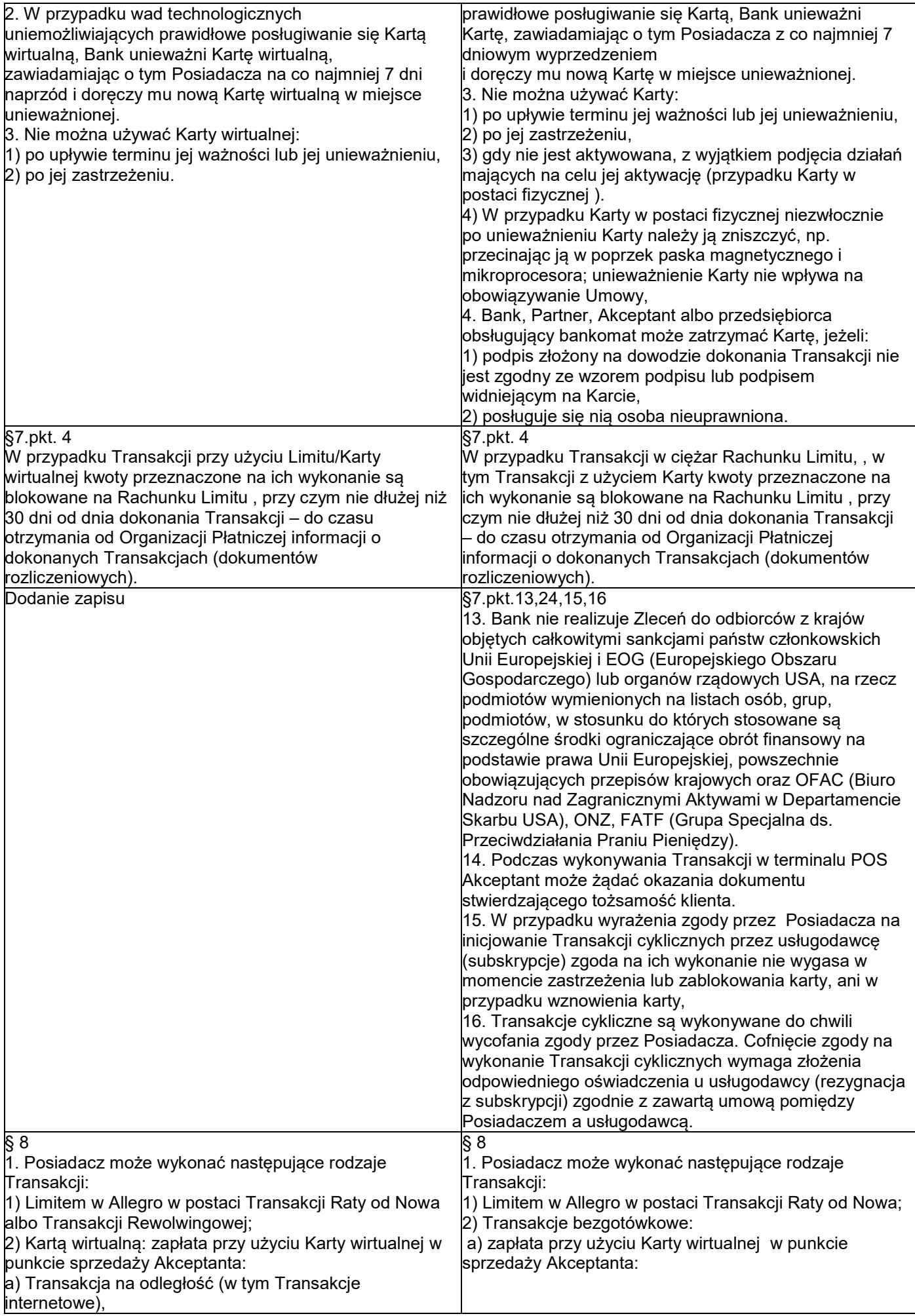

| b) Transakcja zbliżeniowa w Polsce lub w krajach,     |                                                         |
|-------------------------------------------------------|---------------------------------------------------------|
|                                                       | b) zapłata przy użyciu Karty w punkcie sprzedaży        |
| objętych systemem autoryzacji Mastercard.             | Akceptanta z jednoczesnym rozłożeniem kwoty             |
|                                                       | transakcji na raty kapitałowo-prowizyjne,               |
|                                                       | $\vert$ c) Transakcja na odległość (w tym Transakcje    |
|                                                       | internetowe i Transakcje cykliczne),                    |
|                                                       | d) Transakcja zbliżeniowa w Polsce lub w krajach,       |
|                                                       | objętych systemem autoryzacji Mastercard lub Visa,      |
|                                                       | e) skorzystanie z innej usługi w ciężar Rachunku Limitu |
|                                                       | w Bankomacie przy użyciu Karty,                         |
|                                                       | f) Transakcja w terminalach CAT                         |
|                                                       |                                                         |
|                                                       | 3) Transakcje gotówkowe:                                |
|                                                       | a) polecenie przelewu – Przelew z Rachunku Limitu na    |
|                                                       | Zlecenie złożone do Banku telefonicznie, poprzez        |
|                                                       | System Bankowości Internetowej, w Oddziale Banku lub    |
|                                                       | w Punkcie Banku – polecenie przelewu może być           |
|                                                       | wykonane w ramach Zlecenia przelewu jednorazowego,      |
|                                                       | Zlecenia przelewu z datą przyszłą, wyłącznie jako       |
|                                                       | polecenie przelewu w złotych na rachunek dostawcy w     |
|                                                       | Polsce,                                                 |
|                                                       |                                                         |
|                                                       | b) Wypłata gotówki,                                     |
|                                                       | c) Wypłata gotówki z jednoczesnym rozłożeniem kwoty     |
|                                                       | transakcji na raty kapitałowo-prowizyjne (po            |
|                                                       | udostępnieniu tej usługi przez Bank)                    |
|                                                       | d) polecenie przelewu - Spłata zadłużenia w innym       |
|                                                       | banku, w Polsce w złotych,                              |
|                                                       | e) płatność w punktach kasowych (opłaty za media,       |
|                                                       | opłaty telekomunikacyjne),                              |
|                                                       |                                                         |
|                                                       | 4) Transakcja przy użyciu Karty może zostać dokonana    |
|                                                       | we wszystkich krajach, objętych systemem autoryzacji i  |
|                                                       | rozliczeń odpowiednio Mastercard lub Visa.              |
|                                                       | 5) Bank udostępnia za opłatą przewidzianą w Tabeli      |
|                                                       | funkcję sprawdzenia w bankomacie Dostępnego Limitu      |
|                                                       | kredytowego.                                            |
|                                                       | 6) Bank nie obciąża Rachunku Limitu przed               |
|                                                       | otrzymaniem Zlecenia.                                   |
| $\S 9$                                                | $\overline{\S}$ 9                                       |
|                                                       |                                                         |
| 1. Karta wirtualna umożliwia wykonywanie Transakcji   | 1. Karta umożliwia wykonywanie Transakcji               |
| zbliżeniowych.                                        | zbliżeniowych.                                          |
| 2. Jednorazowa Transakcja zbliżeniowa w Terminalu do  | 2. Jednorazowa Transakcja zbliżeniowa w Terminalu do    |
| wysokości 50 złotych nie wymaga użycia PIN-u.         | wysokości 100 złotych nie wymaga użycia PIN-u.          |
| Transakcja zbliżeniowa powyżej tego limitu wymaga     | Transakcja zbliżeniowa powyżej tego limitu wymaga       |
| potwierdzenia PIN-em lub złożenia podpisu na          | potwierdzenia PIN-em lub złożenia podpisu na            |
| potwierdzeniu transakcji.                             | potwierdzeniu transakcji.                               |
| 3. Ze względów bezpieczeństwa losowo wybrane          | 3. Ze względów bezpieczeństwa losowo wybrane            |
| Transakcje zbliżeniowe na kwotę do 50 złotych mogą    | Transakcje zbliżeniowe na kwotę do 100 złotych mogą     |
|                                                       |                                                         |
| wymagać potwierdzenia PIN-em.                         | wymagać potwierdzenia PIN-em.                           |
| 4. Wysokość limitu dla Transakcji zbliżeniowych bez   | 4. Wysokość limitu dla Transakcji zbliżeniowych bez     |
| wymogu potwierdzenia PIN-em może być inna poza        | wymogu potwierdzenia PIN-em może być inna poza          |
| granicami Polski.                                     | granicami Polski.                                       |
| 5. Dokonując Transakcji zbliżeniowych, Posiadacz      | 5. Dokonując Transakcji zbliżeniowych, Posiadacz        |
| powinien dołożyć należytej staranności, aby nie       | powinien dołożyć należytej staranności, aby nie         |
| przekraczać Dostępnego Limitu kredytowego.            |                                                         |
| 6. Posiadacz może w każdym czasie wyłączyć            |                                                         |
|                                                       | przekraczać Dostępnego Limitu kredytowego.              |
|                                                       | 6. Posiadacz może w każdym czasie wyłączyć              |
| funkcjonalność zbliżeniową Karty wirtualnej przez     | funkcjonalność zbliżeniową Karty przez złożenie         |
| złożenie Dyspozycji w Oddziale Banku, Punkcie Banku,  | Dyspozycji w Oddziale Banku, Punkcie Banku, poprzez     |
| poprzez System Bankowości Telefonicznej. 7.           | System Bankowości Telefonicznej.                        |
| Warunkiem korzystania z Transakcji zbliżeniowej przy  | 7. Warunkiem korzystania z Transakcji zbliżeniowej przy |
| użyciu Urządzenia Mobilnego jest:                     | użyciu Urządzenia Mobilnego jest:                       |
| 1) posiadanie danych Karty wirtualnej oraz            | 1) posiadanie Karty oraz zainstalowanie na Urządzeniu   |
| zainstalowanie na Urządzeniu Mobilnym odpowiedniej    | Mobilnym odpowiedniej aplikacji lub Aplikacji Mobilnej, |
|                                                       |                                                         |
| aplikacji lub Aplikacji Mobilnej,                     | 2) posiadanie Urządzenia Mobilnego z technologią NFC,   |
| 2) posiadanie Urządzenia Mobilnego z technologią NFC, | zgodnego z wymaganiami aplikacji.                       |
| zgodnego z wymaganiami aplikacji.<br>§ 10             | $§$ 10                                                  |

BNP Paribas Bank Polska Spółka Akcyjna z siedzibą w Warszawie przy ul. Kasprzaka 2, 01-211 Warszawa, zarejestrowany w rejestrze przedsiębiorców Krajowego Rejestru Sądowego przez Sąd<br>Rejonowy dla m. st. Warszawie Wurwszawie

| 1. Transakcje internetowe Kartą wirtualną dokonywane      | 1. Transakcje internetowe Kartą dokonywane są               |
|-----------------------------------------------------------|-------------------------------------------------------------|
| są poprzez podanie danych z Karty wirtualnej, takich jak  | poprzez podanie danych z Karty, takich jak numeru           |
| humeru Karty wirtualnej, daty ważności Karty wirtualnej i | Karty, daty ważności Karty i kodu CVC2/CVV2 lub innych      |
| kodu CVC2/CVV2 lub innych danych identyfikujących z       | danych identyfikujących z Karty.                            |
| Karty wirtualnej.                                         | 2. Transakcje Limitem w Allegro są dokonywane po            |
| 2. Transakcje Limitem w Allegro są dokonywane po          | zalogowaniu się na konto Allegro za pomocą loginu i         |
| zalogowaniu się na konto Allegro za pomocą loginu i       | hasła.                                                      |
| hasła.                                                    | 3. Transakcje internetowe mogą być dodatkowo                |
| 3. Transakcje internetowe mogą być dodatkowo              | zabezpieczone hasłem 3D-Secure lub Hasłem Allegro           |
| zabezpieczone hasłem 3D-Secure lub Hasłem Allegro.        | dla Transakcji Raty od nowa.                                |
| 4. W celu korzystania z hasła 3D-Secure należy dokonać    | 4. W celu korzystania z hasła 3D-Secure należy dokonać      |
|                                                           |                                                             |
| jednorazowej aktywacji usługi dostępu do tego             | jednorazowej aktywacji usługi dostępu do tego               |
| zabezpieczenia podczas dokonywania                        | zabezpieczenia podczas dokonywania Transakcji               |
| Transakcji internetowej. Trzykrotne błędne podanie        | internetowej. Trzykrotne błędne podanie Hasła 3D-           |
| Hasła 3D-Secure podczas aktywacji usługi powoduje jej     | Secure podczas aktywacji usługi powoduje jej                |
| zablokowanie. Odblokowanie                                | zablokowanie. Odblokowanie usługi jest możliwe w            |
| usługi jest możliwe w Systemie Bankowości                 | Systemie Bankowości Telefonicznej.                          |
| Telefonicznej.                                            | 5. Dokonywanie Transakcji internetowych jest możliwe        |
| 5. Dokonywanie Transakcji internetowych jest możliwe      | do wysokości Limitu kredytowego. Na wniosek                 |
| do wysokości Limitu kredytowego. Na wniosek               | Posiadacza Bank uniemożliwi dokonywanie Transakcji          |
| Posiadacza Bank uniemożliwi dokonywanie Transakcji        | internetowych lub wprowadzi wyznaczony przez                |
| internetowych lub wprowadzi wyznaczony przez              | Posiadacza limit ilościowy dzienny, jaki może być użyty     |
| Posiadacza limit ilościowy dzienny, jaki może być użyty   | do dokonywania Transakcji internetowych w danym dniu.       |
| do dokonywania                                            |                                                             |
| Transakcji internetowych w danym dniu.                    |                                                             |
| Dodanie zapisu                                            | $§$ 11                                                      |
|                                                           | 1. Bank stosuje Silne uwierzytelnianie Posiadacza, w        |
|                                                           | przypadku gdy Posiadacz: (1) uzyskuje dostęp do             |
|                                                           | swojego rachunku w trybie on-line; (2) inicjuje             |
|                                                           | elektroniczną Transakcję płatniczą (3) przeprowadza za      |
|                                                           | pomocą kanału zdalnego czynność, która może wiązać          |
|                                                           |                                                             |
|                                                           | się z ryzykiem oszustwa związanego z wykonywanymi           |
|                                                           | usługami płatniczymi lub innych nadużyć.                    |
|                                                           | 2. Silne Uwierzytelnianie stosuje się:                      |
|                                                           | 1) w procesie logowania do Systemu Bankowości               |
|                                                           | Internetowej - poprzez wprowadzenie hasła oraz kodu         |
|                                                           | SMS lub użycie Mobilnej Autoryzacji,                        |
|                                                           | 2) dla Dyspozycji i Zleceń w Systemie Bankowości            |
|                                                           | Internetowej – poprzez podanie hasła przy uwzględnieniu     |
|                                                           | trwającej sesji komunikacyjnej w procesie logowania oraz    |
|                                                           | wprowadzenie Kodu SMS lub użycie Mobilnej                   |
|                                                           | Autoryzacji,                                                |
|                                                           | 3) dla Dyspozycji i Zleceń w Systemie Bankowości            |
|                                                           | Internetowej w Aplikacji Mobilnej w ramach trwającej        |
|                                                           | sesji Posiadacza – poprzez element uwierzytelnionej         |
|                                                           | sesji na Urządzeniu Mobilnym powiązanym z                   |
|                                                           | Posiadaczem oraz wprowadzenie Kodu PIN lub użycie           |
|                                                           | Identyfikatora Biometrycznego,                              |
|                                                           | 4) w procesie logowania do Aplikacji Mobilnej – poprzez     |
|                                                           | weryfikację powiązania Urządzenia Mobilnego z               |
|                                                           |                                                             |
|                                                           | Posiadaczem oraz wprowadzenie Kodu PIN lub użycie           |
|                                                           | Identyfikatora Biometrycznego,                              |
|                                                           | 5) przy przeprowadzaniu czynności określonych w ust. 1      |
|                                                           | pkt 3 analogicznie jak w pkt 1 – 4 powyżej,                 |
|                                                           | 6) w pozostałych transakcjach Kartą – poprzez podanie       |
|                                                           | danych określonych w § 10 ust. 1 lub § 14 ust. 2 pkt 2 i 3. |
|                                                           | 3. Bank może nie stosować Silnego Uwierzytelniania w        |
|                                                           | następujących przypadkach:                                  |
|                                                           | 1) dostępu Klienta do jednej z wymienionych niżej pozycji   |
|                                                           | w trybie online lub do obu tych pozycji bez ujawniania      |
|                                                           | szczególnie chronionych danych dotyczących płatności:       |
|                                                           | (a) salda jednego wyznaczonego rachunku płatniczego         |
|                                                           | lub większej liczby wyznaczonych rachunków                  |
|                                                           | płatniczych; (b) Transakcji płatniczych                     |
|                                                           | przeprowadzonych w ciągu ostatnich 90 dni za                |

BNP Paribas Bank Polska Spółka Akcyjna z siedzibą w Warszawie przy ul. Kasprzaka 2, 01-211 Warszawa, zarejestrowany w rejestrze przedsiębiorców Krajowego Rejestru Sądowego przez Sąd<br>Rejonowy dla m. st. Warszawie Wurwszawie

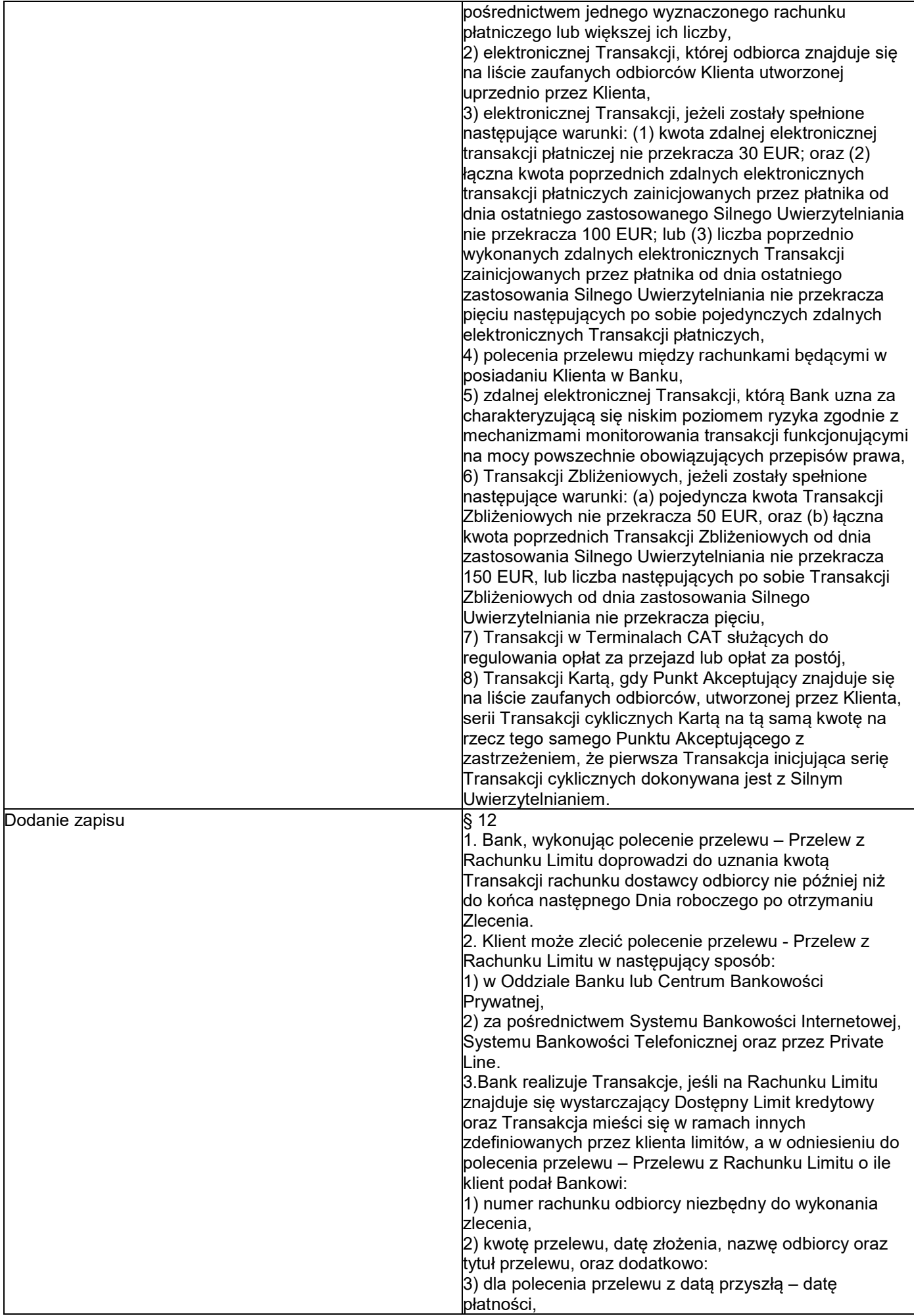

|                                                                                                    | 4. Polecenie przelewu – Przelew z Rachunku Limitu<br>uznaje się za wykonane na rzecz właściwego odbiorcy,<br>jeżeli zostało dokonane zgodnie z podanym w poleceniu<br>przelewu numerem rachunku odbiorcy, bez względu na<br>dostarczone przez klienta inne informacje dodatkowe.<br>5. W przypadku polecenia przelewu – Przelew z<br>Rachunku Limitu z datą przyszłą Bank doprowadzi do<br>uznania rachunku banku odbiorcy w dniu wskazanym w<br>poleceniu przelewu – Przelew z Rachunku Limitu. W<br>przypadku, gdy dzień realizacji Zlecenia nie jest Dniem<br>roboczym, Bank doprowadzi do uznania rachunku banku<br>odbiorcy w Dniu roboczym następującym po tej dacie.<br>6. Momentem otrzymania polecenia przelewu – Przelew<br>z Rachunku Limitu jest moment, w którym Zlecenie<br>zostało otrzymane przez Bank, z zastrzeżeniem, że<br>Zlecenia złożone w Dniu roboczym po godzinie 20:00<br>uznaje się za otrzymane pierwszego Dnia roboczego po<br>tym dniu.<br>7. Momentem otrzymania polecenia przelewu – Przelew<br>z Rachunku Limitu z przyszłą datą realizacji jest dzień<br>wskazany do obciążenia Rachunku Limitu Jeżeli<br>wskazany dzień nie jest Dniem roboczym, uznaje się, że<br>Zlecenie zostało otrzymane pierwszego Dnia roboczego<br>po tym dniu.<br>8. Polecenia przelewu – Przelew z Rachunku Limitu z<br>datą przyszłą, których data realizacji przypada na dzień<br>niebędący Dniem roboczym, realizowane są pierwszego<br>Dnia roboczego po tym dniu, z wyjątkiem polecenia<br>przelewów pomiędzy rachunkami prowadzonymi w<br>Banku, które realizowane są w terminie wskazanym w |
|----------------------------------------------------------------------------------------------------|----------------------------------------------------------------------------------------------------|
|                                                                                                    | Zleceniu.                                                                                                    |
| § 12<br>1. Wykonanie Transakcji wymaga jej Autoryzacji przez<br>klienta.<br>2. Posiadacz autoryzuje Transakcję poprzez:<br>1) Hasło Allegro dla Transakcji Limitem w Allegro, po<br>uprzednim zalogowaniu się na konto Allegro przy użyciu<br>loginu i hasła. Pierwsza Transakcja Limitem w Allegro<br>jest autoryzowana przez Posiadacza za pomocą<br>przelewu środków z posiadanego rachunku<br>bankowego i podania danych osobowych niezbędnych<br>do zawarcia Umowy, o ile jest dokonywana wraz z<br>zawarciem Umowy; kolejne<br>Transakcje Limitem w Allegro są autoryzowane przez<br>Hasło Allegro;<br>2) podanie numeru Karty wirtualnej, daty jej ważności,<br>kodu CVV2/CVC2 lub dodatkowe użycie hasła 3D<br>Secure, lub innych parametrów identyfikujących<br>Posiadacza i zatwierdzenie Zlecenia w przypadku<br>Transakcji Kartą wirtualną na odległość,<br>3) zbliżenie Urządzenia Mobilnego umożliwiającego<br>dokonywanie Transakcji zbliżeniowych w formie<br>powiązanej z Kartą wirtualną aplikacji instalowanej na<br>tym urządzeniu do czytnika zbliżeniowego<br>w punkcie sprzedaży Akceptanta w przypadku Transakcji<br>zbliżeniowej. Transakcje zbliżeniowe powyżej limitu<br>kwotowego oraz niektóre Transakcje zbliżeniowe w<br>danym dniu wymagają dodatkowo autoryzacji transakcji<br>poprzez wprowadzenie numeru PIN do terminalu POS i | Obecnie oznaczony jako §. 14<br>1. Wykonanie Transakcji wymaga jej Autoryzacji przez<br>klienta.<br>2. Posiadacz autoryzuje Transakcję bezgotówkową<br>poprzez:<br>1) Hasło Allegro dla Transakcji Limitem w Allegro, po<br>uprzednim zalogowaniu się na konto Allegro przy użyciu<br>loginu i hasła. Pierwsza Transakcja Limitem w Allegro<br>jest autoryzowana przez Posiadacza za pomocą<br>przelewu środków z posiadanego rachunku bankowego i<br>podania danych osobowych niezbędnych do zawarcia<br>Umowy, o ile jest dokonywana wraz z zawarciem<br>Umowy; kolejne Transakcje Limitem w Allegro są<br>autoryzowane przez Hasło Allegro.<br>2) W przypadku Karty w postaci fizycznej wprowadzenie<br>PIN-u do terminalu POS lub Terminala CAT i<br>zatwierdzenie zlecenia w momencie płatności lub<br>złożenie podpisu na potwierdzeniu transakcji, dla<br>transakcji dokonanej poza EOG, zgodnym z wzorem<br>podpisu znajdującym się na odwrocie Karty<br>3) podanie numeru Karty, daty jej ważności, kodu<br>CVV2/CVC2 lub dodatkowe użycie hasła 3D Secure, lub<br>innych parametrów identyfikujących Posiadacza i<br>zatwierdzenie Zlecenia w przypadku Transakcji Kartą na<br>odległość,<br>4) zbliżenie Karty lub Urządzenia Mobilnego<br>umożliwiającego dokonywanie Transakcji zbliżeniowych<br>w formie powiązanej z Kartą aplikacji instalowanej na tym                                                                                                    |
| zatwierdzenie Zlecenia lub złożenie podpisu na<br>potwierdzeniu transakcji, również w Terminalach<br>niewymagających PIN                                                                                                    | urządzeniu do czytnika zbliżeniowego w punkcie<br>sprzedaży Akceptanta w przypadku Transakcji<br>zbliżeniowej. Transakcje zbliżeniowe powyżej limitu<br>kwotowego oraz niektóre Transakcje zbliżeniowe w<br>danym dniu wymagają dodatkowo autoryzacji transakcji<br>poprzez wprowadzenie numeru PIN do terminalu POS i                                                                                                    |

BNP Paribas Bank Polska Spółka Akcyjna z siedzibą w Warszawie przy ul. Kasprzaka 2, 01-211 Warszawa, zarejestrowany w rejestrze przedsiębiorców Krajowego Rejestru Sądowego przez Sąd<br>Rejonowy dla m. st. Warszawie Wurwszawie

|                                                                                          | zatwierdzenie Zlecenia lub złożenie podpisu na                                       |
|------------------------------------------------------------------------------------------|--------------------------------------------------------------------------------------|
|                                                                                          | potwierdzeniu transakcji, również w Terminalach                                      |
|                                                                                          | niewymagających PIN.                                                                 |
|                                                                                          | 3. Posiadacz autoryzuje Transakcję gotówkową:                                        |
|                                                                                          | 1) w bankomacie poprzez włożenie Karty w postaci                                     |
|                                                                                          | fizycznej do urządzenia, podanie PINu, (tj. wprowadzenie                             |
|                                                                                          | go na klawiaturze bankomatu) oraz zatwierdzenie                                      |
|                                                                                          | zlecenia, lub poprzez zbliżenie Karty lub Urządzenia                                 |
|                                                                                          | Mobilnego do urządzenia, wyposażonego w czytnik                                      |
|                                                                                          | zbliżeniowy,                                                                         |
|                                                                                          | 2) w punktach kasowych poprzez włożenie Karty w                                      |
|                                                                                          | postaci fizycznej do terminalu POS, wprowadzenie PIN-u                               |
|                                                                                          | zatwierdzenie zlecenia,                                                              |
|                                                                                          | 3) poprzez złożenie podpisu na poleceniu przelewu –                                  |
|                                                                                          | Przelew z Rachunku Limitu złożonego pracownikowi w                                   |
|                                                                                          | Oddziale Banku lub w Punkcie Banku,                                                  |
|                                                                                          | 4) dla Zleceń w Systemie Bankowości Telefonicznej -                                  |
|                                                                                          | poprzez ustne potwierdzenie Zlecenia wykonywanego<br>przez konsultanta,              |
|                                                                                          | 5) dla Zleceń w Systemie Bankowości Internetowej -                                   |
|                                                                                          | poprzez podanie kodu SMS i zatwierdzenie zlecenia,                                   |
|                                                                                          | 6) w inny uzgodniony z Bankiem sposób.                                               |
| $§$ 13                                                                                   | Obecnie oznaczony jako §. 15                                                         |
| 1. Posiadacz może odwołać Zlecenie przy użyciu                                           | 1. Posiadacz może odwołać Zlecenie złożone w ciężar                                  |
| Limitu/Karty wirtualnej, w tym Transakcji Limitem w                                      | Rachunku Limitu w tym z użyciem Karty, w tym                                         |
| Allegro – do chwili Autoryzacji w sposób odpowiedni jak                                  | Transakcji Limitem w Allegro do chwili Autoryzacji w                                 |
| dla złożenia Zlecenia.                                                                   | sposób odpowiedni jak dla złożenia Zlecenia.                                         |
| 2. Bank może odmówić wykonania Transakcji, gdy:                                          | 2. Bank może odmówić wykonania Transakcji, gdy:                                      |
| 1) kwota Transakcji przekracza Dostępny Limit                                            | 1) kwota Transakcji przekracza Dostępny Limit                                        |
| kredytowy,                                                                               | kredytowy,                                                                           |
| 2) ilość/kwota Transakcji dokonanych w danym dniu                                        | 2) ilość/kwota Transakcji dokonanych w danym dniu                                    |
| przekracza dzienny limit dla danego rodzaju Transakcji,                                  | przekracza dzienny limit dla danego rodzaju Transakcji,                              |
| 3) możliwość lub obowiązek odmowy wynika z                                               | 3) możliwość lub obowiązek odmowy wynika z                                           |
| powszechnie obowiązujących przepisów prawa,                                              | powszechnie obowiązujących przepisów prawa,                                          |
| 4) Posiadacz nie udostępnił Bankowi informacji lub                                       | 4) Posiadacz nie udostępnił Bankowi informacji lub                                   |
| dokumentów niezbędnych do wykonania przez Bank                                           | dokumentów niezbędnych do wykonania przez Bank                                       |
| obowiązków związanych z realizacją Transakcji,                                           | obowiązków związanych z realizacją Transakcji,                                       |
| 5) zachodzi uzasadnione podejrzenie, że złożone                                          | 5) zachodzi uzasadnione podejrzenie, że złożone                                      |
| Zlecenie ma związek z praniem pieniędzy lub                                              | Zlecenie ma związek z praniem pieniędzy lub                                          |
| finansowaniem działalności o charakterze                                                 | finansowaniem działalności o charakterze                                             |
| terrorystycznym, przestępczym, lub gdy beneficjentem                                     | terrorystycznym, przestępczym, lub gdy beneficjentem                                 |
| takiej Transakcji jest podmiot zarejestrowany lub mający                                 | takiej Transakcji jest podmiot zarejestrowany lub mający                             |
| siedzibę w kraju (obszarze) objętym sankcjami                                            | siedzibę w kraju (obszarze) objętym sankcjami                                        |
| gospodarczymi lub politycznymi uznanymi przez                                            | gospodarczymi lub politycznymi uznanymi przez                                        |
| społeczność międzynarodową lub ograniczeniami                                            | społeczność międzynarodową lub ograniczeniami                                        |
| wynikającymi z regulacji Grupy BNP,<br>6) Karta wirtualna/ Limit zostały zablokowane lub | wynikającymi z regulacji Grupy BNP,                                                  |
| zastrzeżone albo Karta wirtualna utraciła ważność.                                       | 6) Karta / Limit zostały zablokowane lub zastrzeżone<br>albo Karta utraciła ważność. |
| 3. Akceptant może odmówić dokonania Transakcji w                                         | 3. Akceptant może odmówić dokonania Transakcji w                                     |
| przypadku, gdy:                                                                          | przypadku, gdy:                                                                      |
| 1) kwota Transakcji przekracza Dostępny Limit                                            | 1) kwota Transakcji przekracza Dostępny Limit                                        |
| kredytowy,                                                                               | kredytowy,                                                                           |
| 2) Karta wirtualna/ Limit zostały zablokowane lub                                        | 2) Karta / Limit zostały zablokowane lub zastrzeżone                                 |
| zastrzeżone albo utraciły ważność,                                                       | albo utraciły ważność,                                                               |
| 3) Kartą wirtualną lub Kontem Allegro albo Limitem                                       | 3) Kartą lub Limitem posługuje się osoba nieuprawniona.                              |
| posługuje się osoba nieuprawniona.                                                       | 4. Bank informuje Posiadacza o odmowie wykonania                                     |
| 4. Bank informuje Posiadacza o odmowie wykonania                                         | Transakcji w sposób właściwy dla wykonywanej                                         |
| Transakcji w sposób właściwy dla wykonywanej                                             | Transakcji oraz - o ile jest to możliwe                                              |
| Transakcji oraz - o ile jest to możliwe - o przyczynach                                  | o przyczynach odmowy i o procedurze sprostowania                                     |
| odmowy i o procedurze sprostowania błędów, które                                         | błędów, które spowodowały odmowę, niezwłocznie,                                      |
| spowodowały odmowę, niezwłocznie, jednakże nie                                           | jednakże nie później niż                                                             |
| później niż w terminie przypadającym na datę realizacji                                  | w terminie przypadającym na datę realizacji Transakcji,                              |
| Transakcji, chyba że powiadomienie jest                                                  | chyba że powiadomienie jest niedopuszczalne z mocy                                   |
| niedopuszczalne z mocy przepisów prawa. O odmowie                                        | przepisów prawa.                                                                     |

BNP Paribas Bank Polska Spółka Akcyjna z siedzibą w Warszawie przy ul. Kasprzaka 2, 01-211 Warszawa, zarejestrowany w rejestrze przedsiębiorców Krajowego Rejestru Sądowego przez Sąd<br>Rejonowy dla m. st. Warszawie Wurwszawie

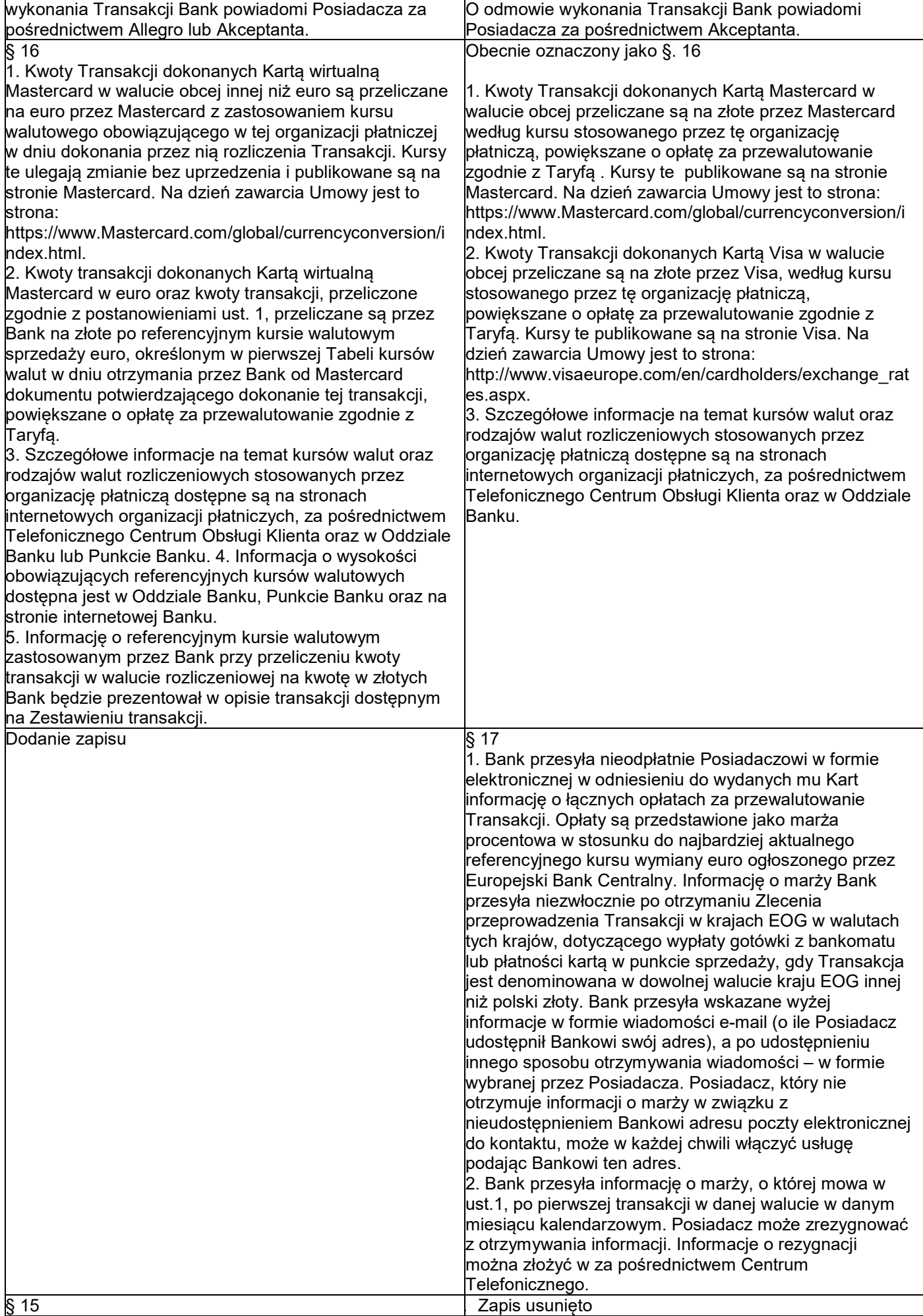

1. Stosowane przez Bank referencyjne kursy walutowe ustalane są w oparciu o średnie rynkowe kursy poszczególnych walut obcych obowiązujące na międzybankowym rynku walutowym, które ulegają zmianie bez uprzedzenia i publikowane w serwisie informacyjnym Thomson Reuters - www. reuters.pl (Średnie rynkowe kursy walut), oraz ustalone w Banku spready walutowe. 2. Referencyjne kursy walutowe ustalane są w Banku z zachowaniem następujących zasad: 1) kurs sprzedaży waluty obcej, zwany dalej "Kursem sprzedaży", ustalany jest jako Średni rynkowy kurs waluty powiększony o spread walutowy ustalony dla sprzedaży waluty, zwany dalej "Spreadem walutowym sprzedaży", który obliczany jest w następujący sposób: Spread walutowy sprzedaży = Średni rynkowy kurs waluty x Współczynnik Korygujący Sprzedaży; Przykład: Kurs sprzedaży euro, przy Średnim rynkowym kursie waluty euro wynoszącym 4,20 złotych oraz Współczynniku Korygującym Sprzedaży na poziomie 0,02, ustalany jest w następujący sposób: Spread walutowy sprzedaży = 4,20 zł x 0,02 = 0,084 zł Kurs sprzedaży euro = 4,20 zł + 0,084 = 4,284 zł,  $2)$  kurs kupna waluty obcej, zwany dalej "Kursem kupna", ustalany jest jako Średni rynkowy kurs waluty pomniejszony o spread walutowy ustalony dla kupna waluty, zwany dalej "Spreadem walutowym kupna", który obliczany jest w następujący sposób: Spread walutowy kupna = Średni rynkowy kurs waluty x Współczynnik Korygujący Kupna; Przykład: Kurs kupna euro, przy Średnim rynkowym kursie waluty euro wynoszącym 4,20 złotych oraz Współczynniku Korygującym Kupna na poziomie 0,02, ustalany jest w następujący sposób:Spread walutowy kupna = 4,20 zł x 0,02 = 0,084 zł. Kurs kupna euro =  $4,20$  zł - 0,084 = 4,116 zł. 3. Różnica pomiędzy Kursem sprzedaży a Kursem kupna danej waluty stanowi Spread walutowy, będący sumą Spreadu walutowego sprzedaży i Spreadu walutowego kupna (w podanym przykładzie Spread walutowy wynosi: 4,284 zł - 4,116 zł = 0,168 zł). 4. Wartość Współczynnika Korygującego Kupna oraz Współczynnika Korygującego Sprzedaży ustala Bank, w zależności od zmienności kursów na rynku międzybankowym, płynności poszczególnych walut oraz konkurencyjności oferowanych klientom Kursów walut, przy czym wysokość ustalonych przy zastosowaniu tych współczynników: 1) Spreadu walutowego sprzedaży lub Spreadu walutowego kupna nie może być wyższa niż 5% Średniego rynkowego kursu waluty, natomiast 2) Spreadu walutowego nie może być większa niż 10% Średniego rynkowego kursu waluty, z zastrzeżeniem, iż wysokość tych współczynników może ulec zmianie nie częściej niż raz w miesiącu kalendarzowym. 5. Informacja o wysokości Współczynnika Korygującego Sprzedaży i Współczynnika Korygującego Kupna jest: 1) publikowana w formie komunikatu w Oddziale Banku, Punkcie Banku oraz 2) dostępna za pośrednictwem Systemu Bankowości Telefonicznej, Private Line oraz na Stronie Internetowej. 6. Ustalone w Banku referencyjne kursy walutowe zamieszczane są w Tabeli kursów walut, dostępnej

w placówkach Banku w formie komunikatu, na stronie

BNP Paribas Bank Polska Spółka Akcyjna z siedziba w Warszawie przy ul. Kasprzaka 2, 01-211 Warszawa, zarejestrowany w rejestrze przedsiębiorców Krajowego Rejestru Sądowego przez Sąd Rejonowy dla m. st. Warszawy w Warszawie, XIII Wydział Gospodarczy Krajowego Rejestru Sądowego pod nr KRS 0000011571, posiadający NIP 526-10-08-546 oraz kapitał zakładowy w wysokości 147 518 782 zł w całości wpłacony.

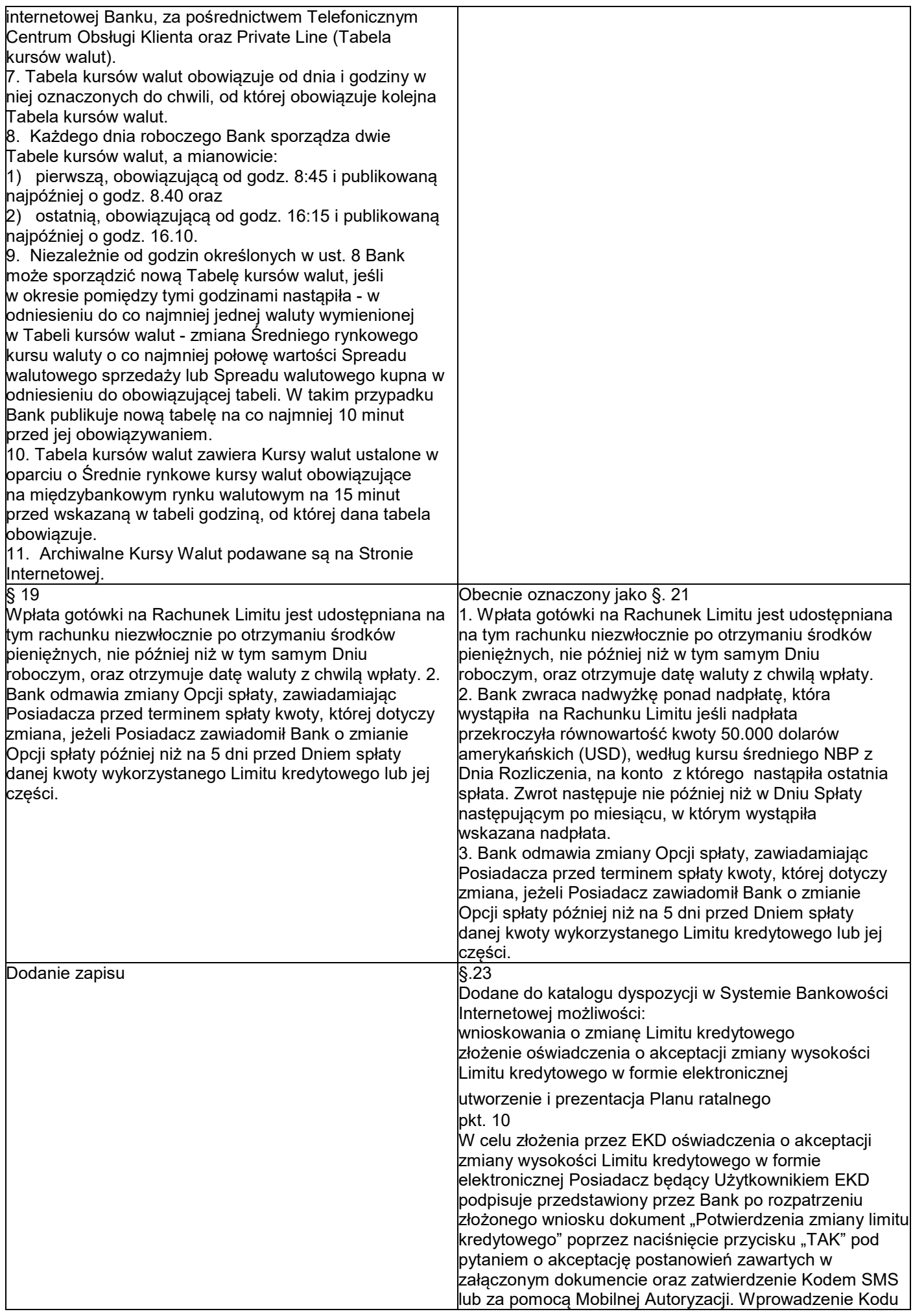

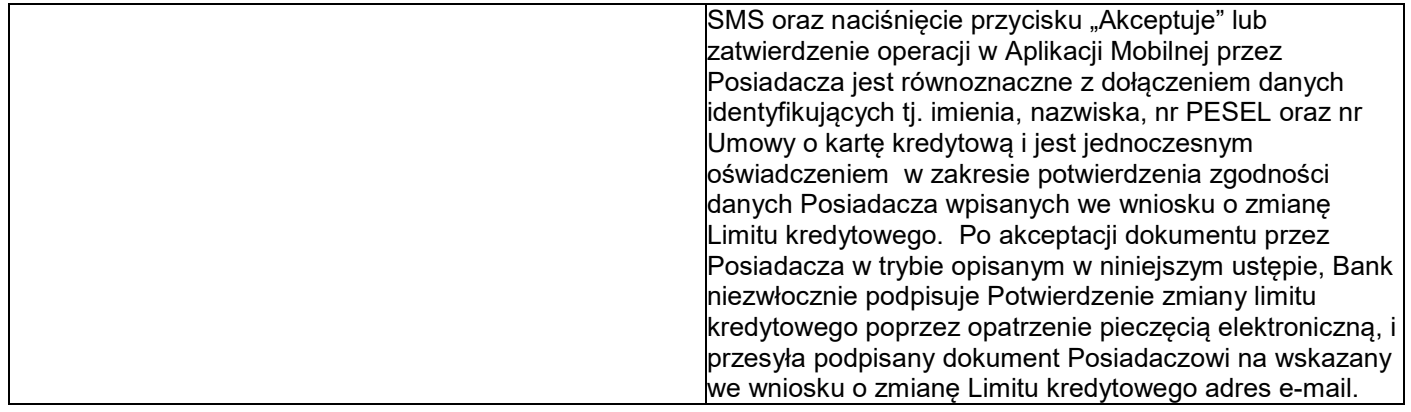

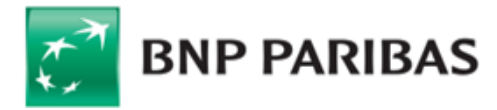

#### **II. OGÓLNE WARUNKI UMOWY**

#### **§1 PRZEDMIOT UMOWY**

- 1. Przedmiotem Umowy jest udostępnienie Posiadaczowi kredytu w rachunku płatniczym w postaci Limitu kredytowego, umożliwiającego Posiadaczowi wykonywanie transakcji płatniczych w ciężar środków udostępnionych z jego tytułu, w tym Transakcji Raty od Nowa w serwisie Allegro oraz innych Transakcji .
- 2. Umowa określa warunki korzystania przez Posiadacza z Limitu kredytowego, z Karty, udostępnianej przez Bank zgodnie z Umową w postaci Karty wirtualnej, a na wniosek Kredytobiorcy także jako Karty w postaci fizycznej, z Systemów Bankowości Internetowej i Telefonicznej oraz sposób rozliczania Transakcji dokonywanych przy ich użyciu na zasadach zawartych w Umowie oraz w Regulaminie Limitu od Nowa dla klientów detalicznych ("Regulamin"), przy czym określenia używane w Umowie niezdefiniowane inaczej na potrzeby Umowy mają znaczenie nadane im w Regulaminie.
- 3. Na zasadach opisanych w Umowie i Regulaminie stanowiącym integralną część Umowy:
- 1) Bank przyznaje Posiadaczowi kredyt w postaci odnawialnego Limitu kredytowego związanego z Rachunkiem Limitu kredytowego w celach niezwiązanych bezpośrednio z jego działalnością gospodarczą lub zawodową z przeznaczeniem na nabycie towarów konsumpcyjnych, oraz udostępnia Posiadaczowi System Bankowości Internetowej, w tym dostępny w Aplikacji Mobilnej oraz System Bankowości Telefonicznej, a także rozlicza transakcje dokonane w ciężar Limitu, w tym Transakcje dokonane przy pomocy Karty, w tym Karty wirtualnej oraz Karty w postaci fizycznej na rachunku płatniczym Limitu odnawialnego;
	- 2) Posiadacz zobowiązuje się do korzystania z Limitu kredytowego, Systemów Bankowości Internetowej i Telefonicznej, z udostępnionej przez Bank Karty a także do spłaty Salda zadłużenia zgodnie z Umową.
- 4. Oprocentowanie Limitu kredytowego wykorzystanego do wykonania Transakcji Raty od Nowa jest stałe i wynosi 0% w skali roku, natomiast oprocentowanie Limitu kredytowego wykorzystanego dla pozostałych Transakcji jest zmienne i równe odsetkom maksymalnym, przy czym nie może być wyższe niż suma Stopy referencyjnej NBP i 20 punktów procentowych. Oprocentowanie zmienne uzależnione jest od Stopy referencyjnej NBP. W przypadku zmiany Stopy referencyjnej NBP wysokość oprocentowania ulega automatycznie zmianie (z dniem wejścia w życie uchwały Rady Polityki Pieniężnej zmieniającej Stopę referencyjną NBP), o czym Bank zawiadomi Posiadacza w Zestawieniu transakcji. Zmiana wysokości oprocentowania ma wpływ na wysokość zobowiązań Posiadacza i wysokość Salda zadłużenia. Informacja o aktualnej wysokości Stopy referencyjnej NBP jest dostępna na stronie internetowej NBP pod adrese[m www.nbp.pl.](http://www.nbp.pl/)
- 5. Odsetki umowne są naliczane według rzeczywistej liczby dni w roku od wykorzystanej kwoty Limitu kredytowego. Bank nalicza odsetki umowne za każdy dzień od daty faktycznego obciążenia Rachunku Limitu kredytowego do dnia spłaty zadłużenia, z zastrzeżeniem, że odsetki nie zostaną naliczone, jeśli Saldo zadłużenia zostanie spłacone w całości do Dnia spłaty.
- 6. Odsetki dla Planu ratalnego w równych ratach kapitałowo-odsetkowych naliczane są od dnia rozłożenia na raty Salda zadłużenia do dnia poprzedzającego Dzień spłaty.
- 7. Wysokość należnych Bankowi na podstawie Umowy prowizji i opłat określa Taryfa.
- 8. Rzeczywista roczna stopa oprocentowania i całkowita kwota do zapłaty dla Limitu kredytowego podane przy zawarciu Umowy zostały ustalone przy założeniu, że:
	- 1) Umowa obowiązuje przez 12 miesięcy,
	-
	- 2) Bank i Posiadacz wypełniają swoje zobowiązana w terminach umownych, 3) całkowita kwota kredytu (Limit kredytowy) została wypłacona w dniu zawarcia Umowy i w całości jednorazowo przez Transakcję Raty od Nowa i jest spłacana w wysokości Minimalnych kwot do zapłaty z ostatnią ratą będącą ratą wyrównującą – w wysokości odpowiadającej pozostałemu do spłaty zadłużeniu,
	- 4) oprocentowanie, prowizje i opłaty pozostają takie, jak w dniu zawarcia Umowy,
	- 5) należna jest Miesięczna opłata za korzystanie z odnawialnego Limitu kredytowego i Miesięczna opłata za korzystanie z Karty, które zostaną zaliczone do Salda zadłużenia w Okresie rozliczeniowym, w którym powstaje obowiązek ich zapłaty zgodnie z Taryfą;
- 9. Umowa zostaje zawarta na okres 12 miesięcy i będzie przedłużana na kolejne okresy roczne, o ile żadna ze Stron nie sprzeciwi się przedłużeniu na piśmie z co najmniej miesięcznym wyprzedzeniem.

#### **§2. WYKORZYSTANIE LIMITU KREDYTOWEGO (SPOSÓB WYPŁATY KREDYTU)**

- 1. Posiadacz może korzystać z Limitu kredytowego poprzez dokonanie: (1) polecenia przelewu Przelew z rachunku Karty (2) polecenia przelewu Spłaty zadłużenia w innym banku,(3) Transakcji Raty od Nowa w serwisie Allegro na sfinansowanie zakupu produktu, który Allegro oznaczyło jako dostępny w ramach Transakcji Raty od Nowa oraz od dnia aktywacji Karty dla pozostałych Transakcji.
- 2. Transakcje mogą być wykonywane do wysokości Limitu kredytowego.
- Bank może zmniejszyć Limit kredytowy, zawiadamiając o tym niezwłocznie Posiadacza, w przypadku utraty przez Posiadacza zdolności kredytowej, albo gdy Posiadacz opóźnia się ze spłatą zobowiązań wynikających z Umowy.
- 4. Posiadacz może złożyć w każdym czasie Dyspozycję zmniejszenia Limitu kredytowego. Bank zrealizuje Dyspozycję Posiadacza w terminie 30 dni od daty jej złożenia.
- 5. Transakcje Kartą mogą być dokonane do wysokości dziennych limitów Transakcji. Posiadacz może zmienić dzienne limity Transakcji poprzez określenie ich wysokości w składanej w Banku Dyspozycji lub w Centrum Telefonicznym, Telefonicznym Centrum Obsługi Klienta lub za pośrednictwem Systemu Bankowości Internetowej.

#### **§3. SPŁATA SALDA ZADŁUŻENIA, OPCJE SPŁATY**

- 1. Raz w miesiącu Bank sporządza i udostępnia Posiadaczowi Zestawienie transakcji:
	- 1) w postaci elektronicznej na adres e-mail Posiadacza, oraz
	- 2) w postaci elektronicznej poprzez System Bankowości Internetowej, o ile Posiadacz aktywował dostęp do Systemu Bankowości Internetowej.
- 2. Posiadacz powinien w każdym miesiącu spłacić co najmniej Minimalną kwotę do zapłaty za dany Okres rozliczeniowy w terminie wskazanym w Zestawieniu transakcji, w złotych polskich.
- 3. Posiadacz może skorzystać z dodatkowych następujących Opcji spłaty w Planie ratalnym:
	- 1) plan ratalny pod nazwą Transakcja Rata od Nowa dostępny wyłącznie dla Transakcji Limitem w Allegro na zasadach opisanych w pkt 5 poniżej, z zastrzeżeniem, że jest on dostępny wyłącznie na sfinansowanie zakupu produktu który Allegro oznaczyło jako dostępny w ramach Transakcji Raty od Nowa.
	- 2) Plan ratalny w równych ratach kapitałowo-odsetkowych od 6 do 48 rat dostępny dla wszystkich Transakcji, w ratach kapitałowoprowizyjnych.
- 4. Posiadacz może zmienić wybraną Opcję spłaty na inną dostępną dla danej Transakcji, zawiadamiając Bank telefonicznie poprzez Centrum Telefoniczne, Telefoniczne Centrum Obsługi Klienta - lub osobiście w Oddziale Banku. Bank może odmówić dokonania zmiany Opcji spłaty w przypadkach wskazanych w Regulaminie.

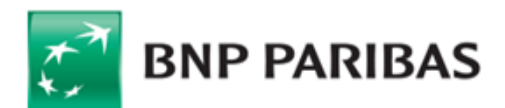

- 5. Bank umożliwia Posiadaczowi dokonanie Transakcji Limitem w Allegro w postaci Transakcji Raty od Nowa, w ramach której rozkłada saldo zadłużenia z tytułu Transakcji Limitem w Allegro na równe raty, nie pobierając z tego tytułu prowizji.
- 6. W ramach Planu ratalnego w równych ratach kapitałowo-odsetkowych Bank rozkłada saldo zadłużenia z tytułu Transakcji na minimum 6 i maksimum 48 miesięcznych rat, jeżeli kwota salda zadłużenia z tytułu Transakcji nie jest niższa od minimalnej wysokości wynoszącej na dzień zawarcia Umowy 200 zł. Jeżeli Saldo zadłużenia z tytułu wskazanej Transakcji zostało częściowo spłacone, spłata pozostałej części Salda zadłużenia następuje z zastosowaniem Opcji spłaty w Planie ratalnym. Zastosowanie Opcji spłaty w Planie ratalnym następuje na podstawie dyspozycji Posiadacza – złożonej za pośrednictwem Centrum Telefonicznego i Telefonicznego Centrum Obsługi Klienta, o ile: (1) Posiadacz terminowo spłaca zobowiązania wynikające z Umowy, (2) żadna ze Stron nie wypowiedziała Umowy. Odsetki w Planie ratalnym naliczane są od dnia rozłożenia spłaty zadłużenia na raty do dnia poprzedzającego dzień spłaty zadłużenia.
- 7. Dodatkowo Bank może zaoferować Posiadaczowi dla Transakcji Limitem w Allegro, również inny niż Transakcja Raty od Nowa, plan ratalny dla Transakcji Limitem w Allegro, w ramach którego Bank na wniosek Posiadacza złożony podczas Transakcji Limitem w Allegro rozłoży saldo zadłużenia z tytułu Transakcji Limitem w Allegro na równe raty, na warunkach odrębnie zaakceptowanych przez Posiadacza, w tym za pobraniem z tego tytułu zaakceptowanej przez Posiadacza prowizji,. W razie przekroczenia Dostępnego Limitu kredytowego Posiadacz zobowiązany jest do niezwłocznej spłaty kwoty przekroczenia.
- 8. Zobowiązania wynikające z Umowy Posiadacz obowiązany jest spłacać na Rachunek Limitu, którego numer wskazany jest w Zestawieniu transakcji przy czym w Oddziale Banku przy użyciu wpłatomatu (bezpłatnie), poleceniem przelewu z rachunku w Banku (zgodnie z taryfą obowiązującą dla tego rachunku) lub w formie gotówkowej (za opłatą określoną w Taryfie). Spłata jest uważana za dokonaną z chwilą uznania tego Rachunku kwotą dokonanej przez Posiadacza wpłaty, przy czym Bank zaksięguje spłatę i udostępni odnowiony Limit kredytowy Posiadaczowi niezwłocznie po jej wpływie na ten rachunek.
- 9. Wpłacone przez Posiadacza na rzecz Banku kwoty będą zaliczane na spłatę jego zobowiązań z tytułu Umowy w następującej kolejności:
	- 1) opłaty i prowizje przewidziane Umową,
	- 2) odsetki za Opóźnienie i odsetki umowne,
	- 3) zadłużenie z tytułu Transakcji Raty od Nowa oraz Transakcji spłacanych w Opcji spłaty w Planie ratalnym,
	- 4) zadłużenie z tytułu Transakcji, poza Transakcją Raty od Nowa oraz transakcją spłacaną w Opcji spłaty w Planie ratalnym.
	- 5) zadłużenie z tytułu Transakcji bezgotówkowych, poza transakcją spłacaną w Opcji spłaty w Planie ratalnym,
	- 6) zadłużenie z tytułu Spłaty zadłużenia w innym banku,
	- 7) zadłużenie z tytułu Transakcji gotówkowych, z wyłączeniem transakcji Spłaty zadłużenia w innym banku,
- 10. Wpłaty dokonane przez Posiadacza w ramach poszczególnych kategorii zobowiązań, o których mowa w ustępie powyżej, zaliczane będą począwszy od najdawniej wymagalnych zobowiązań.
- 11. Jeżeli po rozliczeniu wpłaty Posiadacza zgodnie z ust. 8 i 9powyżej powstanie nadpłata, Posiadacz może złożyć Bankowi Dyspozycję jej zwrotu na wskazany rachunek bankowy. Bank zwróci nadpłatę, o ile w dniu wpływu do Banku przedmiotowej dyspozycji nie istnieją żadne wierzytelności Banku w stosunku do Posiadacza z tytułu Umowy. W przeciwnym razie nadpłata zostanie zaliczona na ich poczet zgodnie z zasadami określonymi w Umowie. Jeżeli Posiadacz nie złoży Bankowi Dyspozycji zwrotu nadpłaty, Bank będzie przechowywał nadpłatę na nieoprocentowanym rachunku do czasu powstania przyszłych zobowiązań Posiadacza z tytułu Umowy, a następnie w miarę ich powstawania, zaliczał nadpłatę na poczet tych zobowiązań zgodnie z zasadami określonymi w Umowie.
- 12. Jeżeli nadpłata powstanie po rozliczeniu Salda zadłużenia po rozwiązaniu Umowy, Bank zwróci ją Posiadaczowi na wskazany przez Posiadacza rachunek bankowy lub w Oddziale Banku.
- 13. Na wniosek Posiadacza, złożony do Banku za pośrednictwem Infolinii Banku- na co najmniej dwa Dni robocze przed końcem danego Okresu rozliczeniowego, Bank odroczy spłatę Minimalnej kwoty do zapłaty na kolejny Dzień spłaty przypadający po kolejnym Okresie rozliczeniowym (usługa skip payment/wakacje kredytowe), pobierając za to opłatę wskazaną w Taryfie. Warunkiem skorzystania przez Posiadacza z możliwości odroczenia spłaty Minimalnej kwoty do zapłaty jest: terminowa spłata co najmniej jednej Minimalnej kwoty do zapłaty w danym roku kalendarzowym, brak zaległości ze spłatą bieżącej Minimalnej kwoty do zapłaty oraz brak przekroczenia Limitu kredytowego w ramach bieżącego Okresu rozliczeniowego. Z usługi Skip payment (wakacje kredytowe) Posiadacz może skorzystać dwukrotnie w danym roku kalendarzowym, przy czym usługa ta nie może dotyczyć dwóch kolejnych Okresów rozliczeniowych.
- 14. Posiadacz może spłacać Minimalną kwotę do zapłaty za Okres rozliczeniowy, korzystając z opcji Automatycznej Spłaty Zadłużenia zgodnie z Regulaminem.

#### **§ 4. SPŁATA PRZED TERMINEM**

- 1. Posiadacz ma prawo w każdym czasie do spłaty przed terminem całości lub części wykorzystanej kwoty Limitu kredytowego bez obowiązku zapłaty Bankowi prowizji z tego tytułu.
- 2. Wpłaty zaksięgowane na Rachunku Limitu w danym Okresie rozliczeniowym pomniejszają Saldo zadłużenia, jednakże nie zwalniają Posiadacza z obowiązku spłaty Minimalnej kwoty do zapłaty po zakończeniu tego Okresu rozliczeniowego w terminie wskazanym na Zestawieniu transakcji.

#### **§5. SKUTKI OPÓŹNIENIA W SPŁACIE (SKUTKI BRAKU PŁATNOŚCI)**

- 1. Za każdy dzień opóźnienia Posiadacza w spłacie zobowiązań wynikających z Umowy (zadłużenie przeterminowane) Bank uprawniony jest do naliczenia Odsetek za Opóźnienie od dnia następującego po dniu wymagalności aż do dnia całkowitej spłaty zadłużenia przeterminowanego.
- 2. Stopa Odsetek za Opóźnienie odpowiada wysokości odsetek maksymalnych za opóźnienie, która na dzień zawarcia Umowy równa jest dwukrotności kwoty stanowiącej sumę Stopy referencyjnej NBP i 5,5 punktu procentowego. W przypadku zmiany Stopy referencyjnej NBP wysokość Odsetek za Opóźnienie ulega automatycznie zmianie. Zmiana stopy Odsetek za Opóźnienie ma wpływ na wysokość kosztu kredytu w razie opóźnienia Posiadacza w spłacie zobowiązań wynikających z Umowy.
- 3. W przypadku opóźnienia Posiadacza w spłacie wymagalnych zobowiązań wynikających z Umowy Bank uprawniony jest do odmowy zmiany Opcji spłaty, zmniejszenia Limitu kredytowego, czasowego zablokowania Karty, zaniechania wznowienia Karty, potrącenia kwoty wymagalnego zadłużenia z kwotami należnymi Posiadaczowi od Banku z innych tytułów, podjęcia działań windykacyjnych samodzielnie lub za pośrednictwem podwykonawcy opisanych w ustępie poniżej lub wypowiedzenia Umowy, o ile zajdą warunki opisane w § 7 Umowy.
- 4. Dochodzenie należności z tytułu zadłużenia przeterminowanego będzie prowadzone według następujących zasad:
	- 1) ilość wysłanych monitów lub wezwań do zapłaty z tytułu nieterminowej spłaty Minimalnej kwoty do zapłaty, zaległych opłat, w procesie windykacyjnym Posiadacza nie przekroczy 6 (łącznie z pierwszym monitem) oraz
	- 2) drugi i kolejny pisemny monit lub wezwanie do zapłaty może zostać wysłane tylko w razie braku dokonania przez Posiadacza zapłaty kolejnej Minimalnej kwoty do zapłaty, nie częściej niż 1 raz w miesiącu,
	- 3) monity i wezwania do zapłaty Bank przekazuje Posiadaczowi w postaci papierowej w taki sposób, aby Posiadacz miał co najmniej 7 dni na uregulowanie każdej płatności, z uwzględnieniem ust. 5,
- 4) pomiędzy monitami lub monitami i wezwaniami do zapłaty musi upłynąć co najmniej 14 dni.
- 5. Jeżeli Posiadacz opóźnia się ze spłatą zobowiązania z tytułu udzielonego Kredytu, Bank wzywa go do dokonania spłaty, wyznaczając w pierwszym wezwaniu do zapłaty (monicie) termin nie krótszy niż 14 Dni roboczych. Posiadacz może złożyć wniosek o restrukturyzację zadłużenia zmianę określonych w Umowie warunków lub terminów spłaty kredytu - w terminie 14 Dni roboczych od dnia otrzymania wezwania. Bank umożliwia

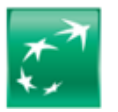

# **BNP PARIBAS**

restrukturyzację zadłużenia, na warunkach uzgodnionych z Posiadaczem, jeżeli jest uzasadniona dokonaną przez Bank oceną sytuacji finansowej i gospodarczej Posiadacza . W przypadku odrzucenia wniosku o restrukturyzację Bank niezwłocznie, szczegółowo wyjaśnia Posiadaczowi, w formie pisemnej przyczyny takiego odrzucenia.

- 6. Środki pieniężne wpłacone tytułem zadłużenia przeterminowanego zalicza się w kolejności wskazanej w §3. ust 10 Umowy.
- 7. W przypadku braku spłaty Salda zadłużenia na warunkach i w terminie wynikającym z Umowy Posiadacz poniesie, w zależności od podjętych przez Bank czynności, w przypadku braku spłaty należności wymagalnych po rozwiązaniu Umowy, następujące koszty sądowe i egzekucyjne:
	- 1) koszty sądowe w wysokości określonej w ustawie z dnia 28 lipca 2005 r. o kosztach sądowych w sprawach cywilnych,
	- 2) koszty zastępstwa procesowego określone w rozporządzeniach Ministra Sprawiedliwości z dnia 22 października 2015 r. w sprawie opłat za czynności adwokackie albo z dnia 22 października 2015 r. w sprawie opłat za czynności radców prawnych,
	- 3) koszty egzekucji oraz koszty stanowiące zwrot wydatków poniesionych przez komorników w toku egzekucji określone w ustawie z dnia 28 lutego 2018 r. o kosztach komorniczych .
- 8. Kwota kosztów, o których mowa w ust. 7, zależy od przebiegu postępowania sądowego i egzekucyjnego, jak i kwoty egzekwowanej należności, a także może ulec zmianie w przypadku zmiany obowiązujących przepisów regulujących koszty sądowe, koszty egzekucyjne oraz koszty zastępstwa procesowego.

#### **§6. ZMIANA UMOWY**

- 1. Na wniosek Posiadacza Bank może podwyższyć Limit kredytowy, pod warunkiem posiadania przez Posiadacza odpowiedniej zdolności kredytowej, w terminie 30 dni od złożenia wniosku. Bank może zaproponować podwyższenie Limitu kredytowego, jeżeli zgodnie z dokonaną przez Bank oceną Posiadacz posiada odpowiednią zdolność kredytową.
- 2. Poza zmianą Umowy wymienioną w ust. 1 Bank może, w trybie określonym w ust. 6, z ważnych powodów wymienionych w ust. 3 zmienić Umowę, w tym wysokość opłat i prowizji, z wyłączeniem postanowień indywidualnie uzgodnionych z Posiadaczem.

3. Ważnymi powodami zmiany Umowy są:

- 1) wprowadzenie nowych lub zmiany obowiązujących przepisów prawa lub wydanie przez uprawnione organy państwowe rekomendacji lub interpretacji w sprawie sposobu stosowania tych przepisów, jeżeli powoduje to konieczność dostosowania postanowień Umowy do rozwiązań wynikających z wydawanych przepisów prawa, rekomendacji lub interpretacji,
- 2) zmiany funkcjonalności usług lub produktów bankowych, oferowanych przez Bank, spowodowane zmianami infrastruktury informatycznej Banku, niepowodujące dodatkowych zobowiązań po stronie Posiadacza, w zakresie w jakim powoduje to konieczność dostosowania postanowień Umowy, 3) zmiany oferty Banku polegającej na rozszerzeniu zakresu usług lub produktów, o ile zapewni to należyte wykonanie Umowy oraz nie będzie to prowadziło do zwiększenia obciążeń finansowych Posiadacza z tytułu Umowy oraz nie będzie naruszało jego interesu,
- 4) wzrost kosztów związanych z Umową wskutek wzrostu kosztów zewnętrznych Banku, w tym zmian cen energii, połączeń telekomunikacyjnych, usług pocztowych, opłat licencyjnych, rozliczeń międzybankowych, kosztów ubezpieczeń lub produktów komplementarnych, w zakresie w jakim koszty te wpływają na koszty usług świadczonych przez Bank.
- 4. Zmiana wysokości prowizji i opłat ze względu na zaistnienie powyższych okoliczności może nastąpić nie częściej niż raz na kwartał kalendarzowy. Bank dokona obniżenia wysokości prowizji i opłat w przypadku zaistnienia tych samych okoliczności uzasadniających takie obniżenie, ze względu na które dokonał uprzednio ich podwyższenia.
- 5. Bank może, w trybie określonym w ust. 6, dokonać wznowienia Karty lub wydać Kartę nowego typu w miejsce dotychczasowej w przypadku:
	- 1) zakończenia wydawania danego typu Karty,
	- 2) wprowadzenia zmian w systemach informatycznych służących do wydawania i obsługi Kart,

pod warunkiem zachowania co najmniej dotychczasowej funkcjonalności Karty oraz braku poniesienia przez Posiadacza dodatkowych kosztów takiego wydania lub wznowienia.

- 6. Bank zawiadomi Posiadacza o proponowanej zmianie Umowy, wskazując treść i termin wejścia w życie zmiany na co najmniej 2 miesiące przed jej wejściem w życie. Jeżeli przed datą wejścia w życie proponowanej zmiany Posiadacz nie zgłosi sprzeciwu, uważa się, że ją przyjął i obowiązuje Umowa w zmienionej treści. Posiadacz ma prawo, przed datą wejścia w życie proponowanych zmian, wypowiedzieć Umowę bez ponoszenia opłat z tytułu dokonania wypowiedzenia ze skutkiem od dnia poinformowania Posiadacza o zmianie, nie później jednak niż od dnia, w którym te zmiany zostałyby zastosowane. W przypadku gdy Posiadacz zgłosi sprzeciw, ale nie dokona wypowiedzenia Umowy, Umowa wygasa z<br>dniem w poprzedzającym w dzień wejścia w w życie proponowanych zmian, bez ponoszenia opł dniem poprzedzającym dzień wejścia w życie proponowanych zmian, bez ponoszenia opłat z tytułu zgłoszenia sprzeciwu.
- 7. Zawiadomienie o zakresie proponowanych zmian Umowy, w tym zmian opłat i prowizji Bank doręcza Posiadaczowi na. trwałym nośniku informacji w postaci elektronicznej lub w formie papierowej.

#### **§7. ZASADY ROZWIĄZANIA UMOWY**

- 1. Umowa ulega rozwiązaniu za wypowiedzeniem z upływem:
	- 1) miesiąca, jeżeli wypowiedzenia dokonuje Posiadacz,
	- 2) dwóch miesięcy, jeżeli wypowiedzenia dokonuje Bank.
- 2. Bank ma prawo wypowiedzieć Umowę, jeżeli ocena zdolności kredytowej Posiadacza jest negatywna lub zachodzi co najmniej jedna z niżej wymienionych przesłanek:
	- 1) Posiadacz opóźnia się przez co najmniej 14 dni ze spłatą Minimalnej kwoty do zapłaty i pomimo wezwania przez Bank pod rygorem wypowiedzenia Umowy do dokonania zaległej spłaty w terminie nie krótszym niż 14 Dni roboczych od dnia otrzymania wezwania, Posiadacz nie dokona spłaty lub nie skorzysta z prawa, o którym mowa w § 5 ust. 5 Umowy,
	- 2) Posiadacz przedłożył nieprawdziwe lub sfałszowane dokumenty lub złożył nieprawdziwe lub sfałszowane oświadczenia, mające wpływ na podjęcie przez Bank decyzji kredytowej,
	- 3) Posiadacz skorzystał z Limitu kredytowego niezgodnie z celem, na jaki Limit kredytowy został udzielony,
	- 4) braku dostarczenia żądanych przez Bank informacji i dokumentów, wymaganych w ramach stosowanych przez Bank środków bezpieczeństwa finansowego (w szczególności brak kontaktu z Posiadaczem, brak uzyskania aktualnych dokumentów, w tym w szczególności dokumentu tożsamości, brak możliwości potwierdzenia wymaganych danych), określonych w ustawie z dnia 1 marca 2018 r. o przeciwdziałaniu praniu pieniędzy oraz finansowaniu terroryzmu,
	- 5) negatywnej oceny ryzyka w rozumieniu art. 33 ustawy z dnia 1 marca 2018 r. o przeciwdziałaniu praniu pieniędzy oraz finansowaniu terroryzmu, 6) naruszenia lub podejrzenia naruszenia przez Posiadacza przepisów prawa związanych z przeciwdziałaniem praniu pieniędzy, finansowaniem
	- terroryzmu lub wykorzystywania działalności Banku do dokonywania działań przestępczych lub mających związek z działaniami przestępczymi, 7) wykonania transakcji na rachunek lub uznania w Limit Posiadacza środkami z realizacji zlecenia płatniczego złożonego przez osobę, grupę lub
	- podmiot wymieniony na listach osób, grup, podmiotów, w stosunku do których stosowane są szczególne środki ograniczające obrót finansowy na podstawie prawa Unii Europejskiej, powszechnie obowiązujących przepisów krajowych oraz OFAC (Biuro Nadzoru nad Zagranicznymi Aktywami w Departamencie Skarbu USA), ONZ, FATF (Grupa Specjalna ds. Przeciwdziałania Praniu Pieniędzy).
- 3. Bank ma prawo wypowiedzieć Umowę także w przypadku braku Transakcji, poza okresowym naliczaniem odsetek lub pobieraniem prowizji i opłat, utrzymującym się co najmniej przez okres 6 kolejnych miesięcy na Rachunku Limitu kredytowego.

BNP Paribas Bank Polska Spółka Akcyjna z siedzibą w Warszawie przy ul. Kasprzaka 2, 01-211 Warszawa, zarejestrowany w rejestrze przedsiębiorców Krajowego Rejestru Sądowego przez Sąd<br>Rejonowy dla m. st. Warszawy w Warszawie wysokości 147 518 782 zł w całości wpłacony.

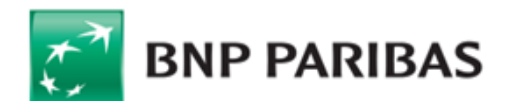

- 4. Umowa ulega rozwiązaniu także:
	- 1) z upływem terminu jej obowiązywania albo,
	- 2) w razie śmierci Posiadacza albo utraty przez niego pełnej zdolności do czynności prawnych.
- 5. Oświadczenie o rozwiązaniu lub wypowiedzeniu obowiązywania Umowy powinny zostać złożone przez Bank pod rygorem nieważności w jednej z dwóch następujących form: na piśmie lub na innym trwałym nośniku wysłanym na adres mailowy wskazany przez Posiadacza, a przez Posiadacza pod rygorem nieważności w jednej z następujących form: na piśmie albo na dedykowanym wniosku dostępnym w Systemie Bankowości Internetowej i mogą zostać odwołane w każdej formie przewidzianej w Regulaminie.

Bank może wypowiedzieć niniejszą Umowę z zachowaniem dwumiesięcznego okresu wypowiedzenia w zakresie funkcjonalności określonej jako Transakcja Limitem w Allegro, w przypadku zakończenia współpracy pomiędzy Bankiem a Allegro w tym zakresie. W przypadku dokonania takiego wypowiedzenia, Umowa pozostaje w mocy w zakresie funkcjonalności Karty wirtualnej, o ile zostanie do tego czasu udostępniona przez Bank.

#### **§8. INFORMACJE DLA POSIADACZA**

- 1. Posiadacz może odstąpić od Umowy bez podania przyczyny w terminie 14 dni od dnia jej zawarcia. Posiadacz ma jednak obowiązek spłacić Bankowi kwotę wykorzystanego w okresie obowiązywania Umowy Limitu kredytowego, nie później niż w terminie 30 dni od dnia złożenia oświadczenia o odstąpieniu od Umowy (Bank nie nalicza odsetek w stosunku dziennym w przypadku skorzystania przez Posiadacza z prawa odstąpienia). Termin do odstąpienia od Umowy jest zachowany, jeżeli przed jego upływem Posiadacz złoży lub wyśle oświadczenie o odstąpieniu od Umowy pod adres siedziby Banku.
- 2. Bank informuje, że:
	- 1) Organem właściwym w sprawach zbiorowej ochrony konsumentów jest Prezes Urzędu Ochrony Konkurencji i Konsumentów, a nadzór nad działalnością Banku sprawuje Komisja Nadzoru Finansowego,
	- 2) w sprawach indywidualnych bezpłatną pomoc prawną konsumenci mogą uzyskać u miejskich lub powiatowych rzeczników konsumentów,
	- 3) właściwym dla Banku podmiotem uprawnionym do prowadzenia postępowania w sprawie pozasądowego rozwiązywania sporów konsumenckich: a) w przypadku których Bank zobowiązał się do korzystania z tego postępowania – jest Związek Banków Polskich Bankowy Arbitraż Konsumencki (adres strony internetowej podmiotu: https://zbp.pl/dla-konsumentow/arbiter-bankowy/dzialalnosc),
		- b) w przypadku których Bank jest obowiązany do korzystania z tego postępowania na podstawie Ustawy o reklamacjach jest Rzecznik Finansowy (adres strony internetowej podmiotu[: https://rf.gov.pl/p](https://rf.gov.pl/)olubowne).

Posiadacz może korzystać z pozasądowego rozwiązywania sporów z Bankiem w oparciu o obowiązujące w danym podmiocie procedury tego postępowania dostępne na wyżej wymienionych stronach internetowych.

- 3. Posiadacz może korzystać z pozasądowego rozwiązywania sporów przez sąd polubowny działający przy Komisji Nadzoru Finansowego zgodnie z procedurami dostępnymi na stronie internetowej podmiotu http://www.knf.gov.pl/regulacje/sad\_polubowny/. Konsument może wykorzystać platformę ODR (platformę internetowego systemu rozstrzygania sporów między konsumentami i przedsiębiorcami w ramach Unii Europejskiej pod adresem http://ec.europa.eu/consumers/odr/ ) w celu rozstrzygnięcia sporów w związku z zawartą internetowo/elektronicznie Umową. Platforma ODR umożliwia przekazywanie przez konsumenta skargi uprawnionemu podmiotowi (podmiotowi zajmującemu się pozasądowym rozwiązywaniem sporów).
- 4. Posiadacz przez cały okres obowiązywania Umowy ma prawo do otrzymania od Banku w postaci elektronicznej lub formie papierowej, na wniosek, na trwałym nośniku, bezpłatnie następujących informacji: harmonogramu spłaty Limitu kredytowego, bieżących Planów ratalnych, postanowień wzorca Umowy, w tym postanowień Regulaminu, informacji o dostępnym Limicie kredytowym.
- 5. Bank przekazuje Posiadaczowi bezpłatnie Zestawienie opłat w Systemie Bankowości Internetowej (o ile Posiadacz aktywował dostęp do Systemu Bankowości Internetowej) oraz na adres e-mail Posiadacza, albo na adres do korespondencji Posiadacza.
- 6. Spłata jakichkolwiek zobowiązań Posiadacza wynikających z Umowy nie ulega zawieszeniu na czas odbywania przez niego lub jego małżonka służby wojskowej.
- 7. Adresem Posiadacza do korespondencji jest każdorazowy wskazany Bankowi adres do korespondencji na terytorium Polski; postanowienie to stosuje się odpowiednio do podanych Bankowi numeru telefonu Posiadacza oraz – jeśli dotyczy – adresu e-mail Posiadacza. Posiadacz zobowiązany jest do poinformowania Banku o wszelkich zmianach adresu do korespondencji oraz innych danych kontaktowych.
- 8. Korespondencja kierowana przez Bank do Posiadacza wysyłana jest na wskazany przez Posiadacza adres e-mail lub adres do korespondencji, chyba że strony Umowy uzgodniły inny sposób jej przekazywania.
- 9. Posiadacz ma prawo do wniesienia skierowanego do Banku wystąpienia, zawierającego zastrzeżenia dotyczące usług świadczonych przez Bank lub jego działalności (dalej "Reklamacja").
- 10. Posiadacz może złożyć Reklamację w formie pisemnej osobiście w Oddziałach Banku lub centrali Banku albo przesyłką pocztową na adres centrali Banku, ustnie – telefonicznie pod numerem infolinii Banku +48 503 221 521 dla połączeń krajowych i z zagranicy (opłata za połączenie wg cennika operatora), osobiście do protokołu w oddziale, drogą elektroniczną – poprzez System Bankowości Internetowej lub za pośrednictwem formularza reklamacyjnego na Stronie Internetowej Banku (www.bnpparibas.pl/kontakt), a także na adres do doręczeń elektronicznych Banku od chwili wpisu takiego adresu do bazy adresów elektronicznych.
- 11. Zgodnie z ustawą z dnia 5 sierpnia 2015 r. o rozpatrywaniu reklamacji przez podmioty rynku finansowego i o Rzeczniku Finansowym Bank rozpatrzy i udzieli odpowiedzi na złożoną Reklamację niezwłocznie, lecz nie później niż w terminie 30 dni od jej otrzymania. Do zachowania terminu wystarczy wysłanie odpowiedzi przed jego upływem. W szczególnie skomplikowanych przypadkach, uniemożliwiających rozpatrzenie Reklamacji i udzielenie odpowiedzi w powyższym terminie, Bank w informacji przekazywanej Posiadaczowi wyjaśnia przyczynę opóźnienia, wskazuje okoliczności wymagające ustalenia do rozpatrzenia sprawy oraz określa przewidywany termin rozpatrzenia Reklamacji i udzielenia odpowiedzi, który nie może przekroczyć 60 dni od dnia otrzymania Reklamacji.
- *12.* Rozpatrzenie i udzielenie przez Bank odpowiedzi na reklamacje dotyczące Transakcji i innych usług płatniczych w rozumieniu Ustawy o usługach płatniczych, świadczonych przez Bank odbywa się na zasadach wskazanych w ust. 11, jednakże nie może nastąpić później niż w terminie 15 dni roboczych od dnia otrzymania reklamacji, a w szczególnie skomplikowanych przypadkach, uniemożliwiających rozpatrzenie reklamacji i udzielenie odpowiedzi w powyższym terminie, przewidywany termin rozpatrzenia reklamacji i udzielenia odpowiedzi nie może przekroczyć 35 dni roboczych od dnia otrzymania reklamacji. Do zachowania terminu wystarczy wysłanie odpowiedzi przed jego upływem, a w przypadku odpowiedzi udzielonych na piśmie nadanie pisma w placówce pocztowej operatora wyznaczonego, tj. operatora zobowiązanego do świadczenia powszechnych usług pocztowych. *-*
- 13. W przypadku braku możliwości rozpatrzenia Reklamacji ze względu na konieczność uzyskania w tym zakresie dodatkowych informacji lub dokumentów, w tym także od innych instytucji uczestniczących w realizacji lub rozliczaniu reklamowanej transakcji (np. inny podmiot – w przypadku transakcji dokonanej u Akceptanta), Bank pomimo niezakończenia postępowania reklamacyjnego warunkowo uznaje Rachunek Limitu kwotą reklamowanej transakcji. W przypadku gdy Reklamacja okaże się nieuzasadniona, Bank obciąża Rachunek Limitu kwotą warunkowego uznania.

BNP Paribas Bank Polska Spółka Akcyjna z siedzibą w Warszawie przy ul. Kasprzaka 2, 01-211 Warszawa, zarejestrowany w rejestrze przedsiębiorców Krajowego Rejestru Sądowego przez Sąd<br>Rejonowy dla m. st. Warszawy w Warszawie wysokości 147 518 782 zł w całości wpłacony.

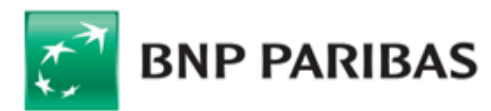

- 14. Bank powiadomi Posiadacza o sposobie rozpatrzenia Reklamacji pisemnie (listownie) lub za pomocą innego trwałego nośnika informacji, przy czym pocztą elektroniczną na wniosek Posiadacza.
- 15. Postępowanie reklamacyjne Banku nie wyłącza roszczeń Posiadacza wynikających z przepisów prawa właściwego dla Umowy.
- 16. W przypadku nieuwzględnienia przez Bank roszczeń wynikających z Reklamacji, Posiadaczowi przysługuje prawo odwołania się do Rzecznika Klienta Banku.
- 17. Adres Banku do korespondencji wskazany jest na pierwszej stronie Umowy
- 18. Zgodnie z art. 105 ust. 4b i 4c ustawy Prawo bankowe oraz art. 14 ust. 1 ustawy o udostępnianiu informacji gospodarczych i wymianie danych gospodarczych, Bank może przekazywać do biur informacji gospodarczych informacje o zobowiązaniach Posiadacza wynikających z Umowy, jeżeli łącznie spełnione są następujące warunki:
	- 1) łączna kwota wymagalnych zobowiązań wobec Banku wynosi co najmniej 200 zł i są one wymagalne od co najmniej 30 dni,
	- 2) upłynął co najmniej miesiąc od wysłania przez Bank listem poleconym albo doręczenia Posiadaczowi do rąk własnych, na adres do korespondencji, a jeżeli nie wskazał tego adresu - na adres zamieszkania, wezwania do zapłaty zawierającego ostrzeżenie o zamiarze przekazania danych do biura informacji gospodarczej, z podaniem firmy i adresu siedziby tego biura,
	- 3) nie upłynęło 6 lat od dnia wymagalności zobowiązania, a w przypadku roszczeń stwierdzonych prawomocnym orzeczeniem sądu lub innego organu powołanego do rozpoznawania spraw danego rodzaju albo orzeczeniem sądu polubownego, jak również roszczeń stwierdzonych ugodą zawartą przed sądem albo sądem polubownym albo ugodą zawartą przed mediatorem i zatwierdzoną przez sąd nie upłynęło 6 lat od dnia stwierdzenia roszczenia.
- 19. Na podstawie art. 105 ust. 4d ustawy Prawo bankowe, Bank może za pośrednictwem Biura Informacji Kredytowej S.A. z siedzibą w Warszawie – przekazać do instytucji finansowych, będących podmiotami zależnymi od banków informacje o zobowiązaniach powstałych z tytułu Umowy, a związanych z wykonywaniem czynności bankowych.

W związku z procesowaniem płatności dokonywanych pomiędzy użytkownikami serwisu Allegro w ramach Limitu w Allegro przez dostawcę usług płatniczych Posiadacz wybierając dostawcę takich usług, w tym PayPro S.A. z siedzibą w Poznaniu lub PayU S.A. z siedzibą w Poznaniu upoważnia Bank do przekazywania danych stanowionych tajemnicą bankową obejmujących imię, nazwisko, jak również danych o Transakcjach w celu realizacji usługi przez dostawcę. Udzielenie powyższej zgody jest dobrowolne, jednak jest konieczne w celu umożliwienia realizacji usługi za pośrednictwem dostawcy

#### **§9 . TARYFA OPŁAT i PROWIZJI**

- 1. Na dzień zawarcia Umowy Bank pobiera opłaty i prowizje w następujących wysokościach ("Taryfa"):
- 2. Wysokość opłat wskazana w Taryfie jest podana z uwzględnieniem należnego podatku VAT.
- 3. W przypadku wypowiedzenia przez Posiadacza Umowy Bank jest uprawniony do pobrania opłaty za wypowiedzenie. Opłata nie jest pobierana, jeśli wypowiedzenie Umowy nastąpiło po upływie 6 miesięcy od dnia jej zawarcia.

#### **§ 10 POSTANOWIENIA KOŃCOWE**

- 1. Wzór oświadczenia o odstąpieniu od Umowy jest integralną częścią Umowy.
- 2. Zawarcie Umowy następuje na odległość. Umowa została podpisana przez Posiadacza podpisem elektronicznym a przez Bank pieczęcią elektroniczną.
- 3. Umowa, a także stosunki stron dotyczące jej zawarcia, podlegają prawu obowiązującemu w Polsce.
- 4. Sąd właściwy do rozstrzygania sporów związanych z wykonaniem Umowy ustala się zgodnie w obowiązującymi przepisami prawa dotyczącymi właściwości sądów, w tym ustawą z dnia 17 listopada 1964 r. Kodeks postępowania cywilnego ("kpc").
- 5. Właściwości sądu dotyczą przepisy art. 15 46 ww. kodeksu. Zasadą ogólną jest, iż powództwo przeciwko osobie prawnej (którą jest np. Bank) wytacza się według miejsca jej siedziby, przy czym ww. kodeks zawiera także przepisy modyfikujące tę zasadę, np. w przypadku powództwa o zawarcie umowy, ustalenie jej treści, o zmianę umowy oraz o ustalenie istnienia umowy, o jej wykonanie, rozwiązanie lub unieważnienie, a także o odszkodowanie z powodu niewykonania umowy.
- 6. Posiadacz może uzyskać informacje o obowiązujących przepisach prawa, w tym ustawach wskazanych w Umowie, za pośrednictwem strony internetowej www.dziennikustaw.gov.pl. lub w przypadku aktów prawnych Unii Europejskiej za pośrednictwem strony internetowej www.eurlex.europa.eu. Językiem stosowanym w stosunkach między stronami, w tym językiem zawarcia Umowy oraz porozumiewania się przez strony w okresie obowiązywania Umowy jest język polski.

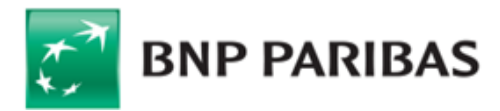

# **Taryfa opłat i prowizji Limitu od Nowa**

Obowiązuje od 1 stycznia 2022 r

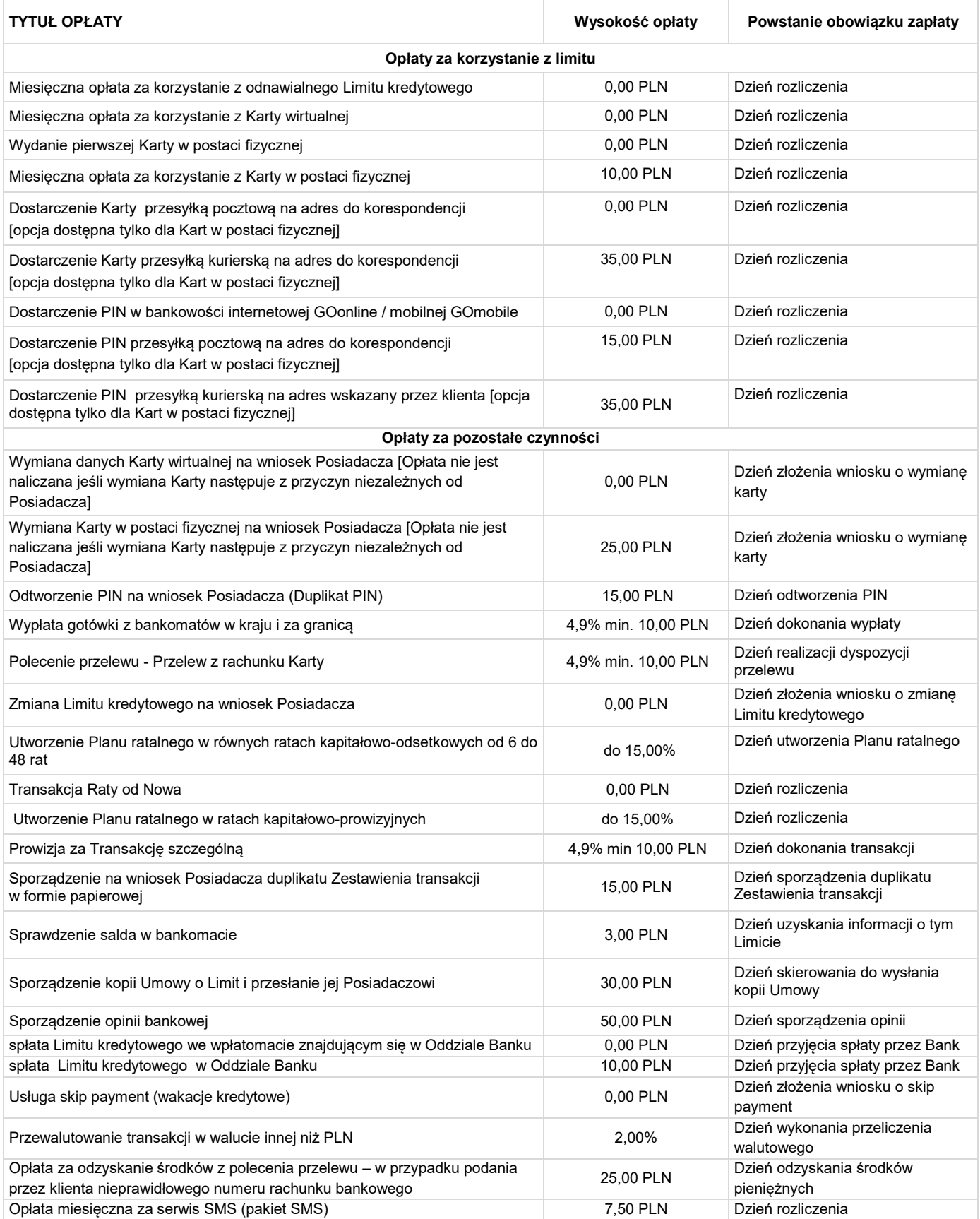

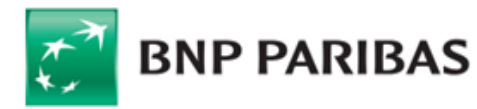

### Regulamin Limitu od Nowa dla klientów detalicznych

#### I. **ROZDZIAŁ 1.** POSTANOWIENIA OGÓLNE

#### **§ 1.** Definicje

Użyte w Regulaminie lub Umowie pojęcia oznaczają:

- 1) Akceptant przedsiębiorca, który przyjmuje zapłatę przy użyciu Karty, lub Transakcji Limitem w Allegro a którego miejsce prowadzenia działalności oznaczone jest logo Organizacji płatniczej, w ramach której wydawana jest Karta;
- 2) Allegro serwis internetowy dostępny pod adresem www.allegro.pl gdzie dostępna jest opcja zapłaty Transakcją Limitem w Allegro;
- 3) Aplikacja Mobilna aplikacja instalowana na Urządzeniu Mobilnym z oprogramowaniem Android lub iOS, którą Bank udostępnia Posiadaczowi do obsługi Systemu Bankowości Internetowej;
- 4) Automatyczna Spłata Zadłużenia usługa udostępniona przez Bank polegająca na automatycznym pobieraniu przez Bank w Dniu spłaty kwoty z Konta Osobistego, przeznaczonej na spłatę Salda zadłużenia, zgodnie ze zleceniem Posiadacza wykonania takiego polecenia przelewu z uwzględnieniem Godziny Granicznej;
- Autoryzacja zgoda Posiadacza na dokonanie Transakcji;
- 6) Bank BNP Paribas Bank Polska Spółka Akcyjna z siedzibą w Warszawie;
- 7) Bankofon serwis telefoniczny Banku będący częścią Centrum Telefonicznego, umożliwiający samodzielne składanie przez Posiadacza określonych Dyspozycji poprzez tonowy wybór kombinacji znaków z klawiatury aparatu telefonicznego i ich automatyczną realizację;
- 8) Bankomat urządzenie umożliwiające klientowi wypłatę gotówki lub dodatkowo dokonywanie innych operacji, na dokonanie których pozwala funkcjonalność tego urządzenia i Karty oznaczone logo Organizacji płatniczej, w ramach której wydawana jest Karta;
- 9) Centrum Telefoniczne system bankowości telefonicznej wykorzystywany w Banku;
- 10) data waluty moment w czasie, od którego Bank nalicza odsetki od środków pieniężnych, którymi obciążono rachunek Karty;
- 11) dostawca podmiot uprawniony do świadczenia usługi płatniczej (taki jak inny bank, instytucja płatnicza czy wydawca karty płatniczej);
- 12) Dostawca zewnętrzny (TPP) dostawca inny niż Bank, świadczący usługę dostępu do informacji o rachunku lub usługę inicjowania transakcji płatniczej lub usługę potwierdzania dostępności środków do wykonania transakcji płatniczej realizowanej w oparciu o Kartę lub inny Instrument Płatniczy;
- 13) Dostępny Limit kredytowy Limit kredytowy pomniejszony o aktualne Saldo zadłużenia;
- 14) Dyspozycja polecenie Posiadacza skierowane do Banku niepowodujące obciążenia lub uznania Rachunku Limitu;
- 15) Dzień roboczy dzień od poniedziałku do piątku, z wyjątkiem dni uznanych ustawowo za wolne od pracy na terenie Rzeczypospolitej Polskiej;
- 16) Dzień rozliczenia dzień miesiąca wskazany we wniosku o Limit oraz w Umowie, w którym kończy się dany Okres rozliczeniowy oraz sporządzane jest Zestawienie transakcji;
- 17) Dzień spłaty wskazany w Zestawieniu transakcji dzień przypadający w terminie 26 dni od Dnia rozliczenia, w którym Posiadacz obowiązany jest do uiszczenia przynajmniej Minimalnej kwoty do zapłaty. Jeśli wyznaczony w ten sposób Dzień spłaty przypada na dzień inny, niż Dzień roboczy, to Dniem spłaty jest pierwszy Dzień roboczy po tym dniu;
- 18) EKD Elektroniczne Kanały Dostępu System Bankowości Internetowej lub Telefonicznej, w tym Centrum Telefoniczne, Telefoniczne Centrum Obsługi Klienta, System Bankowości Internetowej, Aplikacja Mobilna, wykorzystywane w Banku, umożliwiające składanie określonych Dyspozycji lub Zleceń związanych z Umową;
- 19) Godzina Graniczna godzina w Dniu Roboczym, po której otrzymane Zlecenie Płatnicze uznaje się za otrzymane pierwszego Dnia Roboczego po tym dniu, na dzień sporządzenia Regulaminu godziną graniczną jest godz. 16:00;
- 20) Hasło 3D Secure hasło przesyłane za pośrednictwem wiadomości tekstowej (SMS) na numer telefonu komórkowego Posiadacza, stosowane jako dodatkowe zabezpieczenie Transakcji dokonywanych przez Internet w punktach akceptujących oferujących korzystanie z tego zabezpieczenia (oznaczone jako Verified by Visa lub Mastercard SecureCode) oraz wykorzystywane do aktywacji tej usługi;
- 21) Hasło Allegro hasło przesyłane za pośrednictwem wiadomości tekstowej (SMS) na numer telefonu komórkowego Posiadacza stosowane jako dodatkowe zabezpieczenie Transakcji Limitem

w Allegro;

- 22) Identyfikator Biometryczny zapis indywidualnej cechy Posiadacza w tym fizycznej (np. odcisku palca, wizerunku twarzy), pozwalający na weryfikację jego tożsamości;
- 23) Identyfikator EKD login do Systemu Bankowości Internetowej, identyfikator do Centrum Telefonicznego;
- 24) **indywidualne dane uwierzytelniające** indywidualne cechy służące do celów uwierzytelnienia, w tym poufne wyszczególnione dane personalne, procesy, kody, hasła, numery (takie jak Kod SMS, Kod PIN, a po udostępnieniu Karty wirtualnej Kod CVC2/CVV2, czy Hasło 3D Secure);
- 25) Instrument Płatniczy określane przez Bank zindywidualizowane urządzenia lub rozwiązania zabezpieczające, umożliwiające jednoznaczną identyfikację Posiadacza, służące do składania Dyspozycji lub Zleceń, Autoryzacji lub uzyskiwania informacji dotyczących Rachunku Limitu w tym: Karta, także powiązane z Kartą lub Limitem rozwiązanie umożliwiające dokonywanie Transakcji zbliżeniowych w formie aplikacji instalowanej na Urządzeniu Mobilnym z wykorzystaniem technologii NFC, PIN, Identyfikator EKD, Kod SMS, Hasło Allegro, login i hasło do Konta Allegro, Kod PIN dla Aplikacji Mobilnej, login do Systemu Bankowości Internetowej, TelePIN, a także inne środki tego rodzaju, zapewniające co najmniej taki sam poziom bezpieczeństwa, oferowane przez Bank w miejsce lub obok dotychczasowych, przyjęte do stosowania przez Posiadacza;
- 26) Karta karta płatnicza umożliwiająca wykonanie Transakcji w ciężar Rachunku Limitu do wysokości Dostępnego Limitu kredytowego wydana w systemie Visa lub Mastercard w postaci Karty wirtualnej lub Karty w postaci fizycznej (karta kredytowa);
- 27) Karta wirtualna-zestaw danych udostępnionych przez Bak umożliwiający zlecenie transakcji w ciężar Rachunku Limitu;
- 28) Kod CVV2/CVC2 3-cyfrowy numer zabezpieczający dostarczany Posiadaczowi;
- 29) Kod PIN dla Aplikacji Mobilnej indywidualny, poufny numer Autoryzujący Transakcje, nadany samodzielnie przez Posiadacza w trakcie aktywowania Aplikacji Mobilnej;
- 30) Kod SMS jednorazowe hasło numeryczne przesyłane za pośrednictwem wiadomości tekstowej SMS na wskazany przez Posiadacza numer telefonu komórkowego, które służy do składania Dyspozycji lub Autoryzacji Zleceń przez Elektroniczne Kanały Dostępu;
- 31) Konto Osobiste rachunek oszczędnościowo-rozliczeniowy w Banku, prowadzony w złotych;
- 32) Limit kredytowy/ Limit od Nowa kwota przyznanego Posiadaczowi odnawialnego kredytu na podstawie Umowy;
- 33) Mastercard organizacja płatnicza, określająca zasady wydawania i akceptowania kart płatniczych oznaczonych nazwą i znakiem towarowym Mastercard;
- 34) Metoda Autoryzacji dla Aplikacji Mobilnej indywidualny, poufny numer Autoryzujący Transakcje zlecane w Aplikacji Mobilnej (Kod PIN dla Aplikacji Mobilnej) lub inny wybrany przez Posiadacza sposób autoryzacji Transakcji w Aplikacji Mobilnej spośród sposobów wskazanych przez Bank w komunikacie Banku skierowanym do Posiadaczy, zawierającym informacje dotyczące świadczonych przez Bank usług, umieszczonym na Stronie internetowej;
- 35) Minimalna kwota do zapłaty część sumy wymagalnych wierzytelności Banku w stosunku do Posiadacza należnych Bankowi za dany Okres rozliczeniowy z tytułu Umowy, w szczególności z tytułu wykorzystanego przez Posiadacza Limitu kredytowego, odsetek za opóźnienie, odsetek umownych, prowizji i opłat, wskazana w Zestawieniu transakcji w złotych, obejmująca:
	- a) 3% wartości rozliczonych Transakcji z wyłączeniem Transakcji Raty od Nowa oraz Transakcji spłacanych w Opcji spłaty w Planie ratalnym,
	- b) 3% wartości naliczonych Odsetek umownych,
	- c) naliczone przez Bank opłaty, prowizje i odsetki,
	- d) kwotę przekroczenia Limitu kredytowego (jeśli limit ten został przekroczony),
	- e) raty miesięczne wynikające z Transakcji spłacanych w Opcji spłaty w Planie ratalnym;
	- f) kwotę niespłaconej Minimalnej kwoty do zapłaty z poprzednich Okresów rozliczeniowych, z zastrzeżeniem, że kwota ta jest natychmiast wymagalna;

łącznie nie mniej niż 30 złotych, chyba że suma powyższych wymagalnych wierzytelności jest niższa niż 30 złotych, wtedy Minimalna kwota do zapłaty jest równa tej sumie.

- **36) Oddział Banku** placówka Banku, w której Bank wykonuje swoją **62) Transakcja gotówkowa** Transakcje niebędące Transakcjami działalność. Szczegółowe dane teleadresowe oddziałów Banku podawane są na stronie internetowej Banku: [http://www.bnpparibas.pl/kontakt/znajdz-oddzial.asp;](http://www.bnpparibas.pl/kontakt/znajdz-oddzial.asp)
- 37) Odsetki umowne ustalona w Umowie stopa odsetek naliczanych od kwoty zobowiązania Posiadacza wynikającego z Umowy za okres do wynikającego z Umowy terminu jego płatności;
- 38) Odsetki za Opóźnienie ustalona w Umowie stopa odsetek naliczanych od kwoty zobowiązania Posiadacza wynikającego z Umowy za okres po upływie wynikającego z Umowy terminu jego płatności;
- 39) Okres rozliczeniowy miesięczny, powtarzalny okres, w którym rozlicza się Transakcje dokonane na podstawie Umowy, przy czym pierwszy Okres rozliczeniowy rozpoczyna się w dniu przyznania Limitu kredytowego i kończy się w Dniu rozliczenia, zaś każdy kolejny Okres rozliczeniowy rozpoczyna się następnego dnia po zakończeniu poprzedniego Okresu rozliczeniowego i kończy się w najbliższym Dniu rozliczenia;
- 40) Opcja spłaty możliwość rozłożenia na raty kapitałowo-odsetkowe lub kapitałowo-prowizyjne poszczególnych Transakcji lub części zadłużenia;
- 41) Organizacja płatnicza organizacja kartowa, której członkami są instytucje finansowe tworzące system rozliczeń transakcji dokonywanych przy użyciu kart płatniczych, w tym Visa i Mastercard;
- 42) PIN poufny, indywidualny kod identyfikacyjny przypisany do Karty / Karty wirtualnej;
- 43) polecenie przelewu na zlecenie klienta podmiot prowadzący rachunek przelewa środki z rachunku klienta na inny rachunek;
- 44) **Posiadacz** konsument (klient detaliczny), posiadający pełną zdolność do czynności prawnych, który zawarł z Bankiem Umowę;
- 45) Punkt Banku jednostka Banku oznaczona logo Banku (znakiem towarowym Banku), w której można dokonać czynności określonych w Regulaminie. Lista adresów Punktów Banku znajduje się na stronie [http://www.bnpparibas.pl/kontakt/znajdz-oddzial.asp;](http://www.bnpparibas.pl/kontakt/znajdz-oddzial.asp)
- 46) **prowadzenie rachunku**  uprawniony podmiot prowadzi rachunek płatniczy do użytkowania przez Posiadacza;
- 47) Rachunek Limitu rachunek płatniczy, służący do rozliczania Transakcji dokonanych zgodnie z Umową, w tym Limitem w Allegro oraz dokonanych przy użyciu Karty, należnych Bankowi prowizji, opłat i odsetek wskazany w Zestawieniu transakcji;
- 48) Regulamin niniejszy regulamin Limitu od Nowa dla klientów detalicznych;
- 49) Saldo zadłużenia łączna kwota istniejących w danej chwili zobowiązań Posiadacza, które wynikają z Umowy;
- 50) Serwis SMS przekazywanie Posiadaczowi, na jego wniosek, na podany Bankowi numer telefonu komórkowego, krótkich wiadomości tekstowych SMS związanych z Rachunkiem karty; jest nazwą handlową usługi powiadomienie SMS,
- 51) Silne uwierzytelnianie uwierzytelnianie w oparciu o zastosowanie co najmniej dwóch elementów z kategorii wiedza, posiadanie lub cechy Posiadacza (np. hasło i Kod SMS);
- 52) Strona Internetowa [www.bnpparibas.pl;](http://www.bnpparibas.pl/)
- 53) System Bankowości Internetowej- system bankowości elektronicznej wykorzystywany w Banku;
- 54) System Bankowości Telefonicznej obejmuje Centrum Telefoniczne i Telefoniczne Centrum Obsługi Klienta;
- 55) Taryfa informacja o wysokości pobieranych przez Bank opłat lub prowizji z tytułu realizacji czynności związanych z wykonaniem Umowy, wysokość tych opłat na dzień zawarcia Umowy, wskazana jest w Umowie;
- 56) Telefoniczne Centrum Obsługi Klienta ogólnodostępna całodobowa infolinia Banku obsługująca Klientów w zakresie udzielania informacji o produktach bankowych oraz wykonywania określonych Dyspozycji lub Zleceń Klientów związanych z Umową;
- 57) TelePIN indywidualny, poufny numer Autoryzujący Dyspozycje, nadany samodzielnie przez Posiadacza w Centrum Telefonicznym;
- 58) Terminal płatniczy/POS urządzenie służące do dokonywania Transakcji bezgotówkowych przy użyciu Karty w punktach Akceptanta, o ile udostępnia możliwość płatności Kartą;
- 59) Transakcja przewidziana w Umowie wpłata lub transfer środków pieniężnych udostępnionych przez Bank w ramach Limitu kredytowego, zapłata przy użyciu Karty w punkcie sprzedaży Akceptanta, Transakcja na odległość, skorzystanie z innej usługi w ciężar Rachunku Limitu;
- 60) Transakcja internetowa Transakcja na odległość realizowana za pośrednictwem Internetu, na stronach internetowych oznaczonych logo Organizacji płatniczej, w ramach której wydawana jest Karta;
- 61) Transakcja bezgotówkowa zapłata przy użyciu Karty w punkcie sprzedaży Akceptanta, Transakcja na odległość, skorzystanie z innej usługi w ciężar rachunku Limitu w bankomacie przy użyciu Karty, Transakcja w terminalach CAT;
- bezgotówkowymi, w tym polecenie przelewu, wypłata gotówki z bankomatu przy użyciu Karty, płatność w punktach kasowych (opłaty za media; opłaty telekomunikacyjne);
- 63) Transakcja Limitem w Allegro Transakcja dokonywana w Allegro w ciężar Limitu kredytowego bez użycia Karty wirtualnej, po uprzednim zalogowaniu się na konto Allegro, przy użyciu funkcjonalności zapewnionej w ramach systemu Allegro.
- 64) Transakcja Raty od Nowa Transakcja w ciężar Limitu dokonana bez użycia Karty celem sfinansowania zakupu w serwisie Allegro
- 65) Transakcja na odległość Transakcja przy użyciu Karty dokonana na odległość, polegająca na podaniu numeru Karty, daty ważności Karty innych parametrów identyfikujących Posiadacza Karty lub Kartę, dających możliwość autoryzacji Transakcji, za pośrednictwem środków porozumiewania się na odległość, w tym środków komunikacji elektronicznej;
- 66) Transakcja szczególna transakcja dokonana w punktach akceptujących Kartę oznaczonych jako kasyna, kasyna internetowe, gry losowe, zakłady bukmacherskie, loterie i totalizatory.
- 67) Transakcja walutowa Transakcja dokonana w walucie innej niż złoty polski;
- 68) Transakcja zbliżeniowa Transakcja dokonana za pośrednictwem powiązanego z Kartą rozwiązania umożliwiającego dokonywanie Transakcji zbliżeniowych w formie aplikacji instalowanej na Urządzeniu Mobilnym z wykorzystaniem technologii NFC;
- 69) Umowa Umowa Limitu od Nowa , zawarta pomiędzy Bankiem a Posiadaczem;
- 70) Urządzenie Mobilne wielofunkcyjne urządzenie przenośne z dostępem do Internetu, integrujące w sobie funkcje komputera lub telefonu komórkowego;
- 71) Usługa 3D Secure usługa umożliwiająca dokonywanie Transakcji bez fizycznego przedstawiania karty, z zastosowaniem Silnego uwierzytelniania z wykorzystaniem Hasła 3D Secure i dodatkowego pytania zabezpieczającego lub Metody Autoryzacji dla Aplikacji Mobilnej, metodę Silnego uwierzytelnienia Posiadacz ustala za pośrednictwem Systemu Bankowości Internetowej; po wyborze metody Silnego uwierzytelnienia wszystkie Transakcje objęte Usługą 3D Secure będą wymagały użycia wybranej metody;
- 72) Ustawa o kredycie konsumenckim ustawa z dnia 12 maja 2011 roku o kredycie konsumenckim;
- 73) Ustawa o reklamacjach ustawa z dnia 5 sierpnia 2015 roku o rozpatrywaniu reklamacji przez podmioty rynku finansowego i o Rzeczniku Finansowym;
- 74) Uwierzytelnienie procedura umożliwiająca Bankowi weryfikację tożsamości klienta lub ważności stosowania konkretnego Instrumentu Płatniczego, łącznie ze stosowaniem indywidulanych danych uwierzytelniających tego klienta;
- 75) Użytkownik EKD Posiadacz lub pełnomocnik, któremu Bank udostępnił możliwość korzystania z wybranego Elektronicznego Kanału Dostepu (EKD);
- 76) Visa organizacja płatnicza określająca zasady wydawania i akceptowania kart płatniczych oznaczonych znakiem towarowym Visa;
- 77) Wypłata gotówki Posiadacz rachunku *(klient)* pobiera gotówkę ze swojego rachunku *(rachunku Limitu)*,
- 78) Wznowienie Karty uprawnienie Banku do wydania Karty w miejsce poprzedniej Karty;
- 79) Zastrzeżenie Karty i Limitu powiadomienie Banku o stwierdzeniu utraty Karty lub jej danych lub naruszenia zabezpieczeń Karty lub Limitu, nieuprawnionego użycia Karty lub Limitu lub ujawnieniu się wady Karty;
- 80) Zestawienie transakcji sporządzone raz w miesiącu przez Bank zestawienie dokonanych Transakcji oraz naliczonych przez Bank prowizji i opłat w danym Okresie rozliczeniowym oraz inne informacje dotyczące indywidualnej transakcji, wymagane przez przepisy prawa;
- 81) Zlecenie oświadczenie złożone przez Posiadacza skierowane do Banku zawierające polecenie wykonania Transakcji.

#### ROZDZIAŁ 2. KARTA

#### **§ 2.** Wydanie Karty i jej aktywacja

1. Dane Karty wirtualnej udostępnione są w Aplikacji mobilnej GOmobile. Karta w postaci fizycznej może być wydana na wniosek Posiadacza złożony poprzez:

System Bankowości Telefonicznej lub poprzez System Bankowości Internetowej lub poprzez Aplikację Mobilną (po udostępnieniu tej usługi przez Bank).

- 2. Doręczenie wydanej na wniosek Posiadacza Karty w postaci fizycznej nastąpi w terminie 21 dni od dnia otrzymania wniosku przez Bank ,
	- 3. Wydana Karta jest nieaktywna. Aktywacja Karty może nastąpić:
	- 1) telefonicznie poprzez System Bankowości Telefonicznej,
	- 2) poprzez System Bankowości Internetowej,
- 3) poprzez Aplikację Mobilną (po udostępnieniu tej usługi przez Bank w Aplikacji Mobilnej),
- 4) za pośrednictwem Transakcji zapłaty przy użyciu Karty w punkcie sprzedaży Akceptanta wymagającej wprowadzenia PIN lub przy użyciu Karty w bankomacie – opcja dotyczy Karty w postaci fizycznej.
- 4. Karta jest automatycznie wznawiana na kolejne okresy ważności niezwłocznie po upływie terminu ważności poprzedniej Karty i przekazywana zgodnie z ust. 1 Posiadaczowi.
- 5. Bank może nie wydać nowej Karty w miejsce poprzedniej (Wznowienie Karty), jeżeli Posiadacz opóźnia się ze spłatą Minimalnej kwoty do zapłaty, utracił zdolność kredytową, albo wedle informacji posiadanych przez Bank Posiadacz może utracić zdolność kredytową, o czym świadczy brak terminowej spłaty innego kredytu zaciągniętego w Banku. W takim przypadku Bank wyda i udostępni dane Karty wirtualnej lub (o ile Posiadacz wnioskował o Kartę w takiej postaci) wyda Kartę w postaci fizycznej Posiadaczowi na jego wniosek po dokonaniu spłaty zaległości lub przedstawieniu dokumentów wymaganych przez Bank poświadczających, że posiada on zdolność kredytową.
- 6. Jeżeli Posiadacz nie otrzyma Karty w terminie określonym w ust.2 powinien niezwłocznie zawiadomić o tym Bank.

#### **§ 3.** Zasady używania Karty

#### 1. Karta jest własnością Banku.

- 2. Karty może używać tylko osoba, której Karta została wydana.
- 3. Wskazane jest, przechowywanie potwierdzenia Transakcji do momentu rozliczenia Transakcji w celu udokumentowania ewentualnych niezgodności.
- 4. Karta nie może być używana do dokonywania Transakcji związanych z prowadzoną przez Posiadacza działalnością gospodarczą ani do celów niezgodnych z powszechnie obowiązującymi przepisami prawa.

#### **§ 4.** Nadawanie, zmiana PIN-u

- 1. PIN do Karty może być nadany i zmieniony samodzielnie przez Posiadacza w Systemie Bankowości Internetowej, w Aplikacji Mobilnej z wykorzystaniem Metody Autoryzacji dla Aplikacji Mobilnej lub zgodnie z instrukcją przesłaną wraz z Kartą (opcja dotyczy Karty w postaci fizycznej). Wymiana lub wznowienie Karty może skutkować koniecznością nadania nowego numeru PIN.
- 2. Na wniosek Posiadacza Bank odtworzy PIN do Karty , za co pobierze

#### opłatę określoną w Taryfie. 3. Posiadacz:

- 1) nie może nikomu udostępnić PIN-u, oraz
- 2) powinien chronić PIN przed ujawnieniem z zachowaniem należytej staranności, oraz
- 3) nie powinien przechowywać PIN-u wraz z Kartą lub danymi Karty
- 4. Czterokrotne błędne wprowadzenie PIN-u do Terminala płatniczego może spowodować zablokowanie możliwości posługiwania się PIN-em do końca dnia.
- 5. W razie stwierdzenia ujawnienia albo podejrzenia ujawnienia PIN-u osobie nieupoważnionej Posiadacz powinien niezwłocznie dokonać zmiany PIN-u.

#### **§ 5.** Dodatkowe ubezpieczenie

- 1. Posiadacz może korzystać z dodatkowych ubezpieczeń, po złożeniu odpowiedniego wniosku (deklaracji przystąpienia), o ile Bank oferuje ubezpieczenia do Limitu lub Karty.
- 2. Szczegółowy zakres ochrony ubezpieczeniowej zawarty jest w warunkach ubezpieczenia oraz karcie produktu, które zostaną przesłane Posiadaczowi w przypadku złożenia przez niego wniosku, o którym mowa w ust. 1.

#### **§ 6.** Zakończenie używania Karty

- 1. Termin ważności Karty upływa z ostatnim dniem miesiąca wskazanego jako okres ważności Karty.
- 2. W przypadku wad technologicznych lub fizycznych (w przypadku Karty w postaci fizycznej) uniemożliwiających prawidłowe posługiwanie się Kartą, Bank unieważni Kartę, zawiadamiając o tym Posiadacza z co i doręczy mu nową Kartę w miejsce unieważnionej.
- 3. Nie można używać Karty:
	- 1) po upływie terminu jej ważności lub jej unieważnieniu,
		- 2) po jej zastrzeżeniu,
		- 3) gdy nie jest aktywowana, z wyjątkiem podjęcia działań mających na celu jej aktywację (przypadku Karty w postaci fizycznej ).
- 4. 4) w przypadku Karty w postaci fizycznej niezwłocznie po unieważnieniu Karty należy ją zniszczyć, np. przecinając ją w poprzek paska magnetycznego i mikroprocesora; unieważnienie Karty nie wpływa na obowiązywanie Umowy, Bank, Partner, Akceptant albo przedsiębiorca obsługujący bankomat może zatrzymać Kartę, jeżeli:
	- 1) podpis złożony na dowodzie dokonania Transakcji nie jest zgodny ze wzorem podpisu lub podpisem widniejącym na Karcie,

2) posługuje się nią osoba nieuprawniona.

#### II. ROZDZIAŁ 3. TRANSAKCJE I ZLECENIA

#### **§ 7.** Ogólne zasady wykonywania Transakcji

- 1. Bank otwiera i prowadzi Rachunek Limitu w celu dokonywania rozliczeń z Posiadaczem.
- 2. Transakcje dokonuje się w ciężar jednego Rachunku Limitu do wysokości Limitu kredytowego.
- 3. Wszystkie Transakcje dokonane zarówno w kraju, jak i za granicą Bank rozlicza w złotych.
- 4. W przypadku Transakcji w ciężar Rachunku Limitu, w tym Transakcji z użyciem Karty, kwoty przeznaczone na ich wykonanie są blokowane na Rachunku Limitu, przy czym nie dłużej niż 30 dni od dnia dokonania Transakcji – do czasu otrzymania od Organizacji Płatniczej informacji o dokonanych Transakcjach (dokumentów rozliczeniowych).
- 5. Bank uznaje Rachunek Limitu kwotą Transakcji w Dniu roboczym następującym po dniu otrzymania przez Bank dokumentów rozliczeniowych od Organizacji płatniczej. W przypadku Transakcji uznaniowej dokonanej poza Organizacją płatniczą Bank uznaje Rachunek Limitu kwotą Transakcji w dniu otrzymania przez Bank dokumentów rozliczeniowych.
- 6. Spłata jest uważana za dokonaną z chwilą uznania Rachunku Limitu kwotą dokonanej przez Posiadacza wpłaty, przy czym Bank zaksięguje spłatę i udostępni odnowiony Limit kredytowy Posiadacza niezwłocznie po jej wpływie na ten rachunek.
- Bank udostępnia na Rachunku Limitu kwotę Transakcji natychmiast po uznaniu tą kwotą rachunku Banku, w przypadku gdy po stronie Banku: (1) nie następuje przeliczenie waluty albo (2) następuje przeliczenie waluty między euro a walutą państwa członkowskiego Unii Europejskiej (Europejskiego Obszaru Gospodarczego) lub między dwiema walutami tych państw. Obowiązek natychmiastowego udostępnienia kwoty Transakcji ma zastosowanie również do płatności między rachunkami prowadzonymi przez Bank.
- 8. Obciążenie Rachunku Limitu kwotą Transakcji następuje z datą waluty nie wcześniejszą niż moment, w którym rachunek ten został faktycznie obciążony kwotą Transakcji. Bank obciąża Rachunek Limitu kwotą Transakcji w Dniu roboczym następującym po dniu otrzymania przez Bank dokumentów rozliczeniowych od Organizacji płatniczej. W przypadku transakcji dokonanej poza Organizacją płatniczą Bank obciąża Rachunek Limitu kwotą Transakcji w dniu otrzymania przez Bank dokumentów rozliczeniowych.
- Okres rozliczeniowy nie może być krótszy niż 14 i dłuższy niż 44 dni.
- 10. Posiadacz może dokonać zmiany limitów Transakcji w ramach przyznanego Limitu kredytowego z uwzględnieniem limitów dla danych typów transakcji.
- 11. Transakcje w Terminalach płatniczych mogą być dokonywane do wysokości ustalonej dla określonego terminala przez Organizacje płatnicze.
- 12. Transakcje zlecane poza terytorium Polski podlegają ograniczeniom wynikającym z przepisów prawa państwa, w którym zlecono Transakcję.
- 13. Bank nie realizuje Zleceń do odbiorców z krajów objętych całkowitymi sankcjami państw członkowskich Unii Europejskiej i EOG (Europejskiego Obszaru Gospodarczego) lub organów rządowych USA, na rzecz podmiotów wymienionych na listach osób, grup, podmiotów, w stosunku do których stosowane są szczególne środki ograniczające obrót finansowy na podstawie prawa Unii Europejskiej, powszechnie obowiązujących przepisów krajowych oraz OFAC (Biuro Nadzoru nad Zagranicznymi Aktywami w Departamencie Skarbu USA), ONZ, FATF (Grupa Specjalna ds. Przeciwdziałania Praniu Pieniędzy).
- 14. Podczas wykonywania Transakcji w terminalu POS Akceptant może żądać okazania dokumentu stwierdzającego tożsamość klienta.
- 15. W przypadku wyrażenia zgody przez Posiadacza na inicjowanie Transakcji cyklicznych przez usługodawcę (subskrypcje) zgoda na ich wykonanie nie wygasa w momencie zastrzeżenia lub zablokowania karty, ani w przypadku wznowienia karty,
- najmniej 7 dniowym wyprzedzeniem 16. Transakcje cykliczne są wykonywane do chwili wycofania zgody przez Posiadacza. Cofnięcie zgody na wykonanie Transakcji cyklicznych wymaga złożenia odpowiedniego oświadczenia u usługodawcy (rezygnacja z subskrypcji) zgodnie z zawartą umową pomiędzy Posiadaczem a usługodawcą.

#### **§ 8.** Rodzaje Transakcji

- 1. Posiadacz może wykonać następujące rodzaje Transakcji:
	- 1) Limitem w Allegro w postaci Transakcji Raty od Nowa
	- 2) Transakcje bezgotówkowe:
		- a) zapłata przy użyciu Karty w punkcie sprzedaży Akceptanta
		- b) zapłata przy użyciu Karty w punkcie sprzedaży Akceptanta z jednoczesnym rozłożeniem kwoty transakcji na raty kapitałowoprowizyjne,
		- c) Transakcja na odległość (w tym Transakcje internetowe i Transakcje

cykliczne),

d) Transakcja zbliżeniowa w Polsce lub w krajach, objętych systemem autoryzacji Mastercard lub Visa,

e) skorzystanie z innej usługi w ciężar Rachunku Limitu w Bankomacie przy użyciu Karty,

- f) Transakcja w terminalach CAT
- 3) Transakcje gotówkowe:
	- a) polecenie przelewu Przelew z Rachunku Limitu na Zlecenie złożone do Banku telefonicznie, poprzez System Bankowości Internetowej, w Oddziale Banku lub w Punkcie Banku – polecenie przelewu może być wykonane w ramach Zlecenia przelewu jednorazowego, Zlecenia przelewu z datą przyszłą, wyłącznie jako polecenie przelewu w złotych na rachunek dostawcy w Polsce,
	- b) Wypłata gotówki,
	- c) Wypłata gotówki z jednoczesnym rozłożeniem kwoty transakcji na raty kapitałowo-prowizyjne (po udostępnieniu tej usługi przez Bank)
	- d) polecenie przelewu Spłata zadłużenia w innym banku, w Polsce w złotych,
- e) płatność w punktach kasowych (opłaty za media, opłaty telekomunikacyjne),
- 4) Transakcja przy użyciu Karty może zostać dokonana we wszystkich krajach, objętych systemem autoryzacji i rozliczeń odpowiednio Mastercard lub Visa.
- 5) Bank udostępnia za opłatą przewidzianą w Tabeli funkcję sprawdzenia w bankomacie Dostępnego Limitu kredytowego.
- 6) Bank nie obciąża Rachunku Limitu przed otrzymaniem Zlecenia.

#### **§ 9.** Transakcje zbliżeniowe

- 1. Karta umożliwia wykonywanie Transakcji zbliżeniowych.
- 2. Jednorazowa Transakcja zbliżeniowa w Terminalu do wysokości 100 złotych nie wymaga użycia PIN-u. Transakcja zbliżeniowa powyżej tego limitu wymaga potwierdzenia PIN-em lub złożenia podpisu na potwierdzeniu transakcji.
- 3. Ze względów bezpieczeństwa losowo wybrane Transakcje zbliżeniowe na kwotę do 100 złotych mogą wymagać potwierdzenia PIN-em.
- 4. Wysokość limitu dla Transakcji zbliżeniowych bez wymogu potwierdzenia PIN-em może być inna poza granicami Polski.
- 5. Dokonując Transakcji zbliżeniowych, Posiadacz powinien dołożyć należytej staranności, aby nie przekraczać Dostępnego Limitu kredytowego.
- 6. Posiadacz może w każdym czasie wyłączyć funkcjonalność zbliżeniową Karty przez złożenie Dyspozycji w Oddziale Banku, Punkcie Banku, poprzez System Bankowości Telefonicznej.
- 7. Warunkiem korzystania z Transakcji zbliżeniowej przy użyciu Urządzenia Mobilnego jest:
	- 1) posiadanie Karty oraz zainstalowanie na Urządzeniu Mobilnym odpowiedniej aplikacji lub Aplikacji Mobilnej,
	- 2) posiadanie Urządzenia Mobilnego z technologią NFC, zgodnego z wymaganiami aplikacji.

#### **§ 10.** Transakcje na odległość

- 1. Transakcje internetowe Kartą dokonywane są poprzez podanie danych z Karty, takich jak numeru Karty, daty ważności Karty i kodu CVC2/CVV2 lub innych danych identyfikujących z Karty.
- 2. Transakcje Limitem w Allegro są dokonywane po zalogowaniu się na konto Allegro za pomocą loginu i hasła.
- 3. Transakcje internetowe mogą być dodatkowo zabezpieczone hasłem 3D-Secure lub Hasłem Allegro dla Transakcji Raty od nowa.
- 4. W celu korzystania z hasła 3D-Secure należy dokonać jednorazowej aktywacji usługi dostępu do tego zabezpieczenia podczas dokonywania Transakcji internetowej. Trzykrotne błędne podanie Hasła 3D-Secure podczas aktywacji usługi powoduje jej zablokowanie. Odblokowanie usługi jest możliwe w Systemie Bankowości Telefonicznej.
- 5. Dokonywanie Transakcji internetowych jest możliwe do wysokości Limitu kredytowego. Na wniosek Posiadacza Bank uniemożliwi dokonywanie Transakcji internetowych lub wprowadzi wyznaczony przez Posiadacza limit ilościowy dzienny, jaki może być użyty do dokonywania Transakcji internetowych w danym dniu.

#### § 11. Silne uwierzytelnianie

- 1. Bank stosuje Silne uwierzytelnianie Posiadacza, w przypadku gdy Posiadacz: (1) uzyskuje dostęp do swojego rachunku w trybie on-line; (2) inicjuje elektroniczną Transakcję płatniczą (3) przeprowadza za pomocą kanału zdalnego czynność, która może wiązać się z ryzykiem oszustwa związanego z wykonywanymi usługami płatniczymi lub innych nadużyć.
- 2. Silne Uwierzytelnianie stosuje się:
	- 1) w procesie logowania do Systemu Bankowości Internetowej poprzez wprowadzenie hasła oraz kodu SMS lub użycie Mobilnej Autoryzacji,
- 2) dla Dyspozycji i Zleceń w Systemie Bankowości Internetowej poprzez podanie hasła przy uwzględnieniu trwającej sesji komunikacyjnej w procesie logowania oraz wprowadzenie Kodu SMS lub użycie Mobilnej Autoryzacji,
- dla Dyspozycji i Zleceń w Systemie Bankowości Internetowej w Aplikacji Mobilnej w ramach trwającej sesji Posiadacza – poprzez element uwierzytelnionej sesji na Urządzeniu Mobilnym powiązanym z Posiadaczem oraz wprowadzenie Kodu PIN lub użycie Identyfikatora Biometrycznego,
- 4) w procesie logowania do Aplikacji Mobilnej poprzez weryfikację powiązania Urządzenia Mobilnego z Posiadaczem oraz wprowadzenie Kodu PIN lub użycie Identyfikatora Biometrycznego,
- 5) przy przeprowadzaniu czynności określonych w ust. 1 pkt 3 analogicznie jak w pkt 1 – 4 powyżej,
- 6) w pozostałych transakcjach Kartą poprzez podanie danych określonych w § 10 ust. 1 lub § 14 ust. 2 pkt 2 i 3.

3. Bank może nie stosować Silnego Uwierzytelniania w następujących przypadkach:

- 1) dostępu Klienta do jednej z wymienionych niżej pozycji w trybie online lub do obu tych pozycji bez ujawniania szczególnie chronionych danych dotyczących płatności: (a) salda jednego wyznaczonego rachunku płatniczego lub większej liczby wyznaczonych rachunków płatniczych; (b) Transakcji płatniczych przeprowadzonych w ciągu ostatnich 90 dni za pośrednictwem jednego wyznaczonego rachunku płatniczego lub większej ich liczby,
- 2) elektronicznej Transakcji, której odbiorca znajduje się na liście zaufanych odbiorców Klienta utworzonej uprzednio przez Klienta,
- 3) elektronicznej Transakcji, jeżeli zostały spełnione następujące warunki: (1) kwota zdalnej elektronicznej transakcji płatniczej nie przekracza 30 EUR; oraz (2) łączna kwota poprzednich zdalnych elektronicznych transakcji płatniczych zainicjowanych przez płatnika od dnia ostatniego zastosowanego Silnego Uwierzytelniania nie przekracza 100 EUR; lub (3) liczba poprzednio wykonanych zdalnych elektronicznych Transakcji zainicjowanych przez płatnika od dnia ostatniego zastosowania Silnego Uwierzytelniania nie przekracza pięciu następujących po sobie pojedynczych zdalnych elektronicznych Transakcji płatniczych,
- 4) polecenia przelewu między rachunkami będącymi w posiadaniu Klienta w Banku,
- 5) zdalnej elektronicznej Transakcji, którą Bank uzna za charakteryzującą się niskim poziomem ryzyka zgodnie z mechanizmami monitorowania transakcji funkcjonującymi na mocy powszechnie obowiązujących przepisów prawa,
- 6) Transakcji Zbliżeniowych, jeżeli zostały spełnione następujące warunki: (a) pojedyncza kwota Transakcji Zbliżeniowych nie przekracza 50 EUR, oraz (b) łączna kwota poprzednich Transakcji Zbliżeniowych od dnia zastosowania Silnego Uwierzytelniania nie przekracza 150 EUR, lub liczba następujących po sobie Transakcji Zbliżeniowych od dnia zastosowania Silnego Uwierzytelniania nie przekracza pięciu,
- 7) Transakcji w Terminalach CAT służących do regulowania opłat za przejazd lub opłat za postój,
- 8) Transakcji Kartą, gdy Punkt Akceptujący znajduje się na liście zaufanych odbiorców, utworzonej przez Klienta,
- 9) serii Transakcji cyklicznych Kartą na tą samą kwotę na rzecz tego samego Punktu Akceptującego z zastrzeżeniem, że pierwsza Transakcja inicjująca serię Transakcji cyklicznych dokonywana jest z Silnym Uwierzytelnianiem.

#### **§ 12. Polecenie przelewu –** Przelew z Rachunku Limitu

- 1. Bank, wykonując polecenie przelewu Przelew z Rachunku Limitu doprowadzi do uznania kwotą Transakcji rachunku dostawcy odbiorcy nie później niż do końca następnego Dnia roboczego po otrzymaniu Zlecenia.
- 2. Klient może zlecić polecenie przelewu Przelew z Rachunku Limitu w następujący sposób:
	- 1) w Oddziale Banku lub Centrum Bankowości Prywatnej,
	- 2) za pośrednictwem Systemu Bankowości Internetowej, Systemu Bankowości Telefonicznej oraz przez Private Line.
- 3. Bank realizuje Transakcje, jeśli na Rachunku Limitu znajduje się wystarczający Dostępny Limit kredytowy oraz Transakcja mieści się w ramach innych zdefiniowanych przez klienta limitów, a w odniesieniu do polecenia przelewu – Przelewu z Rachunku Limitu o ile klient podał Bankowi:
	- 1) numer rachunku odbiorcy niezbędny do wykonania zlecenia,
	- 2) kwotę przelewu, datę złożenia, nazwę odbiorcy oraz tytuł przelewu,
	- oraz dodatkowo:
	- 3) dla polecenia przelewu z datą przyszłą datę płatności,
- 4. Polecenie przelewu Przelew z Rachunku Limitu uznaje się za

wykonane na rzecz właściwego odbiorcy, jeżeli zostało dokonane zgodnie z podanym w poleceniu przelewu numerem rachunku odbiorcy, bez względu na dostarczone przez klienta inne informacje dodatkowe.

- 5. W przypadku polecenia przelewu Przelew z Rachunku Limitu z datą przyszłą Bank doprowadzi do uznania rachunku banku odbiorcy w dniu wskazanym w poleceniu przelewu – Przelew z Rachunku Limitu. W przypadku, gdy dzień realizacji Zlecenia nie jest Dniem roboczym, Bank doprowadzi do uznania rachunku banku odbiorcy w Dniu roboczym następującym po tej dacie.
- 6. Momentem otrzymania polecenia przelewu Przelew z Rachunku Limitu jest moment, w którym Zlecenie zostało otrzymane przez Bank, z zastrzeżeniem, że Zlecenia złożone w Dniu roboczym po godzinie 20: 00 uznaje się za otrzymane pierwszego Dnia roboczego po tym dniu.
- 7. Momentem otrzymania polecenia przelewu Przelew z Rachunku Limitu z przyszłą datą realizacji jest dzień wskazany do obciążenia Rachunku Limitu Jeżeli wskazany dzień nie jest Dniem roboczym, uznaje się, że Zlecenie zostało otrzymane pierwszego Dnia roboczego po tym dniu.
- 8. Polecenia przelewu Przelew z Rachunku Limitu z datą przyszłą, których data realizacji przypada na dzień niebędący Dniem roboczym, realizowane są pierwszego Dnia roboczego po tym dniu, z wyjątkiem polecenia przelewów pomiędzy rachunkami prowadzonymi w Banku, które realizowane są w terminie wskazanym w Zleceniu.

#### **§ 13**. Dostawcy zewnętrzni (TPP)

- 1. Bank przekazuje w zakresie określonym przez Posiadacza, wszelkie informacje dotyczące wskazanego Rachunku Limitu i powiązanych z nim Transakcji, niezbędne do świadczenia usługi dostępu do informacji o rachunku. Bank nie przekazuje szczególnie chronionych danych dotyczących płatności.
- 2. Za pośrednictwem dostawcy świadczącego usługę inicjowania płatności, Posiadacz może złożyć Zlecenie z Rachunku Limitu dostępnego on-line. Bank realizuje Transakcje na takich samych zasadach jak Transakcje zlecone przez Posiadacza działającego bezpośrednio, przy czym na innych zasadach niż zwykle wykonuje Transakcje, jeżeli jest to uzasadnione obiektywnymi przyczynami, w szczególności czasem wykonania, priorytetowym charakterem Transakcji lub wysokością opłat.
- 3. Bank, na wniosek Dostawcy zewnętrznego wydającego dla Posiadacza kartę płatniczą lub inny instrument płatniczy oparty na karcie płatniczej, który za zgodą Posiadacza zostanie powiązany z Rachunkiem Limitu, niezwłocznie potwierdza dostępność na Rachunku Limitu kwoty niezbędnej do wykonania Transakcji realizowanej w oparciu o kartę wydaną przez tego dostawcę, jeżeli: (1) Rachunek Limitu jest dostępny on-line w momencie występowania z wnioskiem, (2) Posiadacz udzielił Bankowi zgody na udzielanie odpowiedzi na takie wnioski oraz (3) zgoda, o której mowa w pkt (2), została udzielona przez Posiadacza przed wystąpieniem przez Dostawcę zewnętrznego z pierwszym wnioskiem dotyczącym potwierdzenia.
- 4. Dostawca zewnętrzny może wystąpić z wnioskiem do Banku, o którym mowa w ust. 3, jeżeli: (1) Posiadacz udzielił temu dostawcy zgody na występowanie z wnioskiem, oraz (2) Posiadacz zainicjował Transakcję na daną kwotę przy użyciu instrumentu płatniczego wydanego przez tego dostawcę. Potwierdzenie przez Bank dostępności środków pieniężnych polega na udzieleniu odpowiedzi "tak" albo "nie" i nie obejmuje podania Salda.
- 5. Bank nie przechowuje ani nie wykorzystuje odpowiedzi udzielonych Dostawcy zewnętrznemu, o którym mowa w ust. 3, do celów innych niż wykonanie Transakcji, której dotyczy zapytanie.
- 6. Potwierdzenie określone w ust. 4 nie umożliwia Bankowi dokonania blokady środków pieniężnych na Rachunku Limitu.
- 7. Posiadacz może zwrócić się do Banku o przekazanie mu danych identyfikujących Dostawcę zewnętrznego określonego w ust. 3 oraz udzielonej odpowiedzi.
- 8. Postanowień ust. 3 7 nie stosuje się do Transakcji zainicjowanych za pośrednictwem instrumentów płatniczych opartych na karcie płatniczej, na których jest przechowywany pieniądz elektroniczny.
- 9. W przypadku gdy Transakcja jest inicjowana przez odbiorcę lub za jego pośrednictwem w związku z Transakcją realizowaną w oparciu o Kartę a jej dokładna kwota nie jest znana w momencie, gdy Posiadacz wyraża zgodę na wykonanie Transakcji, Bank może dokonać blokady środków pieniężnych na Rachunku Limitu wyłącznie w przypadku gdy Posiadacz wyraził zgodę na blokadę dokładnie określonej kwoty środków pieniężnych. Bank, niezwłocznie uwalnia środki pieniężne zablokowane na Rachunku Limitu po otrzymaniu Zlecenia i informacji o dokładnie określonej kwocie Transakcji.

### **§ 14.** Autoryzacja Transakcji

- 1. Wykonanie Transakcji wymaga jej Autoryzacji przez klienta.
- 2. Posiadacz autoryzuje Transakcję bezgotówkową poprzez:
- 1) Hasło Allegro dla Transakcji Limitem w Allegro, po uprzednim zalogowaniu się na konto Allegro przy użyciu loginu i hasła. Pierwsza Transakcja Limitem w Allegro jest autoryzowana przez Posiadacza za pomocą przelewu środków z posiadanego rachunku bankowego i podania danych osobowych niezbędnych do zawarcia Umowy, o ile jest dokonywana wraz z zawarciem Umowy; kolejne Transakcje Limitem w Allegro są autoryzowane przez Hasło Allegro.
- 2) W przypadku Karty w postaci fizycznej wprowadzenie PIN-u do terminalu POS lub Terminala CAT i zatwierdzenie zlecenia w momencie płatności lub złożenie podpisu na potwierdzeniu transakcji, dla transakcji dokonanej poza EOG, zgodnym z wzorem podpisu znajdującym się na odwrocie Karty
- 3) podanie numeru Karty, daty jej ważności, kodu CVV2/CVC2 lub dodatkowe użycie hasła 3D Secure, lub innych parametrów identyfikujących Posiadacza i zatwierdzenie Zlecenia w przypadku Transakcji Kartą na odległość,
- 4) zbliżenie Karty lub Urządzenia Mobilnego umożliwiającego dokonywanie Transakcji zbliżeniowych w formie powiązanej z Kartą aplikacji instalowanej na tym urządzeniu do czytnika zbliżeniowego w punkcie sprzedaży Akceptanta w przypadku Transakcji zbliżeniowej. Transakcje zbliżeniowe powyżej limitu kwotowego oraz niektóre Transakcje zbliżeniowe w danym dniu wymagają dodatkowo autoryzacji transakcji poprzez wprowadzenie numeru PIN do terminalu POS i zatwierdzenie Zlecenia lub złożenie podpisu na potwierdzeniu transakcji, niewymagających PIN.
- 3. Posiadacz autoryzuje Transakcję gotówkową:
- 1) w bankomacie poprzez włożenie Karty w postaci fizycznej do urządzenia, podanie PINu, (tj. wprowadzenie go na klawiaturze bankomatu) oraz zatwierdzenie zlecenia, lub poprzez zbliżenie Karty lub Urządzenia Mobilnego do urządzenia, wyposażonego w czytnik zbliżeniowy,
- 2) w punktach kasowych poprzez włożenie Karty w postaci fizycznej do terminalu POS, wprowadzenie PIN-u i zatwierdzenie zlecenia,
- 3) poprzez złożenie podpisu na poleceniu przelewu Przelew z Rachunku Limitu złożonego pracownikowi w Oddziale Banku lub w Punkcie Banku,
- 4) dla Zleceń w Systemie Bankowości Telefonicznej poprzez ustne potwierdzenie Zlecenia wykonywanego przez konsultanta,
- 5) dla Zleceń w Systemie Bankowości Internetowej poprzez podanie kodu SMS i zatwierdzenie zlecenia,
- 6) w inny uzgodniony z Bankiem sposób.

#### **§ 15.** Odwołanie Zlecenia, Odmowa wykonania Transakcji

1. Posiadacz może odwołać Zlecenie złożone w ciężar Rachunku Limitu w tym z użyciem Karty, w tym Transakcji Limitem w Allegro do chwili Autoryzacji w sposób odpowiedni jak dla złożenia Zlecenia.

- 2. Bank może odmówić wykonania Transakcji, gdy:
	- 1) kwota Transakcji przekracza Dostępny Limit kredytowy,
	- 2) ilość/kwota Transakcji dokonanych w danym dniu przekracza dzienny limit dla danego rodzaju Transakcji,
	- 3) możliwość lub obowiązek odmowy wynika z powszechnie obowiązujących przepisów prawa,
	- 4) Posiadacz nie udostępnił Bankowi informacji lub dokumentów niezbędnych do wykonania przez Bank obowiązków związanych z realizacją Transakcji,
	- 5) zachodzi uzasadnione podejrzenie, że złożone Zlecenie ma związek z praniem pieniędzy lub finansowaniem działalności o charakterze terrorystycznym, przestępczym, lub gdy beneficjentem takiej Transakcji jest podmiot zarejestrowany lub mający siedzibę w kraju (obszarze) objętym sankcjami gospodarczymi lub politycznymi uznanymi przez społeczność międzynarodową lub ograniczeniami wynikającymi z regulacji Grupy BNP,
	- 6) Karta / Limit zostały zablokowane lub zastrzeżone albo Karta utraciła ważność.
- 3. Akceptant może odmówić dokonania Transakcji w przypadku, gdy:
	- 1) kwota Transakcji przekracza Dostępny Limit kredytowy,
	- 2) Karta / Limit zostały zablokowane lub zastrzeżone albo utraciły ważność,
	- Kartą lub Limitem posługuje się osoba nieuprawniona.
	- 4. Bank informuje Posiadacza o odmowie wykonania Transakcji w sposób właściwy dla wykonywanej Transakcji oraz - o ile jest to możliwe - o przyczynach odmowy i o procedurze sprostowania błędów, które spowodowały odmowę, niezwłocznie, jednakże nie później niż w terminie przypadającym na datę realizacji Transakcji, chyba że powiadomienie jest niedopuszczalne z mocy przepisów prawa. O odmowie wykonania Transakcji Bank powiadomi Posiadacza za pośrednictwem Akceptanta.

#### **§ 16.** Rozliczanie Transakcji w walutach obcych wykonanych Kartą

- 1. Kwoty Transakcji dokonanych Kartą Mastercard w walucie obcej przeliczane są na złote przez Mastercard według kursu stosowanego przez tę organizację płatniczą, powiększane o opłatę za przewalutowanie zgodnie z Taryfą . Kursy te publikowane są na stronie Mastercard. Na dzień zawarcia Umowy jest to strona: 4. [https://www.Mastercard.com/global/currencyconversion/index.html.](https://www.mastercard.com/global/currencyconversion/index.html)
- 2. Kwoty Transakcji dokonanych Kartą Visa w walucie obcej przeliczane są na złote przez Visa, według kursu stosowanego przez tę organizację płatniczą, powiększane o opłatę za przewalutowanie zgodnie z Taryfą. Kursy te publikowane są na stronie Visa. Na dzień zawarcia Umowy jest to strona:

[http://www.visaeurope.com/en/cardholders/exchange\\_rates.aspx.](http://www.visaeurope.com/en/cardholders/exchange_rates.aspx)

3. Szczegółowe informacje na temat kursów walut oraz rodzajów walut rozliczeniowych stosowanych przez organizację płatniczą dostępne są na stronach internetowych organizacji płatniczych, za pośrednictwem Telefonicznego Centrum Obsługi Klienta oraz w Oddziale Banku.

#### **§ 17** Marża

- 1. Bank przesyła nieodpłatnie Posiadaczowi w formie elektronicznej w odniesieniu do wydanych mu Kart informację o łącznych opłatach za przewalutowanie Transakcji. Opłaty są przedstawione jako marża procentowa w stosunku do najbardziej aktualnego referencyjnego kursu wymiany euro ogłoszonego przez Europejski Bank Centralny. Informację o marży Bank przesyła niezwłocznie po otrzymaniu Zlecenia przeprowadzenia Transakcji w krajach EOG w walutach tych krajów, dotyczącego wypłaty gotówki z bankomatu lub płatności kartą w punkcie sprzedaży, gdy Transakcja jest denominowana w dowolnej walucie kraju EOG innej niż polski złoty. Bank przesyła wskazane wyżej informacje w formie wiadomości e-mail (o ile Posiadacz udostępnił Bankowi swój adres), a po udostępnieniu innego sposobu otrzymywania wiadomości – w formie wybranej przez Posiadacza. Posiadacz, który nie otrzymuje informacji o marży w związku z nieudostępnieniem Bankowi adresu poczty elektronicznej do kontaktu, może w każdej chwili włączyć usługę podając Bankowi ten adres.
- 2. Bank przesyła informację o marży, o której mowa w ust.1, po pierwszej transakcji w danej walucie w danym miesiącu kalendarzowym. Posiadacz może zrezygnować z otrzymywania informacji. Informacje o rezygnacji można złożyć w za pośrednictwem Centrum Telefonicznego. ROZDZIAŁ 4. ODSETKI

# **§ 18.** Odsetki

- 1. Suma Odsetek umownych naliczonych za dany dzień jest zaokrąglana na zasadach ogólnych do drugiego miejsca po przecinku. To samo dotyczy sumy Odsetek za Opóźnienie za dany dzień.
- 2. Aktualna wysokość stopy oprocentowania Limitu kredytowego podawana jest w Zestawieniu transakcji.
- 3. Stosowanie zmiennych stóp oprocentowania może powodować obniżenie lub podwyższenie oprocentowania. Podwyższenie stopy oprocentowania powoduje wzrost Odsetek umownych lub Minimalnej kwoty do zapłaty.
- 4. Wskazana w Umowie wysokość rzeczywistej rocznej stopy oprocentowania i całkowitej kwoty do zapłaty została ustalona przy założeniach wskazanych w Umowie. Zmiana któregokolwiek z założeń powoduje zmianę wysokości rzeczywistej rocznej stopy oprocentowania i całkowitej kwoty do zapłaty.

#### ROZDZIAŁ 5. SPŁATA ZADŁUŻENIA

#### **§ 19.** Udostępnienie Zestawienia transakcji

- 1. W terminie 11 dni kalendarzowych od zakończenia danego Okresu rozliczeniowego Bank udostępni Posiadaczowi bezpłatnie Zestawienie transakcji za ten Okres rozliczeniowy. Zestawienie transakcji zawiera co najmniej następujące informacje:
	- 1) czas trwania Okresu rozliczeniowego, którego dotyczy dane Zestawienie transakcji,
	- 2) dane umożliwiające zidentyfikowanie Transakcji, którymi obciążono Limit kredytowy w Okresie rozliczeniowym, w tym kwoty Transakcji w złotych polskich oraz w walucie dokonania Transakcji, jeżeli jest inna niż złoty polski, kwoty wszystkich opłat, w tym należnych odsetek z tytułu dokonanych Transakcji, informacje o zastosowanym kursie walutowym, jeśli Transakcja wiązała się z przeliczeniem waluty, dacie waluty zastosowanej przy obciążaniu Limitu kredytowego oraz
	- 3) Minimalną kwotę do zapłaty za ten Okres rozliczeniowy i termin jej spłaty,
	- 4) Informację o wysokości rat w przypadku wyboru Opcji spłaty w postaci Planu ratalnego lub w przypadku dokonania Transakcji Raty od Nowa.
- 2. Bank może nie udostępnić Posiadaczowi Zestawienia transakcji za Okres rozliczeniowy, jeżeli Limit kredytowy nie został w nim obciążony żadną kwotą kredytu ani jakąkolwiek opłatą lub prowizją.
- 3. Jeżeli Bank jest zobowiązany do udostępnienia Zestawienia transakcji,

lecz nie został on udostępniony w terminie, Posiadacz powinien niezwłocznie zawiadomić o tym Bank. W razie takiego zawiadomienia Bank niezwłocznie udzieli Posiadaczowi, na każde jego żądanie, informacji wskazanych w ust. 1.

- 4. Posiadacz powinien zawiadomić Bank o zastrzeżeniach do Zestawienia transakcji niezwłocznie po jego udostępnieniu. Zgłoszenie takich zastrzeżeń nie zwalnia z obowiązku spłaty zobowiązań w terminie.
- 5. Posiadacz może zażądać od Banku dostarczania, co najmniej raz w miesiącu, bezpłatnie, elektronicznie informacji określonych w ust. 1. (2) umożliwiając mu przechowywanie i odtwarzanie tych informacji w niezmienionej postaci.

#### **§ 20.** Automatyczna Spłata Zadłużenia

1. Posiadacz może w każdym czasie złożyć w Banku w formie pisemnej, zgodnie z obowiązującym w Banku wzorem, lub w formie elektronicznej za pośrednictwem Sytemu Bankowości Internetowej dyspozycję, na podstawie której Bank:

- 1) realizuje lub zaprzestaje realizacji Automatycznej Spłaty Zadłużenia,
- 2) dokonuje zmian w zakresie:<br>a) numeru Konta Osobis
	- a) numeru Konta Osobistego wskazanego w dyspozycji Automatycznej Spłaty Zadłużenia,
- b) wysokości kwoty wskazanej w dyspozycji Automatycznej Spłaty Zadłużenia,
- 2. Zmiana, o której mowa w ust. 1 w pkt 1), obowiązuje od dnia zakończenia Okresu rozliczeniowego, w którym została złożona dyspozycja w tym zakresie.
	- 3. Na podstawie dyspozycji Automatycznej Spłaty Zadłużenia Bank jest uprawniony do pobrania środków w wysokości wskazanej w ww. dyspozycji ze wskazanego Konta Osobistego Posiadacza i zaksięgowania ich na spłatę Salda zadłużenia wynikającego z tytułu Umowy w Dniu spłaty, z zastrzeżeniem, że:
		- 1) w przypadku braku środków na Koncie Osobistym w Dniu spłaty w wysokości wskazanej w dyspozycji Automatycznej Spłaty Zadłużenia Bank jest uprawniony do ponawiania sprawdzania salda na Koncie Osobistym oraz do realizacji dyspozycji Automatycznej Spłaty Zadłużenia, jednakże nie później niż 5 dni od Dnia spłaty,
		- 2) w przypadku, gdy w dacie sprawdzenia przez Bank salda Konta Osobistego, będą dostępne środki w wysokości stanowiącej kwotę niższą niż wskazana w dyspozycji Automatycznej Spłaty Zadłużenia, ale obejmującej co najmniej równowartość Minimalnej kwoty do zapłaty, Bank pobierze środki w wysokości stanowiącej równowartość Minimalnej kwoty do zapłaty, chociażby Posiadacz wskazał kwotę wyższą,
		- 3) w przypadku, gdy kwota spłaty wskazana w dyspozycji jest niższa niż bieżąca Minimalna kwota do zapłaty, Bank zrealizuje dyspozycję w wysokości Minimalnej kwoty do zapłaty,
		- 4) w przypadku gdy przed Dniem spłaty nastąpi wpływ na Rachunek Limitu w kwocie nie mniejszej niż kwota spłaty wskazana w dyspozycji, Bank odstąpi od realizacji Automatycznej Spłaty Zadłużenia w danym cyklu rozliczeniowym,
	- 5) w przypadku gdy przed Dniem spłaty nastąpi wpływ na Rachunek Limitu w kwocie niższej niż kwota spłaty wskazana w dyspozycji, Bank zrealizuje Automatyczną Spłatę Zadłużenia w wysokości różnicy pomiędzy kwotą wpływu, a kwotą dyspozycji,
	- 6) w przypadku zamknięcia Konta Osobistego wskazanego w dyspozycji Automatycznej Spłaty Zadłużenia, Bank odstąpi od realizacji Automatycznej Spłaty Zadłużenia.

#### **§ 21.** Pozostałe zasady Spłaty Zadłużenia

1. Wpłata gotówki na Rachunek Limitu jest udostępniana na tym rachunku niezwłocznie po otrzymaniu środków pieniężnych, nie później niż w tym samym Dniu roboczym, oraz otrzymuje datę waluty z chwilą wpłaty.

- 2. Bank zwraca nadwyżkę ponad nadpłatę, która wystąpiła na Rachunku Limitu jeśli nadpłata przekroczyła równowartość kwoty 50.000 dolarów amerykańskich (USD), według kursu średniego NBP z Dnia Rozliczenia, na konto z którego nastąpiła ostatnia spłata.. Zwrot następuje nie później niż w Dniu Spłaty następującym po miesiącu, w którym wystąpiła wskazana nadpłata.
- Bank odmawia zmiany Opcji spłaty, zawiadamiając Posiadacza przed terminem spłaty kwoty, której dotyczy zmiana, jeżeli Posiadacz zawiadomił Bank o zmianie Opcji spłaty później niż na 5 dni przed Dniem spłaty danej kwoty wykorzystanego Limitu kredytowego lub jej części.

#### ROZDZIAŁ 6. PROMOCJE

#### **§ 22.** Oferta promocyjna

- 1. Bank może złożyć Posiadaczowi ofertę promocyjną, która może zawierać szczególne zasady dotyczące:
	- 1) wysokości, terminu lub sposobu spłaty zadłużenia Posiadacza z tytułu Umowy, w szczególności wysokości Odsetek umownych

Minimalnej Kwoty do zapłaty za Okres rozliczeniowy, lub

- 2) dokonywania Transakcji, lub
- 3) wyboru lub zmiany Opcji spłaty.
- 1. Przyjęcie oferty promocyjnej następuje przez podpisanie przez Posiadacza potwierdzenia Transakcji w ramach oferty promocyjnej lub zatwierdzenie Transakcji numerem PIN lub poprzez telefoniczne głosowe potwierdzenie Transakcji lub poprzez wybranie odpowiedniej opcji w Allegro.
- 2. Kwota raty Transakcji wykonanej w ramach oferty promocyjnej podawana jest na Zestawieniu transakcji i jest wymagalna w Dniu spłaty.
	- III. ROZDZIAŁ 7. SYSTEMY BANKOWOŚCI TELEFONICZNEJ I INTERNETOWEJ

#### **§ 23.** System bankowości telefonicznej i internetowej

- 1. Elektroniczne Kanały Dostępu (EKD) udostępniane są Posiadaczowi.
- 2. Z EKD może korzystać wyłącznie osoba uprawniona, której zostały wydane Instrumenty Płatnicze.
- 3. Posiadacz z dniem zawarcia Umowy uzyskuje dostęp do Systemu Bankowości Internetowej. Korzystanie z Systemu Bankowości Internetowej wymaga aktywacji w sposób opisany. Po zawarciu Umowy Posiadacz może wystąpić o:
	- 1) udostępnienie EKD, Centrum Telefonicznego wniosek może zostać złożony za pośrednictwem Telefonicznego Centrum Obsługi Klienta,
	- 2) udostępnienie Aplikacji Mobilnej samodzielnie po aktywowaniu Systemu Bankowości Internetowej oraz po zainstalowaniu dedykowanego do Aplikacji Mobilnej oprogramowania.
- 4. Warunkiem korzystania z EKD, z wyjątkiem Telefonicznego Centrum Obsługi Klienta, jest ich uprzednia aktywacja.
- opłat lub prowizji należnych Bankowi, a także obliczania 5. Każdorazowy dostęp do EKD jest możliwy po pozytywnej identyfikacji Posiadacza (tzw. podanie prawidłowych danych do logowania).
	- Posiadacz jest zobowiązany zachować w tajemnicy wszelkie informacje, których ujawnienie mogłoby spowodować, iż Bank, dokonując za pośrednictwem Elektronicznych Kanałów Dostępu identyfikacji Posiadacza lub weryfikacji składanych przez niego Zleceń, uznałby go za osobę, która nim nie jest, a która podała prawidłowe informacje niezbędne do takiej identyfikacji lub autoryzacji Transakcji lub do zawarcia Transakcji. Tym samym Posiadacz zobowiązany jest do zachowania w tajemnicy wszelkich informacji umożliwiających dostęp do któregokolwiek z Elektronicznych Kanałów Dostępu, składania za ich pośrednictwem Dyspozycji lub Zleceń. Powyższy obowiązek obejmuje także zapewnienie przez Posiadacza w czasie korzystania z Elektronicznego Kanału Dostępu warunków uniemożliwiających osobom nieuprawnionym zapoznanie się z przekazywanymi przez Posiadacza danymi go identyfikującymi lub służącymi do autoryzacji Transakcji.
	- 7. W trosce o bezpieczeństwo składanych Dyspozycji i Zleceń Bank informuje, że nie inicjuje kontaktów z Posiadaczami w celu ujawnienia przez nich haseł dostępu do Elektronicznych Kanałów Dostępu, w tym za pośrednictwem poczty elektronicznej, środków porozumiewania się na odległość lub przekierowań (linków) do stron internetowych.
	- 8. W przypadku braku możliwości uzyskania połączenia z którymkolwiek z systemów EKD Posiadacz może złożyć Dyspozycję lub Zlecenie za pośrednictwem drugiego dostępnego systemu lub osobiście w Oddziale Banku/Punkcie Banku.
	- 9. EKD umożliwia co najmniej uzyskiwanie informacji o warunkach Umowy, Saldzie zadłużenia, dostępnych środkach, utworzonych Planach ratalnych, Zleceniach i Transakcjach, Kursach Walut, udostępnionych produktach i usługach, w tym zawartych na podstawie odrębnych umów, a także składanie Dyspozycji i Zleceń, zgodnie z poniższą tabelą:

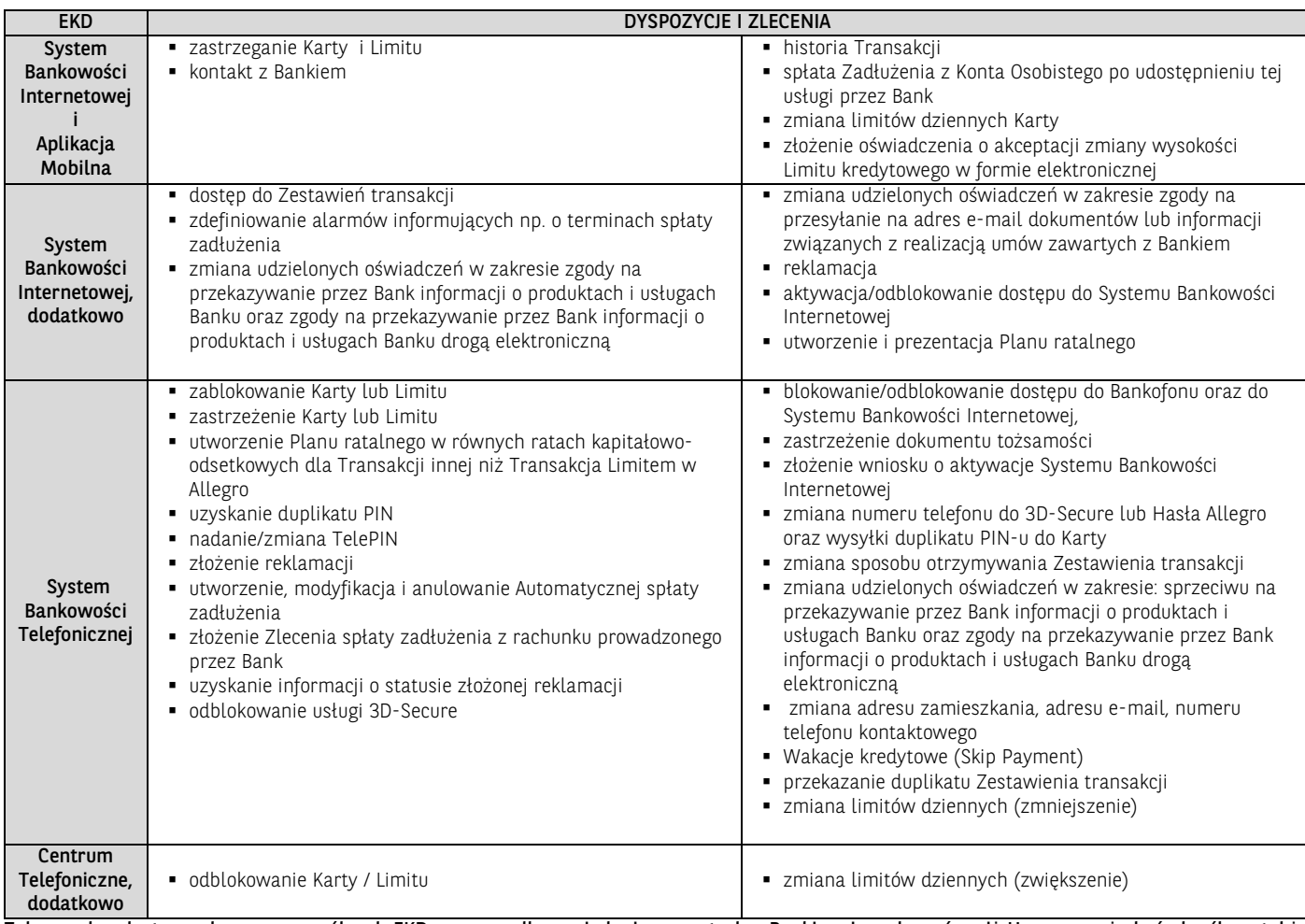

#### Zakres usług dostępnych w poszczególnych EKD w przypadku posiadania zawartych z Bankiem innych umów niż Umowa może być określony także w tych umowach.

10. W celu złożenia przez EKD oświadczenia o akceptacji zmiany wysokości Limitu kredytowego w formie elektronicznej Posiadacz będący Użytkownikiem EKD podpisuje przedstawiony przez Bank po rozpatrzeniu złożonego wniosku dokument "Potwierdzenia zmiany limitu kredytowego" poprzez naciśnięcie przycisku "TAK" pod pytaniem o akceptację postanowień zawartych w załączonym dokumencie oraz zatwierdzenie Kodem SMS lub za pomocą Mobilnej Autoryzacji. Wprowadzenie Kodu SMS oraz naciśnięcie przycisku "Akceptuje" lub zatwierdzenie operacji w Aplikacji Mobilnej przez Posiadacza jest równoznaczne z dołączeniem danych identyfikujących tj. imienia, nazwiska, nr PESEL oraz nr Umowy o limit od Nowa i jest jednoczesnym oświadczeniem w zakresie potwierdzenia zgodności danych Posiadacza wpisanych we wniosku o zmianę Limitu kredytowego. Po akceptacji dokumentu przez Posiadacza w trybie opisanym w niniejszym ustępie, Bank niezwłocznie podpisuje Potwierdzenie zmiany limitu kredytowego poprzez opatrzenie pieczęcią elektroniczną, i przesyła podpisany dokument Posiadaczowi na wskazany we wniosku o zmianę Limitu kredytowego adres e-mail.

#### **§ 24.** System Bankowości Internetowej i Aplikacja Mobilna

- 1. Dostęp do Systemu Bankowości Internetowej jest możliwy za pośrednictwem strony internetowej https://goonline.bnpparibas.pl. oraz Aplikacii Mobilnei.
- 2. W celu dokonania aktywacji Systemu Bankowości Internetowej należy połączyć się ze stroną internetową, podać identyfikator EKD w polu login i postępować zgodnie z podanymi instrukcjami.
- 3. Aktywacja Systemu Bankowości Internetowej polega na nadaniu ustalonego przez Użytkownika EKD hasła, którym Użytkownik EKD będzie logował się do Systemu Bankowości Internetowej.
- 4. Identyfikacja użytkownika EKD w Systemie Bankowości Internetowej dokonywana jest podczas procesu logowania poprzez:
	- 1) podanie identyfikatora EKD w polu login,
	- 2) podanie Indywidualnych Danych Uwierzytelniających zgodnie z ustaloną przez Użytkownika EKD metodą uwierzytelniania.
	- w przypadku Systemu Bankowości Internetowej w wersji GOonline: podanie hasła tradycyjnego lub podanie hasła maskowanego lub w Aplikacji Mobilnej – podczas logowania należy potwierdzić swoją tożsamość w Aplikacji Mobilnej GOmobile lub metodą dwuetapową – polegającą na ustawieniu dodatkowego kroku podczas logowania. Poza hasłem należy potwierdzić swoją tożsamość poprzez przesłany przez Bank każdorazowo inny kod SMS lub w Aplikacji Mobilnej.
	- 4) Silne uwierzytelnianie lub wprowadzone ze względów bezpieczeństwa dodatkowe środki uwierzytelniania, przyjęte do stosowania przez Klienta.
- 5. Dla prawidłowego działania Systemu Bankowości Internetowej niezbędne jest włączenie mechanizmu akceptacji tzw. plików cookies w przeglądarce internetowej, które są danymi informatycznymi przechowywanymi w urządzeniu końcowym Posiadacza (komputer osobisty), zapewniają bezpieczeństwo i efektywność korzystania ze stron internetowych Systemu Bankowości Internetowej, w tym umożliwiają przeprowadzenie procesu logowania do Systemu Bankowości Internetowej oraz odpowiednią personalizację wyświetlanych w Systemie Bankowości Internetowej dokumentów i informacji.
- 6. Złożenie Dyspozycji w Systemie Bankowości Internetowej wymaga wypełnienia danych, podania Kodu SMS i zatwierdzenia Dyspozycji.
- 7. Posiadacz powinien dbać o należyte zabezpieczenie urządzenia, za pomocą którego uzyskuje dostęp do Systemu Bankowości Internetowej, w tym poprzez zainstalowanie aktualnych legalnych programów antywirusowych oraz ich każdorazowe uruchamianie przy korzystaniu z Systemu Bankowości Internetowej .

*Przykład: Nie należy instalować na komputerze nielegalnych, nieznanych programów, w tym otrzymywanych pocztą e-mail lub pobranych ze stron internetowych.*

#### *Bank nigdy nie wymaga ujawnienia haseł czy zainstalowania dodatkowego oprogramowania.*

- 8. Szczegółowe zasady i wymagania techniczne dotyczące bezpieczeństwa Systemu Bankowości Internetowej podawane są na Stronie Internetowej i w Systemie Bankowości Internetowej.
- 9. Blokada Systemu Bankowości Internetowej następuje na podstawie wniosku Posiadacza złożonego za pośrednictwem Telefonicznego Centrum Obsługi Klienta lub w formie pisemnej w Oddziale Banku. Blokada Systemu Bankowości Internetowej nie powoduje blokady Aplikacji Mobilnej.
- 10. Dyspozycję odblokowania dostępu do Systemu Bankowości Internetowej:
	- 1) w postaci resetu hasła Posiadacz może złożyć w oddziale, infolinii Banku lub poprzez elektroniczny wniosek udostępniony na Stronie Internetowej Banku. Reset hasła powoduje brak możliwości korzystania z dotychczasowego hasła nadanego do Systemu Bankowości Internetowej oraz konieczność ponownej aktywacji w Systemie Bankowości Internetowej, tj. uwierzytelnienie jednorazowym kodem aktywacyjnym oraz ustawienie hasła podczas pierwszego logowania po resecie,
	- 2) bez resetu hasła Posiadacz może złożyć w oddziale lub infolinii Banku. Odblokowanie dostępu do Systemu Bankowości Internetowej bez resetu hasła nie wymaga nadania nowego hasła ani ponownej aktywacji w Systemie Bankowości Internetowej.
- 11. Posiadacz nie może dostarczać do Banku treści o charakterze bezprawnym.
- 12. Dostęp do Aplikacji Mobilnej jest możliwy z telefonu komórkowego z dostępem do Internetu po zainstalowaniu dedykowanego do Aplikacji Mobilnej oprogramowania. Aby skorzystać z Aplikacji Mobilnej Posiadacz musi mieć aktywny System Bankowości Internetowej.
- 13. W celu dokonania aktywacji dostępu do Systemu Bankowości Internetowej w Aplikacji Mobilnej należy pobrać na Urządzenie Mobilne dedykowane oprogramowanie i postępować zgodnie ze znajdującymi się tam instrukcjami.
- 14. Bank stosuje następujące metody logowania do Aplikacji Mobilnej i metody Autoryzacji Transakcji:
	- 1) Logowanie do Aplikacji Mobilnej za pomocą Kodu PIN dla Aplikacji Mobilnej lub za pomocą metody biometrycznej,
	- 2) Autoryzacja Transakcji za pomocą Kodu PIN dla Aplikacji Mobilnej lub za pomocą metody biometrycznej
- 15. Limit Transakcji zlecanych w Aplikacji Mobilnej określa Komunikat, przy czym informacja o obniżeniu limitów będzie przekazywana w trybie i w sposób wskazany dla zmian Umowy.
- 16. Blokada Aplikacji Mobilnej następuje na podstawie odinstalowania aplikacji z telefonu Posiadacza. Blokada Aplikacji Mobilnej nie powoduje blokady Systemu Bankowości Internetowej.
- 17. Posiadacz powinien dbać o należyte zabezpieczenia telefonu komórkowego, za pomocą którego uzyskuje dostęp do Aplikacji Mobilnej, w tym zainstalowanie aktualnych legalnych programów antywirusowych oraz ich każdorazowe uruchamianie.

*Przykład: Nie należy instalować na telefonie nielegalnego lub nieznanego oprogramowania.* 

- 18. Nie należy korzystać z Aplikacji Mobilnej na telefonie z usuniętymi fabrycznymi ograniczeniami systemowymi (z dostępnym bez ograniczeń kontem administratora, tzw. rootowanie telefonu).
- 19. Nie należy korzystać z Aplikacji Mobilnej z telefonów należących do innych osób.

*Bank nigdy nie wymaga instalacji dodatkowych aplikacji lub certyfikatów.*

#### **§ 25. System Bankowości Telefonicznej**

- 1. Dostęp do Centrum Telefonicznego możliwy jest za pośrednictwem sieci telefonicznej pod numerem telefonu +48 503 221 521 (opłata za połączenie wg cennika operatora).
- 2. Prowadzone z konsultantem rozmowy telefoniczne za pośrednictwem Centrum Telefonicznego, Telefonicznego Centrum Obsługi Klienta, są rejestrowane.
- 3. Złożenie Zlecenia za pośrednictwem konsultanta wymaga każdorazowego potwierdzenia poprawności Zlecenia.
- 4. Centrum Telefoniczne może zostać udostępnione Posiadaczowi w pełnym zakresie funkcjonalności lub podstawowym z Bankofonem. Zakres podstawowy z Bankofonem umożliwia składanie Zleceń wyłącznie za pośrednictwem Bankofonu.

#### ROZDZIAŁ 8. ZASADY BEZPIECZEŃSTWA I ZASADY ODPOWIEDZIALNOŚCI

- **§ 26.** Zasady bezpieczeństwa Instrumentów Płatniczych 1. Posiadacz jest zobowiązany z chwilą otrzymania Instrumentu Płatniczego do podjęcia wszelkich środków służących zapobieżeniu naruszenia indywidualnych danych uwierzytelniających, w szczególności do:
	- 1) przechowywania/korzystania z każdego Instrumentu Płatniczego (w tym Karty,PIN-u, identyfikatora EKD i TelePIN, hasła, , Kodu SMS, telefonu komórkowego do Kodów SMS/Centrum Telefonicznego) z zachowaniem należytej staranności,
	- 2) nieprzechowywania razem Karty / danych Karty i PIN-u, identyfikatora EKD i TelePIN, telefonu do Kodów SMS/Centrum Telefonicznego i TelePIN, hasła lub identyfikatora EKD,
	- 3) niezwłocznego zgłoszenia utraty, kradzieży, przywłaszczenia albo nieuprawnionego użycia lub nieuprawnionego dostępu do Instrumentu Płatniczego,
	- 4) nieudostępniania Instrumentu Płatniczego osobom nieuprawnionym,
	- 5) w przypadku korzystania z Systemu Bankowości Internetowej lub Aplikacji Mobilnej należytego dbania o zabezpieczenie urządzenia umożliwiającego dostęp do Systemu Bankowości Internetowej lub Aplikacji Mobilnej,
	- 6) niezwłocznego zgłaszania każdej utraty lub zmiany numeru telefonu do przesyłania Kodów SMS lub Hasła,
	- 7) nieujawniania numeru Karty, z wyjątkiem sytuacji, gdy jest to niezbędne do dokonania Transakcji na odległość,
	- 8) przestrzegania zasad wskazanych w §. 23 ust. 6 i 7,
	- nieujawniania loginu ani hasła do Konta Allegro,
	- 9) niezwłocznego zgłaszania każdej utraty dostępu lub naruszenia zabezpieczeń Konta Allegro.
	- 2. Bank może czasowo zablokować lub stale zablokować (zastrzec) Instrument Płatniczy w następujących przypadkach:
		- 1) z uzasadnionych przyczyn związanych z bezpieczeństwem Instrumentu Płatniczego, stwierdzenia dokonania lub próby dokonania Transakcji Instrumentem Płatniczym przez osobę

nieuprawnioną w wyniku udostępnienia Instrumentu Płatniczego, użycia Karty lub Limitu przez Posiadacza w sposób niezgodny z prawem,

- 2) w związku z podejrzeniem nieuprawnionego użycia Instrumentu Płatniczego lub umyślnego doprowadzenia do nieautoryzowanych **Transakcji**
- 3. Posiadacz zobowiązany jest niezwłocznie zgłosić fakt utraty, kradzieży, przywłaszczenia, albo nieuprawnionego użycia lub nieuprawnionego dostępu do Instrumentu Płatniczego:
	- 1) telefonicznie za pośrednictwem Systemu Bankowości Telefonicznej,
	- 2) w Oddziale Banku w celu dokonania zastrzeżenia Instrumentu Płatniczego.
	- 3) w przypadku Karty ma możliwość dokonania tego zgłoszenia także w oddziale innego banku, oznaczonym logo Organizacji płatniczej, w ramach której wydana jest Karta (w przypadku utraty Karty za granicą), w celu dokonania zastrzeżenia Instrumentu Płatniczego.
- 4. Posiadacz zobowiązany jest niezwłocznie zgłosić Bankowi w Oddziale Banku lub za pośrednictwem bankowości telefonicznej wystąpienie nieautoryzowanej Transakcji, podając niezbędne dane dotyczące Transakcji i oświadczenia w zakresie niedokonywania Transakcji określone w formularzu zgłoszenia udostępnionego w Oddziale Banku oraz na Stronie Internetowej (wskazane jest dokonane zgłoszenia przy użyciu udostępnionego przez Bank formularza).
- 5. Dokonując zgłoszenia określonego w ust. 3 i 4, osoba zgłaszająca otrzymuje odpowiednio do sposobu zgłoszenia ustne, pisemne lub elektroniczne potwierdzenie przyjęcia tego zgłoszenia, a następnie każdorazowo na żądanie Posiadacza zgłoszone w ciągu 13 miesięcy od dnia zastrzeżenia. Dokonanie zgłoszenia jest bezpłatne. Wydanie nowego Instrumentu Płatniczego w miejsce instrumentu, którego zgłoszenie dotyczy może się wiązać z opłatą określoną w Umowie.
- 6. W przypadku wystąpienia oszustwa lub podejrzenia jego wystąpienia, lub wystąpienia zagrożeń dla bezpieczeństwa, Bank powiadamia o tym fakcie Posiadacza poprzez System Bankowości Internetowej lub poprzez bankowość telefoniczną po dokonaniu identyfikacji.
- 7. Bank odblokowuje Instrument Płatniczy albo zastępuje go nowym Instrumentem Płatniczym, jeżeli przestały istnieć podstawy do utrzymywania blokady.
- 8. Nieprzestrzeganie zasad bezpieczeństwa Instrumentów Płatniczych określonych w ust. 1 - 4 może się wiązać z ponoszeniem odpowiedzialności przez Posiadacza zgodnie z zasadami odpowiedzialności przewidzianymi w Umowie i Regulaminie oraz przepisach prawa.
- 9. Zasad bezpieczeństwa nie narusza udzielenie przez Posiadacza zgody Dostawcy zewnętrznemu na świadczenie usługi inicjowania płatności lub na świadczenie usługi dostępu do informacji o Rachunku Limitu , ani udostępnienie takiemu podmiotowi informacji o Rachunku Limitu i związanych z tym rachunkiem Transakcjach lub umożliwienie inicjowania Transakcji z Rachunku Limitu za pośrednictwem Dostawcy zewnętrznego.
- 10. Zasad bezpieczeństwa nie narusza udzielenie przez Posiadacza zgody Dostawcy zewnętrznemu na świadczenie usługi inicjowania płatności lub na świadczenie usługi dostępu do informacji o Rachunku Limituj, ani udostępnienie takiemu podmiotowi informacji o Rachunku Limituj i związanych z tym rachunkiem Transakciach lub umożliwienie inicjowania Transakcji z Rachunku limituj za pośrednictwem Dostawcy zewnętrznego.
- 11. W przypadku, w którym Bank odmówi Dostawcy zewnętrznemu dostępu do Rachunku Limitu, informuje Posiadacza o odmowie dostępu i jej przyczynach poprzez System Bankowości Internetowej lub Telefonicznej. Informacja ta, o ile jest to możliwe, jest przekazywana przed odmową dostępu, a najpóźniej bezzwłocznie po takiej odmowie, nie później jednak niż w Dniu roboczym następującym po dniu takiej odmowy. Informacja o odmowie dostępu może być przekazana w terminie późniejszym lub nieprzekazana w ogóle, jeżeli jej przekazanie nie byłoby wskazane z obiektywnie uzasadnionych względów bezpieczeństwa lub jest sprzeczne z przepisami prawa.

#### **§ 27.** Blokada Karty /Limitu

- 1. Bank może czasowo zablokować Limit/Kartę ponadto z powodu zwiększenia ryzyka utraty przez Posiadacza zdolności kredytowej, przy czym jedną z przesłanek jest brak spłaty Minimalnej kwoty do zapłaty w Dniu rozliczenia lub innego kredytu zaciągniętego w Banku.
- 2. Bank może stale zablokować Limit/Kartę w następujących przypadkach (Zastrzeżenie Limitu/Karty):
	- 1) na żądanie Posiadacza lub osoby trzeciej jeśli ta zgłasza utratę Karty / danych Karty przez Posiadacza i poda numer Karty ,
	- 2) odstąpienia przez Posiadacza od Umowy,
- 3) uzyskania informacji o śmierci Posiadacza,
- 4) rozwiązania Umowy,
- 3. uzyskania przez Bank informacji o naruszeniu zabezpieczeń lub utracie przez Posiadacza dostępu do konta Allegro. W przypadku zablokowania Limitu/Karty z powodu stwierdzenia przez Bank ryzyka utraty przez Posiadacza zdolności kredytowej w związku z brakiem terminowej spłaty Limitu kredytowego lub innego kredytu zaciągniętego w Banku, Bank odblokuje możliwość wykonania Transakcji po ustaniu podstaw do utrzymywania blokady. Spłata Minimalnej kwoty do zapłaty lub innego kredytu zaciągniętego w Banku oznaczać będzie ustanie podstaw do utrzymywania blokady, z zastrzeżeniem, że nie wystąpią po stronie Posiadacza inne przesłanki zastosowania blokady.
- 4. W przypadku zablokowania Limitu/Karty z powodu stwierdzenia przez Bank ryzyka utraty przez Posiadacza zdolności kredytowej, na innej podstawie niż wskazana w ust. 3, Bank odblokuje Limit/Kartę po przedstawieniu Bankowi dokumentów potwierdzających aktualną sytuację finansową Posiadacza, świadczących o zdolności kredytowej Posiadacza.
- 5. W przypadku zablokowania Limitu/Karty w związku z podejrzeniem nieuprawnionego użycia Limitu/Karty lub umyślnego doprowadzenia do nieautoryzowanej Transakcji Bank odblokuje Limit/Kartę niezwłocznie po wykazaniu, że nie istnieje zagrożenie nieuprawnionego użycia Limitu/Karty lub umyślnego doprowadzenia do nieautoryzowanej Transakcji.
- 6. Bank informuje Posiadacza o zablokowaniu Limitu lub Karty telefonicznie lub poprzez wiadomość SMS. Nie dotyczy to przypadków, gdy przekazanie informacji o zablokowaniu Limitu lub Karty byłoby nieuzasadnione ze względów bezpieczeństwa lub zabronione na mocy przepisów prawa.

#### **§ 28.** Zasady odpowiedzialności

- 1. Posiadacz odpowiada za nieautoryzowane Transakcje do kwoty stanowiącej równowartość w złotych 50 euro, wedle średniego kursu euro ogłaszanego przez Narodowy Bank Polski, obowiązującego w dniu dokonania Transakcji, jeżeli nieautoryzowana Transakcja jest skutkiem:
	- 1) posłużenia się utraconym albo skradzionym Instrumentem Płatniczym;
	- 2) przywłaszczenia Instrumentu Płatniczego lub jej/jego nieuprawnionego użycia w wyniku naruszenia obowiązków wskazanych w § 26 ust. 1 lub 3 Regulaminu.
- 2. Limit odpowiedzialności wskazany w ust. 1. nie ma zastosowania, w przypadku gdy: (1) Posiadacz nie miał możliwości stwierdzenia utraty, kradzieży lub przywłaszczenia Instrumentu Płatniczego przed wykonaniem Transakcji, z wyjątkiem przypadku gdy działał on umyślnie, lub (2) utrata została spowodowana działaniem lub zaniechaniem ze strony pracownika, agenta lub oddziału Banku lub podmiotu świadczącego na jego rzecz usługi techniczne, wspomagające świadczenie usług płatniczych, ale niewchodzącego w posiadanie środków pieniężnych (w szczególności usług przetwarzania i przechowywania danych, usług powierniczych i ochrony prywatności, usług przekazywania pomiędzy płatnikiem a odbiorcą informacji o transakcji płatniczej, uwierzytelniania danych i podmiotów, dostarczania technologii informatycznych (IT) i sieci komunikacyjnych, dostarczania i utrzymania terminali i urządzeń wykorzystywanych do świadczenia usług płatniczych).
- 3. Ograniczenie odpowiedzialności do równowartości 50 euro nie dotyczy Transakcji, do których Posiadacz doprowadził umyślnie albo wskutek umyślnego lub będącego skutkiem rażącego niedbalstwa Posiadacza naruszenia obowiązków wskazanych w § 26 ust. 1 lub 3.
- 4. Posiadacz nie ponosi odpowiedzialności za nieautoryzowane transakcje Kartą jeśli dochował należytej staranności w zabezpieczeniu jej i jej danych przed utratą lub kradzieżą i po stwierdzeniu utraty lub kradzieży karty lub jej danych niezwłocznie zawiadomił o tym fakcie Bank, zgodnie z tzw. zasadą Mastercard ang. Zero Liability Rule, jeżeli jest dla niego korzystniejsza. W takim przypadku Bank może stosować procedury Mastercard informując o nich Posiadacza.
- 5. Bank niezwłocznie przywróci Limit kredytowy do stanu jaki istniałby, gdyby nie miało miejsca niewykonanie lub nienależyte wykonanie Transakcji albo wykonanie Transakcji nieautoryzowanej. Przywrócenie Limitu kredytowego do stanu, o którym mowa w zdaniu poprzednim, obejmuje również zwrot naliczonych odsetek i pobranych opłat należnych z tytułu danej Transakcji.
- 6. Bank nie ponosi odpowiedzialności z tytułu nieautoryzowanych, niewykonanych lub nienależycie wykonanych Transakcji, w przypadku gdy:
	- 1) Posiadacz nie dokona zgłoszenia Transakcji nieautoryzowanych, niewykonanych lub nienależycie wykonanych niezwłocznie, nie

później niż w terminie 13 miesięcy od dnia obciążenia rachunku lub dnia,

w którym Transakcja miała być wykonana, (roszczenia Posiadacza do Banku z tego tytułu wygasają),

- 2) niewykonanie lub nienależyte wykonanie Transakcji nastąpiło wskutek siły wyższej lub jeżeli niewykonanie lub nienależyte wykonanie zlecenia płatniczego wynika z przepisów prawa.
- 7. Posiadacz nie odpowiada za Transakcję dokonaną po Zastrzeżeniu Instrumentu Płatniczego, w sytuacji braku udostępnienia przez Bank możliwości zastrzeżenia, ani w przypadku gdy Bank nie wymaga uwierzytelnienia, chyba że Posiadacz umyślnie doprowadził do dokonania nieautoryzowanej Transakcji.
- 8. Na wypadek, gdyby Akceptant stał się zobowiązany do zwrotu części albo całości ceny lub wynagrodzenia, które zostało zapłacone Akceptantowi przy użyciu Karty lub Limitu, Posiadacz zobowiązuje się, że zleci Akceptantowi zwrot tej kwoty na Rachunek Limitu. Kwota zwrotu nie może przewyższać kwoty danej Transakcji. Kwota zwrotu jest zaliczana na poczet zobowiązań Posiadacza wynikających z Umowy.
- 9. W przypadku zwrotu kwoty niewykonanej lub nienależycie wykonanej Transakcji na Rachunek Limitu, data waluty jest datą waluty tego Dnia roboczego, w którym Rachunek Limitu został uznany kwotą **Transakcii**
- 10. W przypadku gdy Zlecenie jest składane za pośrednictwem Dostawcy zewnętrznego świadczącego usługę inicjowania płatności, Bank zwraca Posiadaczowi kwotę niewykonanej lub nienależycie wykonanej Transakcji, a w razie potrzeby przywraca obciążony Rachunek Limitu do stanu, jaki istniałby, gdyby nie miało miejsca jej nienależyte wykonanie.
- 11. W przypadku gdy Transakcja jest wykonywana z opóźnieniem, dostawca odbiorcy zapewnia, na wniosek Banku, aby data waluty w odniesieniu do uznania rachunku płatniczego nie była późniejsza od daty waluty, z którą kwota zostałaby uznana, gdyby Transakcja została wykonana prawidłowo.
- 12. W przypadku niewykonanej lub nienależycie wykonanej Transakcji przychodzącej, za którą odpowiedzialności nie ponosi Bank jak dostawca odbiorcy, odpowiedzialność wobec Posiadacza ponosi dostawca płatnika. Odpowiedzialność dostawcy płatnika jest jednak wyłączona, jeżeli dostawca płatnika udowodni, że Bank otrzymał kwotę danej Transakcji, nawet jeżeli Transakcja została wykonana z opóźnieniem. W takim przypadku Bank uznaje kwotę na rachunku Limitu z datą waluty nie późniejszą niż data waluty, z którą kwota zostałaby uznana, gdyby Transakcja została wykonana prawidłowo.
- 13. W przypadku wystąpienia nieautoryzowanej Transakcji Bank niezwłocznie, nie później jednak niż do końca następnego Dnia roboczego po stwierdzeniu nieautoryzowanej Transakcji, którą został obciążony Rachunek lub po otrzymaniu stosownego zgłoszenia dokonanego zgodnie z § 24 - ust. 4 zwraca Posiadaczowi kwotę nieautoryzowanej Transakcji, z wyjątkiem przypadku, gdy ma uzasadnione i należycie udokumentowane podstawy, aby podejrzewać oszustwo i poinformuje o tym na piśmie organy powołane do ścigania przestępstw. W takim przypadku Bank przywraca obciążony Rachunek Limitu do stanu, jaki istniałby gdyby nie miała miejsca nieautoryzowana Transakcja. Data waluty w odniesieniu do uznania Rachunku Limitu jest nie późniejsza od daty obciążenia tą kwotą.
- 14. Zasady zwrotu kwoty nieautoryzowanej Transakcji mają także zastosowanie w przypadku gdy Transakcja jest inicjowana za pośrednictwem Dostawcy zewnętrznego.
- 15. Posiadacz może żądać od Banku zwrotu kwoty autoryzowanej Transakcji zapłaty za towary i usługi przy użyciu Karty, która została już wykonana, jeśli (1) w momencie Autoryzacji Transakcji nie została określona dokładna kwota Transakcji oraz (2) kwota Transakcji jest wyższa niż kwota pobierana w danych okolicznościach, uwzględniając rodzaj i wartość wcześniejszych Transakcji, warunki Umowy i istotne dla sprawy okoliczności.
- 16. Na wniosek Banku Posiadacz jest obowiązany przedstawić faktyczne okoliczności wskazujące na zaistnienie warunków określonych w ust. 15.
- 17. Zwrot, o którym mowa w ust. 15, obejmuje pełną kwotę wykonanej Transakcji. Data waluty w odniesieniu do uznania Rachunku Limitu jest nie późniejsza od daty obciążenia tą kwotą.
- 18. Dla wykazania spełnienia warunku, o którym mowa w ust. 15 pkt (2), Posiadacz nie może powoływać się na przyczyny związane z wymianą waluty, jeżeli do ustalenia kursu walutowego został zastosowany referencyjny kurs walutowy.
- 19. Posiadacz może wystąpić o zwrot, o którym mowa w ust. 15, w terminie 8 tygodni od dnia obciążenia Rachunku Limitu.
- 20. W terminie 10 Dni Roboczych od daty otrzymania wniosku o zwrot złożonego na podstawie ust. 15, Bank dokonuje zwrotu pełnej kwoty

Transakcji albo podaje uzasadnienie odmowy dokonania zwrotu, wskazując na organy, do których Posiadacz może się odwołać w tej sprawie, jeżeli Posiadacz nie zgadza się z przedstawionym przez Bank uzasadnieniem.

21. Określone w Umowie i Regulaminie zasady odpowiedzialności nie wyłączają roszczeń Posiadacza wynikających z obowiązujących przepisów prawa.

## IV. ROZDZIAŁ 9. SKUTKI ROZWIĄZANIA UMOWY

#### § 29. Skutki rozwiązania Umowy

- 1. Z zastrzeżeniem ust. 2, w razie rozwiązania Umowy:
	- 1) dotąd niewymagalne zobowiązania Posiadacza wynikające z Umowy stają się wymagalne z dniem jej rozwiązania, jeżeli powstały do dnia jej rozwiązania,
	- 2) zobowiązania Posiadacza powstałe po dniu rozwiązania Umowy są
	- niezwłocznie wymagalne,<br>Odsetki za Opóźnien 3) Odsetki za Opóźnienie są obliczane nadal zgodnie z postanowieniami Umowy.
- 2. Jeżeli Umowa ulegnie rozwiązaniu wskutek sprzeciwu Banku na przedłużenie terminu jej obowiązywania lub wypowiedzenia Umowy przez Posiadacza w przypadku braku zgody na proponowane zmiany Umowy, Posiadacz spłaca swe zobowiązania wynikające z Umowy na zasadach obowiązujących w dniu jej rozwiązania, z uwzględnieniem poniższych postanowień:
	- 1) Bank nie jest zobowiązany do udostępniania Zestawienia transakcji,
	- 2) nie może powstać obowiązek zapłaty opłaty ani prowizji, chyba że opłata należy się za zapewnienie ubezpieczenia w okresie, który rozpoczął się przed rozwiązaniem Umowy,
	- 3) nadal stosuje się postanowienia Umowy o Kwocie do zapłaty, terminie spłaty, kolejności zaliczania spłaty zadłużenia, odsetkach i zmianie kosztu kredytu, z wyjątkiem zmiany kosztu kredytu w trybie zmiany Umowy,
	- 4) Dzień rozliczenia wypada co miesiąc, licząc od ostatniego Dnia rozliczenia przed rozwiązaniem Umowy, chyba że zachodzi okoliczność, która uprawniała Bank do wypowiedzenia Umowy. W tym ostatnim wypadku Bank może zażądać od Posiadacza niezwłocznej spłaty jego zobowiązań wynikających z Umowy oraz zastosować zasady opisane w ust. 1, przyjmując za dzień rozwiązania Umowy dzień doręczenia Posiadaczowi tego żądania.
- 3. W razie rozwiązania Umowy nie można dokonywać Transakcji.
- 4. W razie rozwiązania Umowy Posiadacz powinien niezwłocznie zniszczyć Kartę w postaci fizycznej w sposób uniemożliwiający jej dalsze używanie.
	- V. ROZDZIAŁ 10. KOMUNIKACJA, POSTANOWIENIA KOŃCOWE

#### **§ 30.** Kontakt z Bankiem

- 1. Bank i Posiadacz mogą komunikować się w sprawach związanych z przedmiotem Umowy w języku polskim osobiście, pisemnie, telefonicznie oraz drogą elektroniczną, przy czym:
	- 1) osobiście w Oddziale Banku, Punkcie Banku lub korespondencyjnie pod adresem Banku, Oddziału Banku, Punktu Banku,
	- 2) telefonicznie przez System Bankowości Telefonicznej dostępny 24 godziny na dobę i przez 7 dni w tygodniu, pod numerami: +48 503 221 521 (opłata według cennika operatora),
	- 3) za pośrednictwem Systemu Bankowości Internetowej poprzez moduł wiadomości lub za pośrednictwem Aplikacji Mobilnej,
	- 4) za pośrednictwem formularza kontaktowego lub reklamacyjnego znajdującego się na Stronie Internetowe[j www.bnpparibas.pl.](http://www.bnpparibas.pl/)
- Komunikacja telefoniczna może odbywać się na życzenie Posiadacza w języku angielskim.
- Bank wykonuje działalność w Oddziałach Banku oraz w Punktach Banku, z którymi Posiadacz może się komunikować. Szczegółowe dane teleadresowe Oddziałów Banku oraz Punktów Banku podawane są na Stronie Internetowej i w Oddziałach Banku.

#### **§ 31.** Reklamacje dotyczące Transakcji

- 1. Z uwzględnieniem postanowienia dotyczącego zastrzeżeń do Zestawienia transakcji Posiadacz oraz osoba wnioskująca o zawarcie Umowy ma prawo do wniesienia reklamacji -skierowanego do Banku wystąpienia, zawierającego zastrzeżenia dotyczące usług świadczonych przez Bank lub jego działalności. W przypadku reklamacji stanowiących zgłoszenie Transakcji nieautoryzowanych, niewykonanych lub nienależycie wykonanych roszczenia Posiadacza względem Banku z tytułu takich Transakcji wygasają, jeśli nie zostaną zgłoszone w terminie 13 miesięcy od dnia obciążenia Limitu kredytowego lub od dnia, w którym Transakcja miała być wykonana.
- 2. Wskazane jest, aby do reklamacji zostały dołączone stosowne dokumenty w postaci kopii ewentualnych rachunków lub inne

dokumenty związane z transakcją i wykazujące zasadność reklamacji, a w szczególności:

- 1) przy anulowaniu transakcji w punkcie akceptującym Posiadacz powinien dopilnować, aby akceptant po zaakceptowaniu płatności Kartą lub Limitem wykonał transakcję korygującą i wydał stosowny dokument potwierdzający wykonany zwrot kwoty transakcji,
- 2) w przypadku Transakcji Internetowych, dotyczących rezerwacji lub transakcji pocztowych/telefonicznych, Posiadacz powinien posiadać kod rezerwacji, a przypadku anulowania – kod anulowania rezerwacji,
- 3) w przypadku wystąpienia trudności podczas zapłaty Kartą lub Limitem Posiadacz powinien posiadać dokument potwierdzający fakt, że należność została uregulowana w inny sposób,
- 4) wskazane jest, aby Posiadacz posiadał paragony potwierdzające transakcje nieudane, odrzucone itp.,
- 5) w przypadku reklamacji Transakcji zrealizowanych przy użyciu Limitu lub Karty zastrzeżonej lub przez osoby nieuprawnione (np. kradzież, zgubienie) wskazane jest zawiadomieni e o popełnieniu przestępstwa organom ścigania oraz dołączyć je do składanej reklamacji.
- 3. W przypadku uznania reklamacji za zasadną Bank uznaje Rachunek Limitu reklamowaną kwotą z datą, z którą nastąpiło obciążenie Rachunku Limitu.
- 4. W przypadku nieautoryzowanej Transakcji zgłoszonej Bankowi, z tytułu której Posiadacz nie ponosi odpowiedzialności, Bank zobowiązany jest niezwłocznie przywrócić Rachunek Limitu do stanu, jaki istniałby, gdyby nieautoryzowana Transakcja nie miała miejsca.
- 5. Potwierdzeniem zwrotu nieautoryzowanej Transakcji przez Bank będzie umieszczenie na najbliższym Zestawieniu transakcji informacji o warunkowym uznaniu Rachunku Limitu kwotą reklamowanej Transakcji z datą jej księgowania.
- 6. Bank na wniosek Posiadacza przekazuje mu potwierdzenie złożenia reklamacji odpowiednio do sposobu jej złożenia lub w inny uzgodniony
- sposób.<br>7. Posiadacz może wystąpić z wnioskiem o rozpatrzenie sprawy do Rzecznika Finansowego, zgodnie z Ustawą o reklamacjach.

#### **§ 32.** Postanowienia informacyjne

1. Umowa, a także stosunki stron dotyczące jej zawarcia, podlegają prawu obowiązującemu w Polsce.

2. Sąd właściwy do rozstrzygania sporów związanych z wykonaniem Umowy ustala się zgodnie w obowiązującymi przepisami prawa dotyczącymi właściwości sądów, w tym ustawą z dnia 17 listopada 1964 r. Kodeks postępowania cywilnego ("kpc"). *Przykład:* 

*Powództwo wytacza się przed sąd pierwszej instancji, w którego okręgu pozwany ma miejsce zamieszkania.* 

*Powództwo przeciwko osobie prawnej wytacza się według miejsca jej siedziby (przykłady z kpc właściwości miejscowej ogólnej będącej zasadą: istnieje także właściwość miejscowa przemienna i wyłączna, mające charakter wyjątków od właściwości miejscowej ogólnej).*

*Powództwo o roszczenie majątkowe przeciwko przedsiębiorcy można wytoczyć przed sąd, w którego okręgu znajduje się zakład główny lub oddział przedsiębiorcy, jeżeli roszczenie pozostaje w związku z działalnością tego zakładu lub oddziału (przykład z kpc właściwości miejscowej przemiennej).*

- 3. Posiadacz może uzyskać informacje o obowiązujących przepisach prawa, w tym ustawach wskazanych w Umowie, za pośrednictwem strony internetowe[j www.dziennikustaw.g](http://www.dziennikustaw/)ov.pl. lub w przypadku aktów prawnych Unii Europejskiej za pośrednictwem strony internetowej www.eur[-lex.europa.eu](http://www.eur-lex.europa.eu/).
- 4. Językiem stosowanym w stosunkach między stronami, w tym językiem zawarcia Umowy oraz porozumiewania się przez strony w okresie obowiązywania Umowy, jest język polski.
- 5. Regulamin w zakresie , w jakim dotyczy warunków świadczenia przez Bank usług drogą elektroniczną , jest regulaminem, o którym mowa w ustawie z dnia 18 lipca 2002 r. o świadczeniu usług drogą elektroniczną.